## <span id="page-0-0"></span>MI - Fimex

Generated by Doxygen 1.5.5

Tue Jan 13 12:32:08 2009

# **Contents**

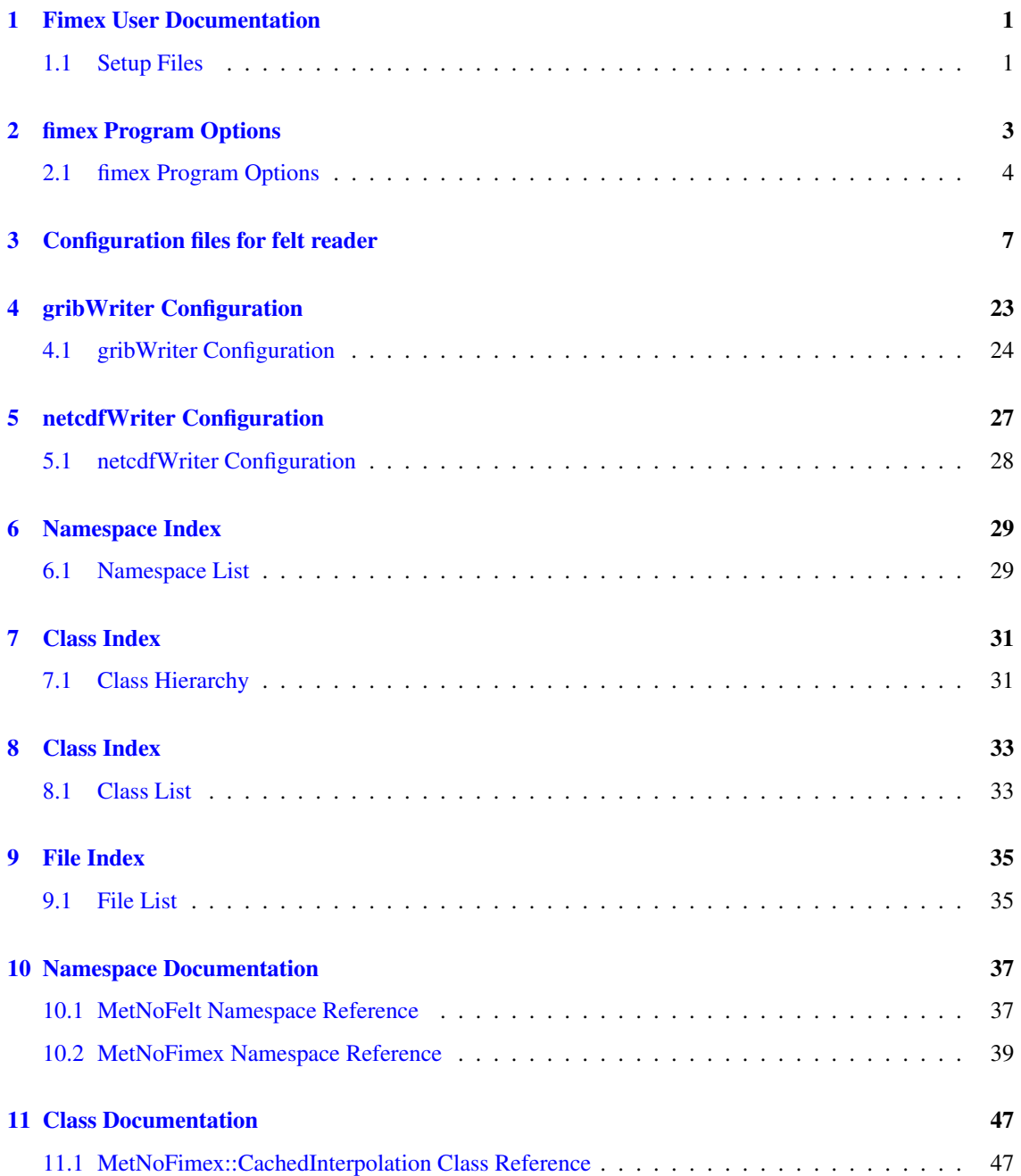

### ii CONTENTS

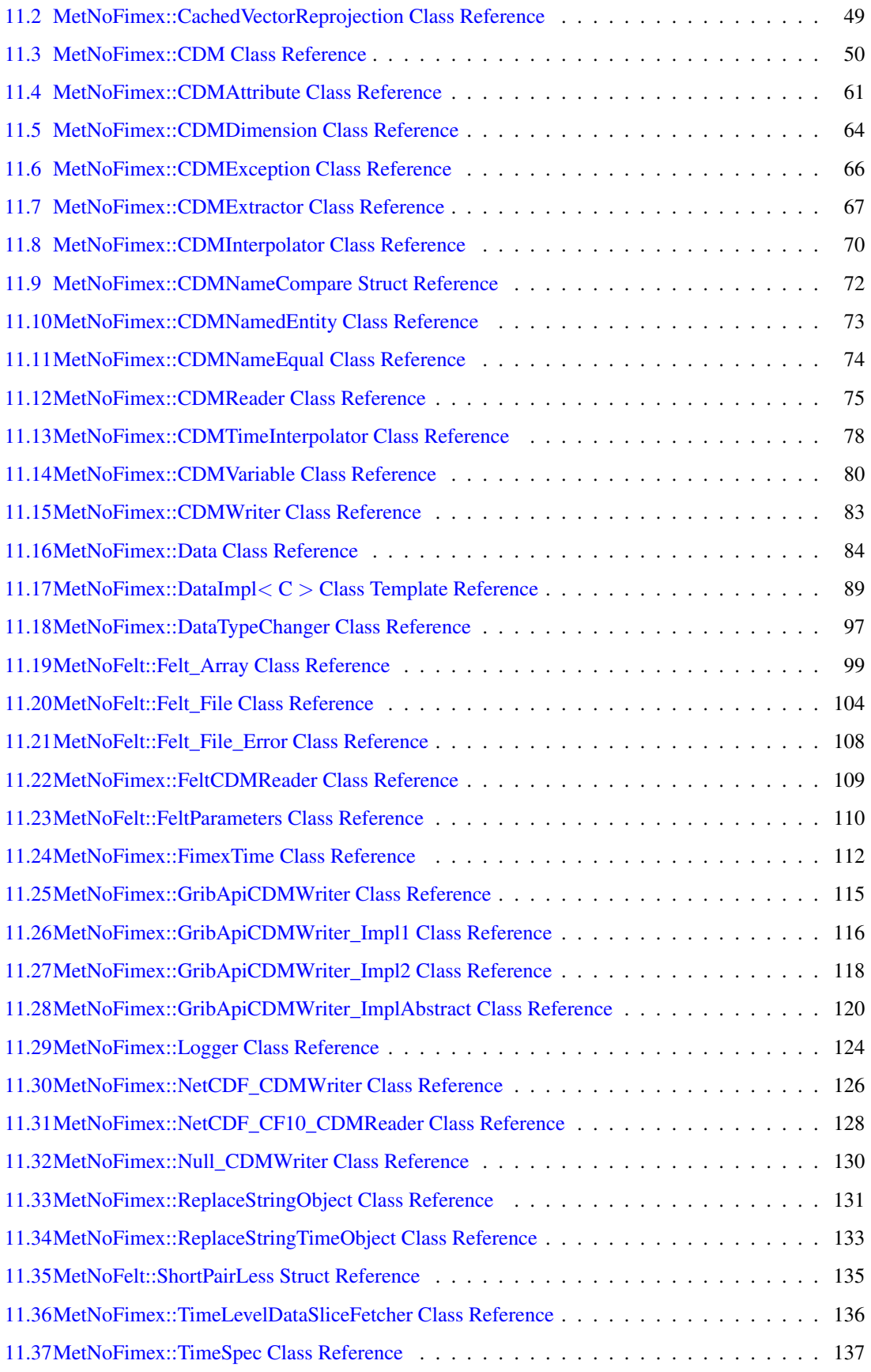

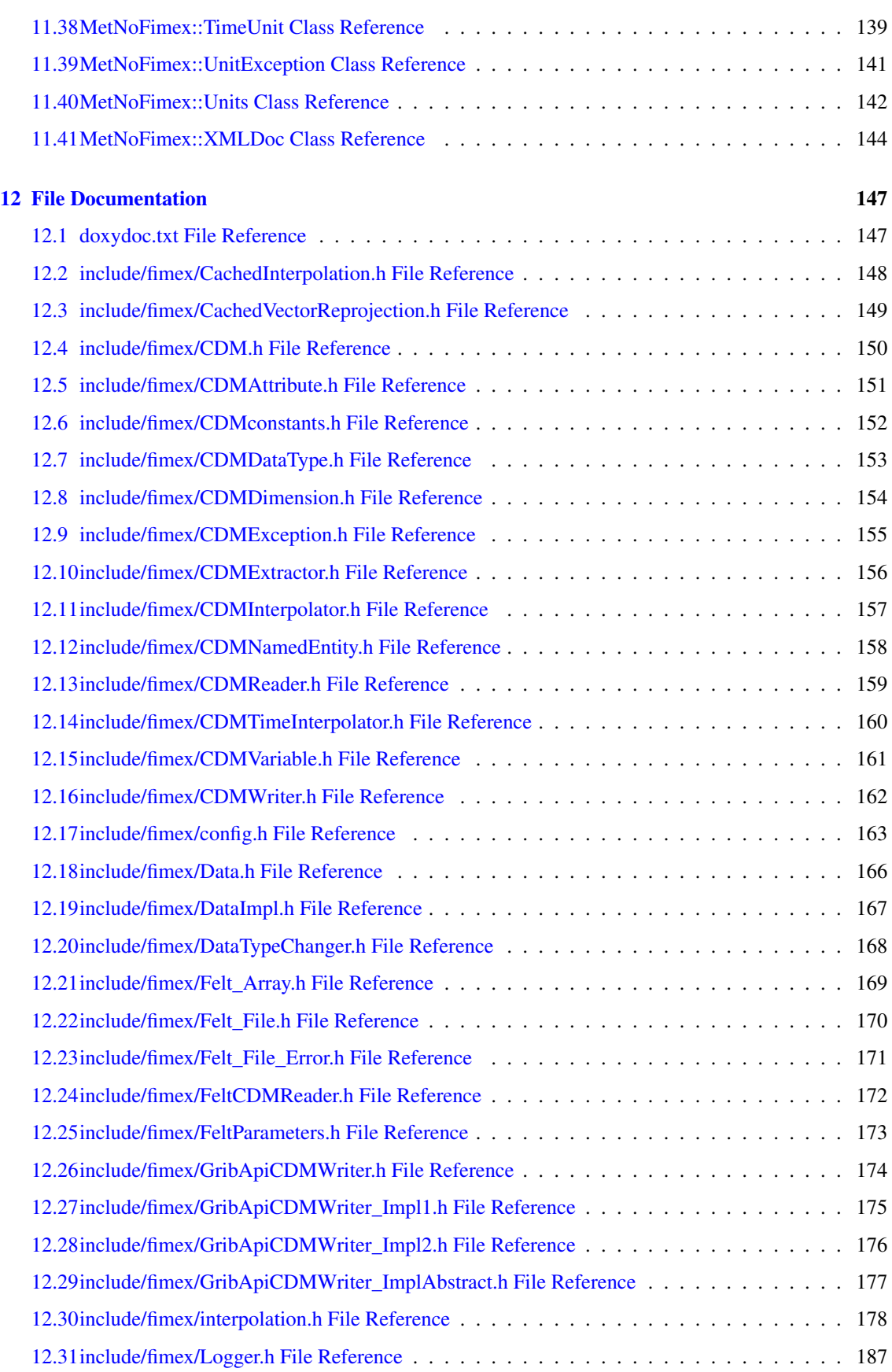

### iv CONTENTS

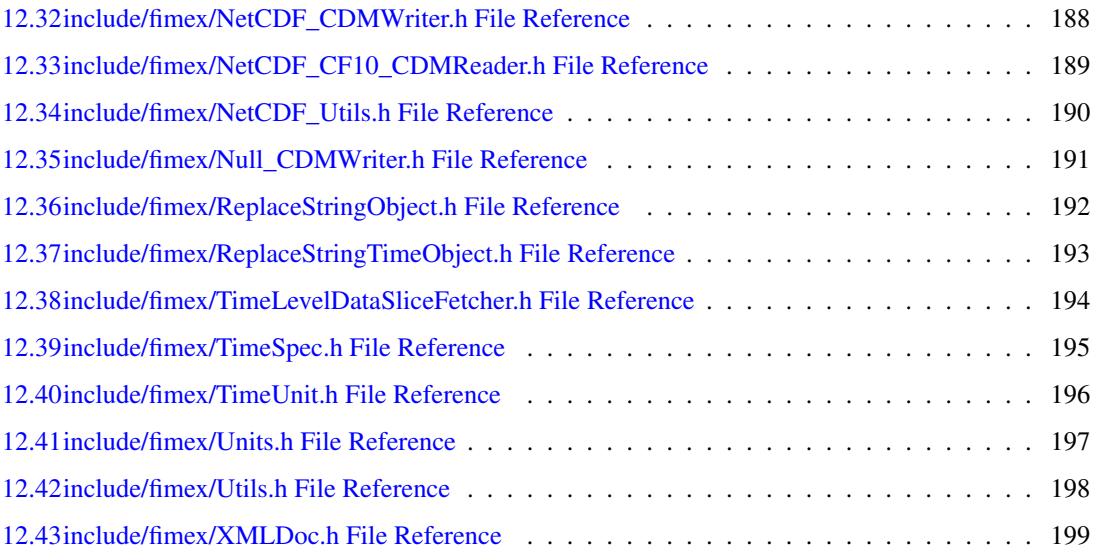

## <span id="page-6-0"></span>Fimex User Documentation

Fimex is a the File Interpolation, Manipulation and EXtraction library for gridded geospatial data. It converts between different, extensible dataformats (currently netcdf, grib1/2 and felt). It enables you to change the projection and interpolation of scalar and vector grids. It makes it possible subset the gridded data and to extract only parts of the files.

Fimex can be used as library called *Fimex* and a command-line program called *fimex*, which gives access to most but not all functions of the library.

Fimex is build around the Common Data Model version 1 developped by Unidata and uses a describes data using the CF-Convention <http://cf-pcmdi.llnl.gov/documents/cf-conventions/1.0/cf-conventions.html> . Knowledge of that convention is not required, but will help understanding the config files needed for conversion.

The API of Fimex as included in this document is not stable yet and can change without warning. The setup-files are considered to be mostly stable. The fimex-program can thus savely be used. If you want to use the API, please contact me.

### <span id="page-6-1"></span>1.1 Setup Files

Detailed information on the differnt configuration files can be found at:

- [fimex Program Options](#page-0-0)
- [Configuration files for felt reader](#page-0-0)
- [gribWriter Configuration](#page-0-0)
- [netcdfWriter Configuration](#page-0-0)

# <span id="page-8-0"></span>fimex Program Options

### <span id="page-9-0"></span>2.1 fimex Program Options

*fimex* is a command-line program. It has the following options:

```
usage: fimex --input.file FILENAME [--input.type INPUT TYPE]
           --output.file FILENAME [--output.type OUTPUT_TYPE]
           [--input.config CFGFILENAME] [--output.config CFGFILENAME]
           [--extract....]
           [--interpolate....]
           [--timeInterpolate....]
Generic options:
 -h [ --help ] help message
 --version program version
 --debug debug program
 --print-options print all options
 -c [ --config ] arg (=fimex.cfg) configuration file
Configurational options:
 --input.file arg input file<br>--input.type arg in filetype of
                                 filetype of intput file
 --input.config arg non-standard input configuration
 --input.printNcML print NcML description of input file
 --output.file arg output file
 --output.type arg filetype of output file
 --output.config arg non-standard output configuration
 --extract.removeVariable arg remove variables
 --extract.reduceDimension.name arg name of a dimension to reduce
 --extract.reduceDimension.start arg start position of the dimension to reduce (>=0)
 --extract.reduceDimension.end arg end position of the dimension to reduce
 --extract.printNcML print NcML description of extractor
 --interpolate.projString arg proj4 input string describing the new projection
 --interpolate.method arg interpolation method, one of nearestneighbor,
                                 bilinear or bicubic
 --interpolate.xAxisValues arg string with values on x-Axis, use ... to
                                 continue, i.e. 10.5,11,...,29.5
 --interpolate.yAxisValues arg string with values on x-Axis, use ... to
                                 continue, i.e. 10.5,11,...,29.5
 --interpolate.xAxisUnit arg and unit of x-Axis given as udunits string,
                                 i.e. m or degrees east
 --interpolate.yAxisUnit arg unit of y-Axis given as udunits string,
                                 i.e. m or degrees north
 --interpolate.latitudeName arg name for auto-generated projection coordinate latitude
 --interpolate.longitudeName arg name for auto-generated projection coordinate longitude
 --interpolate.printNcML print NcML description of interpolator
 --timeInterpolate.timeSpec arg specification of times to interpolate to,
                                 see Fimex::TimeSpec for a full definition
 --timeInterpolate.printNcML print NcML description of timeInterpolator
```
All the configurational options can be configured using a configuration file which is supplied using the –config option. All command line options (CLO) will overwrite the config-file. As a rule of thump, use the CLO for testing and use the config-file for productive usage. The CLOs will be further explained in [fimex](#page-9-1) [Setup File.](#page-9-1)

#### <span id="page-9-1"></span>2.1.1 fimex Setup File

```
# config file for program fimex
[input]
file=flth00.dat
config=../share/etc/felt2nc_variables.xml
type=felt
```
[output]

#### 2.1 fimex Program Options 5

```
file=test.nc
type=netcdf
[extract]
removeVariable=relative_humidity
[extract.reduceDimension]
name=x
start=2
end=-2[extract.reduceDimension]
name=y
start=2
end=-2
[interpolate]
method = bilinearprojString = +proj=stere +lat_0=90 +lon_0=-32 +lat_ts=60 +elips=sphere +a=6371000 +e=0
xAxisValues = -500000, -450000, ..., 5000000yAxisValues = -500000, -450000, ..., 5000000xAxisUnit = m
yAxisUnit = m
[timeInterpolate]
timeSpec = 0, 3, ..., x; relativeUnit=hours since 2001-01-01 10:00:00; unit=hours since 2007-05-16 00:00:00
```
The *TimeSpec* string used for the timeInterpolate should be formatted as explained in detail in [Met-](#page-142-0)[NoFimex::TimeSpec.](#page-142-0)

# <span id="page-12-0"></span>Configuration files for felt reader

The xml configuration files are defined by the *felt2nc* variables.dtd definition. Since part of this configuration are quite stable, e.g. the axes (time, level, lat, lon, x, y), other parts change, e.g. the variables to translate change very often. It is therefore useful to split the variables from the rest of the configuration via *xinclude*

When writing a new configuration for a new set of felt-files, usually from a new model, it is wise to group the configuration by

- 1. time resolution, i.e. one config for 3hourly files, one config for hourly files
- 2. spatial resolution: fimex doesn't allow different spatial resolutions, but some models use coarser resoluton for higher levels
- 3. vertical levels: it is difficult to have the same parameter with sigma levels and with height in m

Grouping can be done in two ways, the first one being faster in operation, the second is easier to configure/change consistently:

- 1. write different configuration-files for each group of parameter, stating the parameter as well as possible.
- 2. write one configuration-file for all parameter, keeping the parameters as variable as possible. Use a preprocess-step to extract each group. Use e.g. *nyfelt* or *felt2felt* as preprocessor

By default, all data is read as *type="short"* data with a scaling factor. While felt allows for one scaling factor for each timestep, height and parameter, the CDM allows only for one scaling factor per parameter. When the scaling factor changes withing height or timestep, *fimex* will fail to read the data as short. It is therefore useful to read data as *type="float"*, which will automatically expand the scaling factor. If the resulting file is to big, it is possible to convert to short with one scaling factor and offset using the [netcdfWriter Configuration.](#page-33-0)

Before running fimex with a new felt configuration, make sure the file is valid, e.g. with

xmllint --valid --noout felt2nc\_config.xml

Unfortuneatly, xinclude and validation don't play well together, since usual validation happens before the inclusion of external parts. xmllint uses special options to fix those problem:

xmllint --xinclude --postvalid --noout felt2nc\_config.xml

Below follows a complete felt-configuration.

```
<?xml version="1.0" encoding="ISO-8859-1"?>
<!DOCTYPE cdm_felt_config SYSTEM "felt2nc_variables.dtd">
<cdm_felt_config>
<!-- optional processing options for felt-files -->
<processOptions>
    <!-- allowed deviation of gridParameter (6 values, see felt.doc) to still assumed to be the same grid,
<!-- <option name="gridParameterDelta" value="0 0 0 0 0 0"/> -->
</processOptions>
<global_attributes>
<attribute name="Conventions" value="CF-1.0" type="string" />
<attribute name="institution" value="Norwegian Meteorological Institute, met.no" type="string" />
<attribute name="source" value="HIRLAM" type="string" />
<attribute name="title" value="unknown" type="string" />
<attribute name="min_time" value="%MIN_DATETIME(%Y-%m-%d %H:%M:%SZ)%" type="string" />
<attribute name="max_time" value="%MAX_DATETIME(%Y-%m-%d)%" type="string" />
```

```
<attribute name="Expires" value="%MAX_DATETIME(%Y-%m-%d,2419200)%" type="string" />
<attribute name="references" value="unknown" type="string" />
<attribute name="history" value="unknown" type="string" />
<attribute name="comment" value="none" type="string" />
</global_attributes>
<axes>
<time id="time" name="time" type="double">
<attribute name="long_name" value="time" type="string" />
<attribute name="standard_name" value="time" type="string" />
\leqattribute name="units" value="seconds since 1970-01-01 00:00:00 +00:00" type="string" />
\langletime>
<!-- polar-stereographic at 60deg -->
<spatial_axis projection_felt_id="1" id="x" name="x" type="int">
<attribute name="long_name" value="x-coordinate in Cartesian system" type="string" />
<attribute name="standard_name" value="projection_x_coordinate" type="string" />
<attribute name="units" value="m" type="string" />
</spatial_axis>
<spatial_axis projection_felt_id="1" id="y" name="y" type="int">
<attribute name="long_name" value="y-coordinate in Cartesian system" type="string" />
<attribute name="standard_name" value="projection_y_coordinate" type="string" />
<attribute name="units" value="m" type="string" />
</spatial_axis>
<!-- geographic -->
<spatial_axis projection_felt_id="2" id="x" name="lon" type="float">
<attribute name="long_name" value="longitude" type="string" />
<attribute name="units" value="degrees_east" type="string" />
</spatial_axis>
<spatial_axis projection_felt_id="2" id="y" name="lat" type="float">
<attribute name="long_name" value="latitude" type="string" />
<attribute name="units" value="degrees_north" type="string" />
</spatial_axis>
<!-- spherical rotated -->
<spatial_axis projection_felt_id="3" id="x" name="rlon" type="float">
<attribute name="long_name" value="rotated longitude" type="string" />
<attribute name="standard_name" value="grid_longitude" type="string" />
<attribute name="units" value="degrees" type="string" />
</spatial_axis>
<spatial_axis projection_felt_id="3" id="y" name="rlat" type="float">
<attribute name="long_name" value="rotated latitude" type="string" />
<attribute name="standard_name" value="grid_latitude" type="string" />
<attribute name="units" value="degrees" type="string" />
</spatial_axis>
<!-- polar-stereographic -->
<spatial_axis projection_felt_id="4" id="x" name="x" type="int">
<attribute name="long_name" value="x-coordinate in Cartesian system" type="string" />
<attribute name="standard_name" value="projection_x_coordinate" type="string" />
<attribute name="units" value="m" type="string" />
</spatial_axis>
<spatial_axis projection_felt_id="4" id="y" name="y" type="int">
<attribute name="long_name" value="y-coordinate in Cartesian system" type="string" />
<attribute name="standard_name" value="projection_y_coordinate" type="string" />
<attribute name="units" value="m" type="string" />
</spatial_axis>
<!-- mercator -->
<spatial_axis projection_felt_id="5" id="x" name="x" type="int">
<attribute name="long_name" value="x-coordinate in Cartesian system" type="string" />
<attribute name="standard_name" value="projection_x_coordinate" type="string" />
<attribute name="units" value="m" type="string" />
</spatial_axis>
<spatial_axis projection_felt_id="5" id="y" name="y">
<attribute name="long_name" value="y-coordinate in Cartesian system" type="string" />
<attribute name="standard_name" value="projection_y_coordinate" type="string" />
<attribute name="units" value="m" type="string" />
</spatial_axis>
<spatial_axis id="longitude" name="longitude">
<attribute name="valid_max" value="180." type="float" />
<attribute name="valid_min" value="-180." type="float" />
```

```
<attribute name="long_name" value="longitude" type="string" />
<attribute name="standard_name" value="longitude" type="string" />
<attribute name="units" value="degree_east" type="string" />
</spatial_axis>
<spatial_axis id="latitude" name="latitude">
<attribute name="valid_max" value="90." type="float" />
<attribute name="valid_min" value="-90." type="float" />
<attribute name="long_name" value="latitude" type="string" />
<attribute name="standard_name" value="latitude" type="string" />
<attribute name="units" value="degree_north" type="string" />
</spatial_axis>
<vertical_axis id="pressure" name="pressure" felt_id="1" type="short">
<attribute name="description" value="pressure" type="string" />
<attribute name="long_name" value="pressure" type="string" />
<attribute name="standard_name" value="air_pressure" type="string" />
<attribute name="positive" value="up" type="string" />
<attribute name="units" value="hPa" type="string" />
</vertical_axis>
<vertical_axis id="sigma" name="sigma" felt_id="2" type="short">
<attribute name="description" value="atmosphere sigma coordinate" type="string" />
<attribute name="long_name" value="atmosphere_sigma_coordinate" type="string" />
<attribute name="standard_name" value="atmosphere_sigma_coordinate" type="string" />
<attribute name="positive" value="up" type="string" />
<attribute name="scale_factor" value="0.001" type="float" />
</vertical_axis>
<vertical_axis id="h" name="h" felt_id="3" type="short">
<attribute name="description" value="vertical coordinate used for wave variables, value: 0" type="string" />
<attribute name="long_name" value="vertical_wave_coordinate" type="string" />
</vertical_axis>
<vertical_axis id="theta" name="theta" felt_id="4" type="short">
<attribute name="description" value="isentrop layer?" type="string" />
</vertical_axis>
<vertical_axis id="depth" name="depth" felt_id="5" type="short">
<attribute name="description" value="geopotential level relative to equilibrium surface" type="string" />
<attribute name="long_name" value="depth" type="string" />
<attribute name="positive" value="down" type="string" />
<attribute name="standard_name" value="depth" type="string" />
<attribute name="units" value="m" type="string" />
</vertical_axis>
<vertical_axis id="layer" name="layer" felt_id="6" type="short">
<attribute name="description" value="ocean model layer no., isopycnic or hybrid" type="string" />
<attribute name="long_name" value="ocean_layer_coordinate" type="string" />
<attribute name="positive" value="down" type="string" />
</vertical_axis>
<vertical_axis id="sigma" name="sigma" felt_id="7" type="short">
<attribute name="description" value="ocean sigma coordinate, surface is 0, bottom is 1" type="string" />
<attribute name="long_name" value="ocean_sigma_coordinate" type="string" />
<attribute name="positive" value="down" type="string" />
<attribute name="standard_name" value="ocean_sigma_coordinate" type="string" />
<attribute name="scale_factor" value="0.001" type="float" />
</vertical_axis>
<vertical_axis id="surface" name="surface" felt_id="8" type="short">
<attribute name="_FillValue" value="-32767" type="short" />
<attribute name="description" value="ocean surface, or vertically integrated" type="string" />
<attribute name="long_name" value="model_surface" type="string" />
<attribute name="positive" value="up" type="string" />
</vertical_axis>
<vertical_axis id="k" name="k" felt_id="10" type="double">
<attribute name="standard_name" value="atmosphere_hybrid_sigma_pressure_coordinate" type="string" />
\lambda <attribute name="formular" value="p(n,k,j,i) = ap(k) + b(k) *ps(n,j,i)" type="string" />
<attribute name="formula_terms" value="ap: ap b: b ps: ps p0: p0" type="string" />
<attribute name="long_name" value="atmosphere_hybrid_sigma_pressure_coordinate" type="string" />
<attribute name="positive" value="up" type="string" />
<values mode="hybridSigmaCalc(ap,b)" />
<!-- optional values, will otherwise be calculated -->
<!-- <values mode="inline">0.01000025677 0.030167302165 0.0506574118 0.071450009935 0.09252333188 0.113854
<additional_axis_variable name="ap" type="double" axis="k">
```

```
<attribute name="units" value="Pa" type="string" />
<values mode="level2" scale_factor="10" />
<!-- optional values, will otherwise be retrieved from level2 -->
<!-- <walues>1000.025677 3016.7302165 5053.90618 7087.0199935 9093.765188 11053.98013 12949.566675 14764.
</additional_axis_variable>
<additional_axis_variable name="b" type="double" axis="k">
<attribute name="units" value="1" type="string" />
<values mode="hybridLevels" scale_factor="0.0001" />
<!-- optional values, will otherwise be retrieved from ident19 -->
<!-- <values>0 0 0.00011835 0.00057981 0.00158568 0.003314615 0.00592347 0.00954814 0.01430438 0.02028863
</additional_axis_variable>
<!-- currently not possible to read axis independent variable
<additional_axis_variable name="p0" type="int" axis="1">
<attribute name="long_name" value="reference pressure for hybrid sigma coordinate" type="string" />
<attribute name="units" value="Pa" type="string" />
<values>100000</values>
</additional_axis_variable>
--&</vertical_axis>
</axes>
<variables>
< 1 - -<parameter id="1" name="geopotential_height">
<attribute name="_FillValue" value="-32767" type="short" />
<attribute name="long_name" value="geopotential_height" type="string" />
<attribute name="standard_name" value="geopotential_height" type="string" />
<attribute name="units" value="m" type="string" />
</parameter>
--\lt 1 - -<parameter id="2" name="x_wind">
<attribute name="_FillValue" value="-32767" type="short" />
<attribute name="long_name" value="x_wind" type="string" />
<attribute name="standard_name" value="x_wind" type="string" />
<attribute name="units" value="m/s" type="string" />
<spatial_vector direction="x,longitude" counterpart="y_wind" />
</parameter>
<parameter id="3" name="y_wind">
<attribute name="_FillValue" value="-32767" type="short" />
<attribute name="long_name" value="y_wind" type="string" />
<attribute name="standard_name" value="y_wind" type="string" />
<attribute name="units" value="m/s" type="string" />
<spatial_vector direction="y,latitude" counterpart="x_wind" />
</parameter>
--&>> 1 - -<parameter id="10" name="relative_humidity">
<attribute name="scale_factor" value="0.01" type="float" />
<attribute name="_FillValue" value="-32767" type="short" />
<attribute name="long_name" value="relative_humidity" type="string" />
<attribute name="standard_name" value="relative_humidity" type="string" />
<attribute name="units" value="1" type="string" />
</parameter>
-->
<parameter id="17,2,1000" name="precipitation_amount" type="float">
<attribute name="_FillValue" value="-32767" type="float" />
<attribute name="long_name" value="precipitation_amount" type="string" />
<attribute name="standard_name" value="precipitation_amount" type="string" />
<attribute name="units" value="kg/m2" type="string" />
</parameter>
< 1 - -<parameter id="18" name="air_potential_temperature">
<attribute name="_FillValue" value="-32767" type="short" />
<attribute name="long_name" value="air_potential_temperature" type="string" />
<attribute name="standard_name" value="air_potential_temperature" type="string" />
<attribute name="units" value="K" type="string" />
</parameter>
```

```
<parameter id="25,2,1000" name="cloud_area_fraction">
<attribute name="scale_factor" value="0.01" type="float" />
<attribute name="_FillValue" value="-32767" type="short" />
<attribute name="cell_methods" value="time: point" type="string" />
<attribute name="long_name" value="cloud_area_fraction" type="string" />
<attribute name="standard_name" value="cloud_area_fraction" type="string" />
<attribute name="units" value="1" type="string" />
</parameter>
<parameter id="31,2,1000" name="air_temperature">
<attribute name="_FillValue" value="-32767" type="short" />
<attribute name="cell_methods" value="time: point height: p" type="string" />
<attribute name="long_name" value="air_temperature" type="string" />
<attribute name="standard_name" value="air_temperature" type="string" />
<attribute name="units" value="K" type="string" />
</parameter>
<parameter id="32,2,1000" name="relative_humidity">
<attribute name="_FillValue" value="-32767" type="short" />
<attribute name="scale_factor" value="0.01" type="float" />
<attribute name="cell_methods" value="time: point height: 2m" type="string" />
<attribute name="long_name" value="relative_humidity" type="string" />
<attribute name="standard_name" value="relative_humidity" type="string" />
<attribute name="units" value="1" type="string" />
</parameter>
<parameter id="33,2,1000" name="x_wind_10m" type="float">
\overline{\phantom{0}} <attribute name=" FillValue" value="9.9692099683868690e+36f" type="float" />
<attribute name="cell_methods" value="time: point height: 10m" type="string" />
<attribute name="long_name" value="x_wind_10m" type="string" />
<attribute name="metno_name" value="x_wind_10m" type="string" />
<attribute name="units" value="m s-1" type="string" />
\epsilon <spatial vector direction="x,longitude" counterpart="y_wind_10m" />
</parameter>
<parameter id="34,2,1000" name="y_wind_10m" type="float">
<attribute name="_FillValue" value="9.9692099683868690e+36f" type="float" />
<attribute name="cell_methods" value="time: point height: 10m" type="string" />
<attribute name="long_name" value="y_wind_10m" type="string" />
<attribute name="standard_name" value="y_wind_10m" type="string" />
<attribute name="units" value="m s-1" type="string" />
<spatial_vector direction="y,latitude" counterpart="x_wind_10m" />
</parameter>
<!-- change in scale_factor
<parameter id="36,2,1000" name="accumulated_surface_upward_sensible_heat_flux">
<attribute name="long_name" value="accumulated_surface_upward_sensible_heat_flux" type="string" />
<attribute name="metno_name" value="accumulated_surface_upward_sensible_heat_flux" type="string" />
<attribute name="units" value="kJ/m2" type="string" />
</parameter>
<parameter id="37,2,1000" name="accumulated_surface_upward_latent_heat_flux">
<attribute name="long_name" value="accumulated_surface_upward_latent_heat_flux" type="string" />
<attribute name="metno_name" value="accumulated_surface_upward_latent_heat_flux" type="string" />
<attribute name="units" value="kJ/m2" type="string" />
</parameter>
-->
<parameter id="39" name="cloud_area_fraction_in_atmosphere_layer">
<attribute name="_FillValue" value="-32767" type="short" />
<attribute name="long_name" value="cloud_area_fraction_in_atmosphere_layer" type="string" />
<attribute name="standard_name" value="cloud_area_fraction_in_atmosphere_layer" type="string" />
<attribute name="scale_factor" value="0.01" type="float" />
<attribute name="units" value="1" type="string" />
</parameter>
<parameter id="58,2,1000" name="sea_level_pressure">
<attribute name="scale_factor" value="100." type="float" />
<attribute name="_FillValue" value="-32767" type="short" />
<attribute name="cell_methods" value="time: point" type="string" />
<attribute name="long_name" value="air_pressure_at_sea_level" type="string" />
<attribute name="standard_name" value="air_pressure_at_sea_level" type="string" />
<attribute name="units" value="Pa" type="string" />
</parameter>
```
 $--$ 

```
<parameter id="66,2,1000" name="surface_snow_sickness">
<attribute name="long_name" value="surface_snow_sickness" type="string" />
<attribute name="standard_name" value="surface_snow_sickness" type="string" />
<attribute name="units" value="m" type="string" />
</parameter>
<parameter id="101,2,1000" name="altitude" type="short">
<attribute name="_FillValue" value="-32767" type="short" />
<attribute name="long_name" value="altitude" type="string" />
<attribute name="standard_name" value="altitude" type="string" />
<attribute name="units" value="m" type="string" />
</parameter>
<parameter id="103,2,1000" name="sea_surface_temperature">
<attribute name="long_name" value="sea_surface_temperature" type="string" />
<attribute name="metno_name" value="sea_surface_temperature" type="string" />
<attribute name="units" value="K" type="string" />
</parameter>
<parameter id="191,2,1000" name="land_ice_area_fraction">
<attribute name="long_name" value="land_ice_area_fraction" type="string" />
<attribute name="metno_name" value="land_ice_area_fraction" type="string" />
<attribute name="scale_factor" value="0.01" type="float" />
<attribute name="units" value="1" type="string" />
</parameter>
<parameter id="200,3,0" name="significant_wave_height">
<attribute name="_FillValue" value="-32767" type="short" />
<attribute name="cell_methods" value="time: point" type="string" />
<attribute name="long_name" value="sea_surface_wave_significant_height" type="string" />
<attribute name="standard_name" value="sea_surface_wave_significant_height" type="string" />
<attribute name="units" value="m" type="string" />
</parameter>
<parameter id="201,3,0" name="peak_wave_period">
<attribute name="_FillValue" value="-32767" type="short" />
<attribute name="cell_methods" value="time: point" type="string" />
<attribute name="long_name" value="sea_surface_wave_peak_period" type="string" />
<attribute name="units" value="s" type="string" />
</parameter>
<parameter id="202,3,0" name="significant_wave_period">
<attribute name="_FillValue" value="-32767" type="short" />
<attribute name="cell_methods" value="time: point" type="string" />
<attribute name="long_name" value="sea_surface_wave_significant_period" type="string" />
<attribute name="units" value="s" type="string" />
</parameter>
<parameter id="203,3,0" name="peak_wave_direction">
<attribute name="_FillValue" value="-32767" type="short" />
<attribute name="cell_methods" value="time: point" type="string" />
<attribute name="long_name" value="sea_surface_wave_peak_to_direction" type="string" />
<attribute name="units" value="degree" type="string" />
</parameter>
<parameter id="204,3,0" name="wave_direction">
<attribute name="_FillValue" value="-32767" type="short" />
<attribute name="cell_methods" value="time: point" type="string" />
<attribute name="long_name" value="sea_surface_wave_to_direction" type="string" />
<attribute name="standard_name" value="sea_surface_wave_to_direction" type="string" />
<attribute name="units" value="degree" type="string" />
</parameter>
<parameter id="210,3,0" name="significant_wind_wave_height">
<attribute name="_FillValue" value="-32767" type="short" />
<attribute name="cell_methods" value="time: point" type="string" />
<attribute name="long_name" value="sea_surface_wind_wave_significant_height" type="string" />
<attribute name="standard_name" value="sea_surface_wind_wave_significant_height" type="string" />
<attribute name="units" value="m" type="string" />
</parameter>
<parameter id="213,3,0" name="sea_surface_wind_wave_period">
<attribute name="_FillValue" value="-32767" type="short" />
<attribute name="cell_methods" value="time: point" type="string" />
<attribute name="long_name" value="sea_surface_wind_wave_period" type="string" />
```
<attribute name="standard\_name" value="sea\_surface\_wind\_wave\_period" type="string" />

<attribute name="units" value="s" type="string" />

```
</parameter>
<parameter id="214,3,0" name="sea_surface_wind_wave_to_direction">
<attribute name="_FillValue" value="-32767" type="short" />
<attribute name="cell_methods" value="time: point" type="string" />
<attribute name="long_name" value="sea_surface_wind_wave_to_direction" type="string" />
<attribute name="standard_name" value="sea_surface_wind_wave_to_direction" type="string" />
<attribute name="units" value="degree" type="string" />
</parameter>
<parameter id="220,3,0" name="significant_swell_wave_height">
<attribute name="_FillValue" value="-32767" type="short" />
<attribute name="cell_methods" value="time: point" type="string" />
<attribute name="long_name" value="sea_surface_swell_wave_significant_height" type="string" />
<attribute name="standard_name" value="sea_surface_swell_wave_significant_height" type="string" />
<attribute name="units" value="m" type="string" />
</parameter>
<parameter id="223,3,0" name="sea_surface_swell_wave_period">
<attribute name="_FillValue" value="-32767" type="short" />
<attribute name="cell_methods" value="time: point" type="string" />
<attribute name="long_name" value="sea_surface_swell_wave_period" type="string" />
<attribute name="standard_name" value="sea_surface_swell_wave_period" type="string" />
<attribute name="units" value="s" type="string" />
</parameter>
<parameter id="224,3,0" name="sea_surface_swell_wave_to_direction">
<attribute name="_FillValue" value="-32767" type="short" />
<attribute name="cell_methods" value="time: point" type="string" />
<attribute name="long_name" value="sea_surface_swell_wave_to_direction" type="string" />
<attribute name="standard_name" value="sea_surface_swell_wave_to_direction" type="string" />
<attribute name="units" value="degree" type="string" />
</parameter>
<parameter id="291,3,0" name="x_stokes_drift">
<attribute name="_FillValue" value="-32767" type="short" />
<attribute name="cell_methods" value="time: point" type="string" />
<attribute name="long_name" value="x_sea_wave_stokes_drift" type="string" />
<attribute name="units" value="m s-1" type="string" />
</parameter>
<parameter id="292,3,0" name="y_stokes_drift">
<attribute name="_FillValue" value="-32767" type="short" />
<attribute name="cell_methods" value="time: point" type="string" />
<attribute name="long_name" value="y_sea_wave_stokes_drift" type="string" />
<attribute name="units" value="m s-1" type="string" />
</parameter>
<parameter id="301,8,0" name="sea_surface_height">
<attribute name="_FillValue" value="-32767" type="short" />
<attribute name="cell_methods" value="time: point" type="string" />
<attribute name="long_name" value="sea_surface_height_above_geoid" type="string" />
<attribute name="standard_name" value="sea_surface_height_above_geoid" type="string" />
<attribute name="units" value="m" type="string" />
</parameter>
<parameter id="302,5,0" name="x_velocity">
<attribute name="_FillValue" value="-32767" type="short" />
<attribute name="cell_methods" value="time: point" type="string" />
<attribute name="long_name" value="sea_water_x_velocity" type="string" />
<attribute name="standard_name" value="sea_water_x_velocity" type="string" />
<attribute name="units" value="m s-1" type="string" />
</parameter>
<parameter id="302,6,0" name="x_velocity">
<attribute name="_FillValue" value="-32767" type="short" />
<attribute name="cell_methods" value="time: point" type="string" />
<attribute name="long_name" value="sea_water_x_velocity" type="string" />
<attribute name="standard_name" value="sea_water_x_velocity" type="string" />
<attribute name="units" value="m s-1" type="string" />
</parameter>
<parameter id="302,7,0" name="x_velocity">
<attribute name="_FillValue" value="-32767" type="short" />
<attribute name="cell_methods" value="time: point" type="string" />
<attribute name="long_name" value="sea_water_x_velocity" type="string" />
<attribute name="standard_name" value="sea_water_x_velocity" type="string" />
```

```
<attribute name="units" value="m s-1" type="string" />
</parameter>
<parameter id="302,8,0" name="x_btrop_velocity">
<attribute name="_FillValue" value="-32767" type="short" />
<attribute name="cell_methods" value="time: point" type="string" />
<attribute name="long_name" value="barotropic_sea_water_x_velocity" type="string" />
<attribute name="standard_name" value="sea_water_x_velocity" type="string" />
<attribute name="units" value="m s-1" type="string" />
\langle/parameter>
<parameter id="303,5,0" name="y_velocity">
<attribute name="_FillValue" value="-32767" type="short" />
<attribute name="cell_methods" value="time: point" type="string" />
<attribute name="long_name" value="sea_water_y_velocity" type="string" />
<attribute name="standard_name" value="sea_water_y_velocity" type="string" />
<attribute name="units" value="m s-1" type="string" />
</parameter>
<parameter id="303,6,0" name="y_velocity">
<attribute name="_FillValue" value="-32767" type="short" />
<attribute name="cell_methods" value="time: point" type="string" />
<attribute name="long_name" value="sea_water_y_velocity" type="string" />
<attribute name="standard_name" value="sea_water_y_velocity" type="string" />
<attribute name="units" value="m s-1" type="string" />
</parameter>
<parameter id="303,7,0" name="y_velocity">
<attribute name="_FillValue" value="-32767" type="short" />
<attribute name="cell_methods" value="time: point" type="string" />
<attribute name="long_name" value="sea_water_y_velocity" type="string" />
<attribute name="standard_name" value="sea_water_y_velocity" type="string" />
<attribute name="units" value="m s-1" type="string" />
</parameter>
<parameter id="303,8,0" name="y_btrop_velocity">
<attribute name="_FillValue" value="-32767" type="short" />
<attribute name="cell_methods" value="time: point" type="string" />
<attribute name="long_name" value="barotropic_sea_water_y_velocity" type="string" />
<attribute name="standard_name" value="sea_water_y_velocity" type="string" />
<attribute name="units" value="m s-1" type="string" />
</parameter>
<parameter id="304,5,0" name="z_velocity">
<attribute name="_FillValue" value="-32767" type="short" />
<attribute name="cell_methods" value="time: point" type="string" />
<attribute name="long_name" value="upward_sea_water_velocity" type="string" />
<attribute name="standard_name" value="upward_sea_water_velocity" type="string" />
<attribute name="units" value="m s-1" type="string" />
</parameter>
<parameter id="304,7,0" name="z_velocity">
<attribute name="_FillValue" value="-32767" type="short" />
<attribute name="cell_methods" value="time: point" type="string" />
<attribute name="long_name" value="upward_sea_water_velocity" type="string" />
<attribute name="standard_name" value="upward_sea_water_velocity" type="string" />
<attribute name="units" value="m s-1" type="string" />
</parameter>
<parameter id="305,5,0" name="sigma_t">
<attribute name="_FillValue" value="-32767" type="short" />
<attribute name="cell_methods" value="time: point" type="string" />
<attribute name="long_name" value="sea_water_sigma_t" type="string" />
<attribute name="standard_name" value="sea_water_sigma_t" type="string" />
<attribute name="units" value="kg m-3" type="string" />
</parameter>
<parameter id="305,6,0" name="sigma_t">
<attribute name="_FillValue" value="-32767" type="short" />
<attribute name="cell_methods" value="time: point" type="string" />
<attribute name="long_name" value="sea_water_sigma_t" type="string" />
<attribute name="standard_name" value="sea_water_sigma_t" type="string" />
<attribute name="units" value="kg m-3" type="string" />
</parameter>
<parameter id="305,7,0" name="sigma_t">
```
<attribute name="\_FillValue" value="-32767" type="short" />

```
<attribute name="cell_methods" value="time: point" type="string" />
<attribute name="long_name" value="sea_water_sigma_t" type="string" />
<attribute name="standard_name" value="sea_water_sigma_t" type="string" />
<attribute name="units" value="kg m-3" type="string" />
</parameter>
<parameter id="306,6,0" name="layer_thickness">
<attribute name="_FillValue" value="-32767" type="short" />
<attribute name="valid_min" value="0" type="short" />
<attribute name="cell_methods" value="time: point" type="string" />
<attribute name="long_name" value="sea_layer_thickness" type="string" />
<attribute name="units" value="m" type="string" />
</parameter>
<parameter id="306,7,0" name="layer_thickness">
<attribute name="_FillValue" value="-32767" type="short" />
<attribute name="valid_min" value="0" type="short" />
<attribute name="cell_methods" value="time: point" type="string" />
<attribute name="long_name" value="sea_layer_thickness" type="string" />
<attribute name="units" value="m" type="string" />
</parameter>
<parameter id="307,5,0" name="salinity">
<attribute name="_FillValue" value="-32767" type="short" />
<attribute name="valid_min" value="0" type="short" />
<attribute name="cell_methods" value="time: point" type="string" />
<attribute name="long_name" value="sea_water_salinity" type="string" />
<attribute name="standard_name" value="sea_water_salinity" type="string" />
<attribute name="units" value="1e-3" type="string" />
</parameter>
<parameter id="307,6,0" name="salinity">
<attribute name="_FillValue" value="-32767" type="short" />
<attribute name="valid_min" value="0" type="short" />
<attribute name="cell_methods" value="time: point" type="string" />
<attribute name="long_name" value="sea_water_salinity" type="string" />
<attribute name="standard_name" value="sea_water_salinity" type="string" />
<attribute name="units" value="1e-3" type="string" />
</parameter>
<parameter id="307,7,0" name="salinity">
<attribute name="_FillValue" value="-32767" type="short" />
<attribute name="valid_min" value="0" type="short" />
<attribute name="cell_methods" value="time: point" type="string" />
<attribute name="long_name" value="sea_water_salinity" type="string" />
<attribute name="standard_name" value="sea_water_salinity" type="string" />
<attribute name="units" value="1e-3" type="string" />
</parameter>
<parameter id="307,8,0" name="salinity">
<attribute name="_FillValue" value="-32767" type="short" />
<attribute name="valid_min" value="0" type="short" />
<attribute name="cell_methods" value="time: point" type="string" />
<attribute name="long_name" value="sea_surface_salinity" type="string" />
<attribute name="standard_name" value="sea_surface_salinity" type="string" />
<attribute name="units" value="1e-3" type="string" />
</parameter>
<parameter id="308,5,0" name="sea_temperature">
<attribute name="add_offset" value="273.15" type="float" />
<attribute name="_FillValue" value="-32767" type="short" />
<attribute name="cell_methods" value="time: point" type="string" />
<attribute name="long_name" value="sea_water_temperature" type="string" />
<attribute name="standard_name" value="sea_water_temperature" type="string" />
<attribute name="units" value="K" type="string" />
</parameter>
<parameter id="308,6,0" name="sea_temperature">
<attribute name="add_offset" value="273.15" type="float" />
<attribute name="_FillValue" value="-32767" type="short" />
<attribute name="cell_methods" value="time: point" type="string" />
<attribute name="long_name" value="sea_water_temperature" type="string" />
<attribute name="standard_name" value="sea_water_temperature" type="string" />
<attribute name="units" value="K" type="string" />
</parameter>
```

```
<parameter id="308,7,0" name="sea_temperature">
<attribute name="add_offset" value="273.15" type="float" />
<attribute name="_FillValue" value="-32767" type="short" />
<attribute name="cell_methods" value="time: point" type="string" />
<attribute name="long_name" value="sea_water_temperature" type="string" />
<attribute name="standard_name" value="sea_water_temperature" type="string" />
<attribute name="units" value="K" type="string" />
</parameter>
<parameter id="308,8,0" name="sea_surface_temperature">
<attribute name="add_offset" value="273.15" type="float" />
<attribute name="_FillValue" value="-32767" type="short" />
<attribute name="cell_methods" value="time: point" type="string" />
<attribute name="long_name" value="sea_surface_temperature" type="string" />
<attribute name="standard_name" value="sea_surface_temperature" type="string" />
<attribute name="units" value="K" type="string" />
</parameter>
<parameter id="312,5,0" name="TKE">
<attribute name="_FillValue" value="-32767" type="short" />
<attribute name="valid_min" value="0" type="short" />
<attribute name="cell_methods" value="time: point" type="string" />
<attribute name="long_name" value="sea_water_turbulent_kinetic_energy" type="string" />
<attribute name="units" value="m2 s-2" type="string" />
</parameter>
<parameter id="312,6,0" name="TKE">
<attribute name="_FillValue" value="-32767" type="short" />
<attribute name="valid_min" value="0" type="short" />
<attribute name="cell_methods" value="time: point" type="string" />
<attribute name="long_name" value="sea_water_turbulent_kinetic_energy" type="string" />
<attribute name="units" value="m2 s-2" type="string" />
</parameter>
<parameter id="312,7,0" name="TKE">
<attribute name="_FillValue" value="-32767" type="short" />
<attribute name="valid_min" value="0" type="short" />
<attribute name="cell_methods" value="time: point" type="string" />
<attribute name="long_name" value="sea_water_turbulent_kinetic_energy" type="string" />
<attribute name="units" value="m2 s-2" type="string" />
</parameter>
<parameter id="331,8,0" name="sea_surface_height">
<attribute name="_FillValue" value="-32767" type="short" />
<attribute name="cell_methods" value="time: mean" type="string" />
<attribute name="long_name" value="sea_surface_height_above_geoid" type="string" />
<attribute name="standard_name" value="sea_surface_height_above_geoid" type="string" />
<attribute name="units" value="m" type="string" />
</parameter>
<parameter id="332,5,0" name="x_velocity">
<attribute name="_FillValue" value="-32767" type="short" />
<attribute name="cell_methods" value="time: mean" type="string" />
<attribute name="long_name" value="sea_water_x_velocity" type="string" />
<attribute name="standard_name" value="sea_water_x_velocity" type="string" />
<attribute name="units" value="m s-1" type="string" />
</parameter>
<parameter id="332,6,0" name="x_velocity">
<attribute name="_FillValue" value="-32767" type="short" />
<attribute name="cell_methods" value="time: mean" type="string" />
<attribute name="long_name" value="sea_water_x_velocity" type="string" />
<attribute name="standard_name" value="sea_water_x_velocity" type="string" />
<attribute name="units" value="m s-1" type="string" />
</parameter>
<parameter id="332,7,0" name="x_velocity">
<attribute name="_FillValue" value="-32767" type="short" />
<attribute name="cell_methods" value="time: mean" type="string" />
<attribute name="long_name" value="sea_water_x_velocity" type="string" />
<attribute name="standard_name" value="sea_water_x_velocity" type="string" />
<attribute name="units" value="m s-1" type="string" />
</parameter>
<parameter id="332,8,0" name="x_btrop_velocity">
<attribute name="_FillValue" value="-32767" type="short" />
```

```
<attribute name="cell_methods" value="time: mean" type="string" />
<attribute name="long_name" value="barotropic_sea_water_x_velocity" type="string" />
<attribute name="standard_name" value="sea_water_x_velocity" type="string" />
<attribute name="units" value="m s-1" type="string" />
</parameter>
<parameter id="333,5,0" name="y_velocity">
<attribute name="_FillValue" value="-32767" type="short" />
<attribute name="cell_methods" value="time: mean" type="string" />
<attribute name="long_name" value="sea_water_y_velocity" type="string" />
<attribute name="standard_name" value="sea_water_y_velocity" type="string" />
<attribute name="units" value="m s-1" type="string" />
</parameter>
<parameter id="333,6,0" name="y_velocity">
<attribute name="_FillValue" value="-32767" type="short" />
<attribute name="cell_methods" value="time: mean" type="string" />
<attribute name="long_name" value="sea_water_y_velocity" type="string" />
<attribute name="standard_name" value="sea_water_y_velocity" type="string" />
<attribute name="units" value="m s-1" type="string" />
</parameter>
<parameter id="333,7,0" name="y_velocity">
<attribute name="_FillValue" value="-32767" type="short" />
<attribute name="cell_methods" value="time: mean" type="string" />
<attribute name="long_name" value="sea_water_y_velocity" type="string" />
<attribute name="standard_name" value="sea_water_y_velocity" type="string" />
<attribute name="units" value="m s-1" type="string" />
</parameter>
<parameter id="333,8,0" name="y_btrop_velocity">
<attribute name="_FillValue" value="-32767" type="short" />
<attribute name="cell_methods" value="time: mean" type="string" />
<attribute name="long_name" value="barotropic_sea_water_y_velocity" type="string" />
<attribute name="standard_name" value="sea_water_y_velocity" type="string" />
\overline{\phantom{a}} <attribute name="units" value="m s-1" type="string" />
</parameter>
<parameter id="334,5,0" name="z_velocity">
<attribute name="_FillValue" value="-32767" type="short" />
<attribute name="cell_methods" value="time: mean" type="string" />
<attribute name="long_name" value="upward_sea_water_velocity" type="string" />
<attribute name="standard_name" value="upward_sea_water_velocity" type="string" />
<attribute name="units" value="m s-1" type="string" />
</parameter>
<parameter id="334,7,0" name="z_velocity">
<attribute name="_FillValue" value="-32767" type="short" />
<attribute name="cell_methods" value="time: mean" type="string" />
<attribute name="long_name" value="upward_sea_water_velocity" type="string" />
<attribute name="standard_name" value="upward_sea_water_velocity" type="string" />
<attribute name="units" value="m s-1" type="string" />
</parameter>
<parameter id="335,5,0" name="sigma_t">
<attribute name="_FillValue" value="-32767" type="short" />
<attribute name="cell_methods" value="time: mean" type="string" />
<attribute name="long_name" value="sea_water_sigma_t" type="string" />
<attribute name="standard_name" value="sea_water_sigma_t" type="string" />
<attribute name="units" value="kg m-3" type="string" />
</parameter>
<parameter id="335,6,0" name="sigma_t">
<attribute name="_FillValue" value="-32767" type="short" />
<attribute name="cell_methods" value="time: mean" type="string" />
<attribute name="long_name" value="sea_water_sigma_t" type="string" />
<attribute name="standard_name" value="sea_water_sigma_t" type="string" />
<attribute name="units" value="kg m-3" type="string" />
</parameter>
<parameter id="335,7,0" name="sigma_t">
<attribute name="_FillValue" value="-32767" type="short" />
<attribute name="cell_methods" value="time: mean" type="string" />
<attribute name="long_name" value="sea_water_sigma_t" type="string" />
<attribute name="standard_name" value="sea_water_sigma_t" type="string" />
<attribute name="units" value="kg m-3" type="string" />
```

```
</parameter>
<parameter id="336,6,0" name="layer_thickness">
<attribute name="_FillValue" value="-32767" type="short" />
<attribute name="valid_min" value="0" type="short" />
<attribute name="cell_methods" value="time: mean" type="string" />
<attribute name="long_name" value="sea_layer_thickness" type="string" />
<attribute name="units" value="m" type="string" />
</parameter>
<parameter id="336,7,0" name="layer_thickness">
<attribute name="_FillValue" value="-32767" type="short" />
<attribute name="valid_min" value="0" type="short" />
<attribute name="cell_methods" value="time: mean" type="string" />
<attribute name="long_name" value="sea_layer_thickness" type="string" />
<attribute name="units" value="m" type="string" />
</parameter>
<parameter id="337,5,0" name="salinity">
<attribute name="_FillValue" value="-32767" type="short" />
<attribute name="valid_min" value="0" type="short" />
<attribute name="cell_methods" value="time: mean" type="string" />
<attribute name="long_name" value="sea_water_salinity" type="string" />
<attribute name="standard_name" value="sea_water_salinity" type="string" />
<attribute name="units" value="1e-3" type="string" />
</parameter>
<parameter id="337,6,0" name="salinity">
<attribute name="_FillValue" value="-32767" type="short" />
<attribute name="valid_min" value="0" type="short" />
<attribute name="cell_methods" value="time: mean" type="string" />
<attribute name="long_name" value="sea_water_salinity" type="string" />
<attribute name="standard_name" value="sea_water_salinity" type="string" />
<attribute name="units" value="1e-3" type="string" />
</parameter>
<parameter id="337,7,0" name="salinity">
<attribute name="_FillValue" value="-32767" type="short" />
<attribute name="valid_min" value="0" type="short" />
<attribute name="cell_methods" value="time: mean" type="string" />
<attribute name="long_name" value="sea_water_salinity" type="string" />
<attribute name="standard_name" value="sea_water_salinity" type="string" />
<attribute name="units" value="1e-3" type="string" />
</parameter>
<parameter id="337,8,0" name="salinity">
<attribute name="_FillValue" value="-32767" type="short" />
<attribute name="valid_min" value="0" type="short" />
<attribute name="cell_methods" value="time: mean" type="string" />
<attribute name="long_name" value="sea_surface_salinity" type="string" />
<attribute name="standard_name" value="sea_surface_salinity" type="string" />
<attribute name="units" value="1e-3" type="string" />
</parameter>
<parameter id="338,5,0" name="temperature">
<attribute name="add_offset" value="273.15" type="float" />
<attribute name="_FillValue" value="-32767" type="short" />
<attribute name="cell_methods" value="time: mean" type="string" />
<attribute name="long_name" value="sea_water_temperature" type="string" />
<attribute name="standard_name" value="sea_water_temperature" type="string" />
<attribute name="units" value="K" type="string" />
</parameter>
<parameter id="338,6,0" name="temperature">
<attribute name="add_offset" value="273.15" type="float" />
<attribute name="_FillValue" value="-32767" type="short" />
<attribute name="cell_methods" value="time: mean" type="string" />
<attribute name="long_name" value="sea_water_temperature" type="string" />
<attribute name="standard_name" value="sea_water_temperature" type="string" />
<attribute name="units" value="K" type="string" />
</parameter>
<parameter id="338,7,0" name="temperature">
<attribute name="add_offset" value="273.15" type="float" />
<attribute name="_FillValue" value="-32767" type="short" />
<attribute name="cell_methods" value="time: mean" type="string" />
```

```
<attribute name="long_name" value="sea_water_temperature" type="string" />
<attribute name="standard_name" value="sea_water_temperature" type="string" />
<attribute name="units" value="K" type="string" />
</parameter>
<parameter id="338,8,0" name="temperature">
<attribute name="add_offset" value="273.15" type="float" />
<attribute name="_FillValue" value="-32767" type="short" />
<attribute name="cell_methods" value="time: mean" type="string" />
<attribute name="long_name" value="sea_surface_temperature" type="string" />
<attribute name="standard_name" value="sea_surface_temperature" type="string" />
<attribute name="units" value="K" type="string" />
</parameter>
<parameter id="339,2,0" name="total_precipitation_rate">
<attribute name="valid_min" value="0" type="short" />
<attribute name="scale_factor" value="4.630e-8" type="float" />
<attribute name="_FillValue" value="-32767" type="short" />
<attribute name="cell_methods" value="time: point" type="string" />
<attribute name="long_name" value="lwe_precipitation_rate" type="string" />
<attribute name="standard_name" value="lwe_precipitation_rate" type="string" />
<attribute name="units" value="m s-1" type="string" />
<attribute name="unitsNOTE" value="assumes met.no FELT values are mm/6h" type="string" />
</parameter>
<parameter id="340,8,0" name="sea_ice_concentration">
<attribute name="_FillValue" value="-32767" type="short" />
<attribute name="valid_min" value="0" type="short" />
<attribute name="cell_methods" value="time: point" type="string" />
<attribute name="long_name" value="sea_ice_area_fraction" type="string" />
<attribute name="standard_name" value="sea_ice_area_fraction" type="string" />
<attribute name="units" value="1e-2" type="string" />
</parameter>
<parameter id="341,8,0" name="sea_ice_thickness">
<attribute name="_FillValue" value="-32767" type="short" />
<attribute name="valid_min" value="0" type="short" />
<attribute name="cell_methods" value="time: point" type="string" />
<attribute name="long_name" value="sea_ice_thickness" type="string" />
<attribute name="standard_name" value="sea_ice_thickness" type="string" />
<attribute name="units" value="m" type="string" />
</parameter>
<parameter id="342,6,0" name="x_ice_velocity">
<attribute name="_FillValue" value="-32767" type="short" />
<attribute name="cell_methods" value="time: point" type="string" />
<attribute name="long_name" value="sea_ice_x_velocity" type="string" />
<attribute name="standard_name" value="sea_ice_x_velocity" type="string" />
<attribute name="units" value="m s-1" type="string" />
</parameter>
<parameter id="342,8,0" name="x_ice_velocity">
<attribute name="_FillValue" value="-32767" type="short" />
<attribute name="cell_methods" value="time: point" type="string" />
<attribute name="long_name" value="sea_ice_x_velocity" type="string" />
<attribute name="standard_name" value="sea_ice_x_velocity" type="string" />
<attribute name="units" value="m s-1" type="string" />
</parameter>
<parameter id="343,6,0" name="y_ice_velocity">
<attribute name="_FillValue" value="-32767" type="short" />
<attribute name="cell_methods" value="time: point" type="string" />
<attribute name="long_name" value="sea_ice_y_velocity" type="string" />
<attribute name="standard_name" value="sea_ice_y_velocity" type="string" />
<attribute name="units" value="m s-1" type="string" />
</parameter>
<parameter id="343,8,0" name="y_ice_velocity">
<attribute name="_FillValue" value="-32767" type="short" />
<attribute name="cell_methods" value="time: point" type="string" />
<attribute name="long_name" value="sea_ice_y_velocity" type="string" />
<attribute name="standard_name" value="sea_ice_y_velocity" type="string" />
<attribute name="units" value="m s-1" type="string" />
</parameter>
<parameter id="351,8,0" name="bottom_topography">
```

```
<attribute name="_FillValue" value="-32767" type="short" />
<attribute name="valid_min" value="0" type="short" />
<attribute name="long_name" value="sea_floor_depth_below_geoid" type="string" />
<attribute name="standard_name" value="sea_floor_depth_below_geoid" type="string" />
<attribute name="units" value="m" type="string" />
</parameter>
<parameter id="371,5,0" name="nitrate">
<attribute name="_FillValue" value="-32767" type="short" />
<attribute name="valid_min" value="0" type="short" />
<attribute name="scale_factor" value="6.969e-08" type="float" />
<attribute name="cell_methods" value="time: point" type="string" />
<attribute name="long_name" value="moles_of_nitrate_per_unit_mass_in_sea_water" type="string" />
<attribute name="standard_name" value="moles_of_nitrate_per_unit_mass_in_sea_water" type="string" />
<attribute name="units" value="mol kg-1" type="string" />
</parameter>
<parameter id="372,5,0" name="phosphate">
<attribute name="_FillValue" value="-32767" type="short" />
<attribute name="valid_min" value="0" type="short" />
<attribute name="scale_factor" value="3.147e-08" type="float" />
<attribute name="cell_methods" value="time: point" type="string" />
<attribute name="long_name" value="moles_of_phosphate_per_unit_mass_in_sea_water" type="string" />
<attribute name="standard_name" value="moles_of_phosphate_per_unit_mass_in_sea_water" type="string" />
<attribute name="units" value="mol kg-1" type="string" />
</parameter>
<parameter id="373,5,0" name="silicate">
<attribute name="_FillValue" value="-32767" type="short" />
<attribute name="valid_min" value="0" type="short" />
<attribute name="scale_factor" value="3.484e-08" type="float" />
<attribute name="cell_methods" value="time: point" type="string" />
<attribute name="long_name" value="moles_of_silicate_per_unit_mass_in_sea_water" type="string" />
<attribute name="standard_name" value="moles_of_silicate_per_unit_mass_in_sea_water" type="string" />
<attribute name="units" value="mol kg-1" type="string" />
</parameter>
<parameter id="374,5,0" name="detritus">
<attribute name="_FillValue" value="-32767" type="short" />
<attribute name="valid_min" value="0" type="short" />
<attribute name="scale_factor" value="7.143e-05" type="float" />
<attribute name="cell_methods" value="time: point" type="string" />
<attribute name="long_name" value="concentration_of_detritius_in_sea_water" type="string" />
<attribute name="standard_name" value="mole_concentration_of_organic_detritus_in_sea_water_expressed_as_nitrogen" type="string" />
<attribute name="units" value="mol m-3" type="string" />
<attribute name="units_assumption" value="units based on a density of 1025 kg m-3, not actual density" typ
</parameter>
<parameter id="375,5,0" name="diatoms">
<attribute name="valid_min" value="0" type="short" />
<attribute name="scale_factor" value="7.143e-05" type="float" />
<attribute name="_FillValue" value="-32767" type="short" />
<attribute name="cell_methods" value="time: point" type="string" />
<attribute name="long_name" value="concentration_of_diatoms_in_sea_water" type="string" />
<attribute name="standard_name" value="mole_concentration_of_diatoms_in_sea_water_expressed_as_nitrogen" type="string" />
<attribute name="units" value="mol m-3" type="string" />
<attribute name="units_assumption" value="units based on a density of 1025 kg m-3, not actual density" typ
</parameter>
<parameter id="376,5,0" name="flagellates">
<attribute name="_FillValue" value="-32767" type="short" />
<attribute name="valid_min" value="0" type="short" />
<attribute name="cell_methods" value="time: point" type="string" />
<attribute name="long_name" value="concentration_of_flagellates_in_sea_water" type="string" />
<attribute name="units" value="mgN m-3" type="string" />
</parameter>
<parameter id="377,5,0" name="oxygen">
<attribute name="valid_min" value="0" type="short" />
<attribute name="scale_factor" value="1.e-06" type="float" />
<attribute name="_FillValue" value="-32767" type="short" />
<attribute name="cell_methods" value="time: point" type="string" />
<attribute name="long_name" value="mass_concentration_of_oxygen_in_sea_water" type="string" />
<attribute name="standard_name" value="mass_concentration_of_oxygen_in_sea_water" type="string" />
```

```
<attribute name="units" value="kg m-3" type="string" />
</parameter>
<parameter id="378,5,0" name="silica">
<attribute name="valid_min" value="0" type="short" />
<attribute name="scale_factor" value="3.484e-08" type="float" />
<attribute name="_FillValue" value="-32767" type="short" />
<attribute name="cell_methods" value="time: point" type="string" />
<attribute name="long_name" value="moles_of_silica_per_unit_mass_in_sea_water" type="string" />
<attribute name="units" value="mol kg-1" type="string" />
</parameter>
<parameter id="379,5,0" name="sediment_type_1">
<attribute name="valid_min" value="0" type="short" />
<attribute name="scale_factor" value="1.e-06" type="float" />
<attribute name="_FillValue" value="-32767" type="short" />
<attribute name="cell_methods" value="time: point" type="string" />
<attribute name="long_name" value="mass_concentration_of_fast_sinking_material_in_sea_water" type="string" />
<attribute name="units" value="mgN m-3" type="string" />
</parameter>
<parameter id="380,5,0" name="sediment_type_2">
<attribute name="valid_min" value="0" type="short" />
<attribute name="scale_factor" value="1.e-06" type="float" />
<attribute name="_FillValue" value="-32767" type="short" />
<attribute name="cell_methods" value="time: point" type="string" />
<attribute name="long_name" value="mass_concentration_of_slow_sinking_material_in_sea_water" type="string" />
<attribute name="units" value="mgN m-3" type="string" />
</parameter>
</variables>
</cdm_felt_config>
```
# <span id="page-28-0"></span>gribWriter Configuration

### <span id="page-29-0"></span>4.1 gribWriter Configuration

```
<?xml version="1.0" encoding="UTF-8"?>
<cdm_gribwriter_config>
<global_attributes>
<!-- type can be double, long, string -->
<attribute name="identificationOfOriginatingGeneratingCentre" value="98" type="long" /> <!-- currently us:
<!-- use for grib1 only attributes -->
<!-- <g1attribute name="" value="" type="" /> -->
<!-- use for grib2 only attributes -->
<g2attribute name="shapeOfTheEarth" value="8" type="long" /> <!-- spherical r=6,371,229.0m -->
<g2attribute name="typeOfPacking" value="grid_simple" type="string" /> <!-- jpeg2000 -->
</global_attributes>
<axes>
\langle!-- no vertical axis -->
<vertical_axis standard_name="">
  <!-- using height in meter, 0 -->
   <grib1 id="105" value="0" type="short"/>
   <grib2 id="103" value="0" type="short"/>
</vertical_axis>
<vertical_axis unitCompatibleTo="m">
  <!-- no standard_name for height/depth, defined only by positive=up/down -->
   <grib1 id="105" units="m" type="short"/>
   <grib2 id="103" units="m" type="double"/>
</vertical_axis>
<vertical_axis unitCompatibleTo="Pa">
   <!-- no standard_name for pressure coord, defined only by unit of hPa -->
   <grib1 id="100" units="hPa" type="short"/>
   <grib2 id="100" units="Pa" type="double"/>
</vertical_axis>
<vertical_axis standard_name="atmosphere_sigma_coordinate">
<grib1 id="107" scale_factor="1e-4" add_offset="0" type="short" />
<grib2 id="104" type="double" />
</vertical_axis>
</axes>
<variables>
<!-- translation section for parameter names/standard_names -->
<parameter standard_name="altitude">
    <grib1 parameterNumber="8" codeTable="128" units="m"/>
    <grib2 discipline="0" parameterCategory="3" parameterNumber="6" units="m"/>
</parameter>
<parameter standard_name="sea_surface_temperature">
    <grib1 parameterNumber="80" codeTable="128" units="K"/>
    <grib2 discipline="10" parameterCategory="3" parameterNumber="0" units="K"/>
</parameter>
<parameter standard_name="precipitation_amount">
    <grib1 parameterNumber="61" codeTable="128" units="kg/m2"/>
    <grib2 discipline="0" parameterCategory="1" parameterNumber="8" units="kg/m2"/>
</parameter>
<parameter standard_name="cloud_area_fraction">
\left\langle \cdot \right\rangle -- total -->
    <grib1 parameterNumber="164" codeTable="128" units="1/100"/>
</parameter>
<parameter standard_name="cloud_area_fraction_in_atmosphere_layer" level="10000">
\langle!-- fog -->
    <grib1 parameterNumber="248" codeTable="128" units="1/100"/>
</parameter>
<parameter standard_name="cloud_area_fraction_in_atmosphere_layer" level="8500">
\langle !-- low clouds -->
    <grib1 parameterNumber="186" codeTable="128" units="1/100"/>
</parameter>
<parameter standard_name="cloud_area_fraction_in_atmosphere_layer" level="5000">
<!-- medium clouds -->
    <grib1 parameterNumber="187" codeTable="128" units="1/100"/>
</parameter>
<parameter standard_name="cloud_area_fraction_in_atmosphere_layer" level="3000">
<!-- high clouds -->
```
#### 4.1 gribWriter Configuration 25

```
<grib1 parameterNumber="188" codeTable="128" units="1/100"/>
</parameter>
</variables>
</cdm_gribwriter_config>
```
# <span id="page-32-0"></span>netcdfWriter Configuration

### <span id="page-33-0"></span>5.1 netcdfWriter Configuration

The CDM resembles a netcdf datastructure. In general, there is no need to use a configuration for this writer, but it might be useful in the following cases:

- Output-files are to big, and a change of datatype i.e. from float to short is desired
- Different attribute are required for special usages, but the input-configuration of the reader shouldn't been changed.
- Different variable or dimension names are required for special usages.
- Different units are required for special usages.

```
<?xml version="1.0" encoding="UTF-8"?>
<!DOCTYPE cdm_ncwriter_config SYSTEM "cdmWriterConfig.dtd">
<cdm_ncwriter_config>
<!-- all operations below can (and must) be joined if the -->
<!-- same attribute/dimension/variable is concerned -->
<!-- i.e. a <variable name="x"... may not occur twice!!! -->
<!-- add/reassign a new global attribute -->
<attribute name="max_time" value="2008-05-28" type="string" />
<!-- add/reassign a new variable attribute -->
<variable name="air_temperature">
<attribute name="standard_name" value="temperature" type="string" />
</variable>
<!-- change the type of a variable -->
<variable name="precipitation_amount" type="short">
<attribute name="_FillValue" value="-32767" type="short" />
<attribute name="scale_factor" value="0.001" type="float" />
<attribute name="add_offset" value="0" type="double" />
</variable>
<!-- rename a variable -->
<variable name="sea_level_pressure" newname="sea_pressure" />
<!-- rename a dimension -->
<dimension name="x" newname="x_c" />
<!-- change units from m to km-->
<!-- make sure to put the type to change the data, too!!! -->
<variable name="x" type="double">
<attribute name="units" value="km" type="string" />
</variable>
<!-- rename a attribute -->
```

```
<attribute name="min_time" newname="minimum_time" />
</cdm_ncwriter_config>
```
# <span id="page-34-0"></span>Namespace Index

## <span id="page-34-1"></span>6.1 Namespace List

Here is a list of all namespaces with brief descriptions:

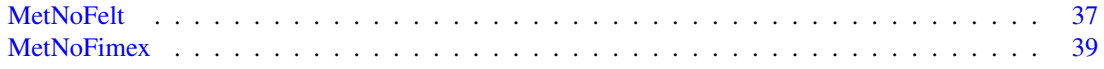
# Class Index

# 7.1 Class Hierarchy

This inheritance list is sorted roughly, but not completely, alphabetically:

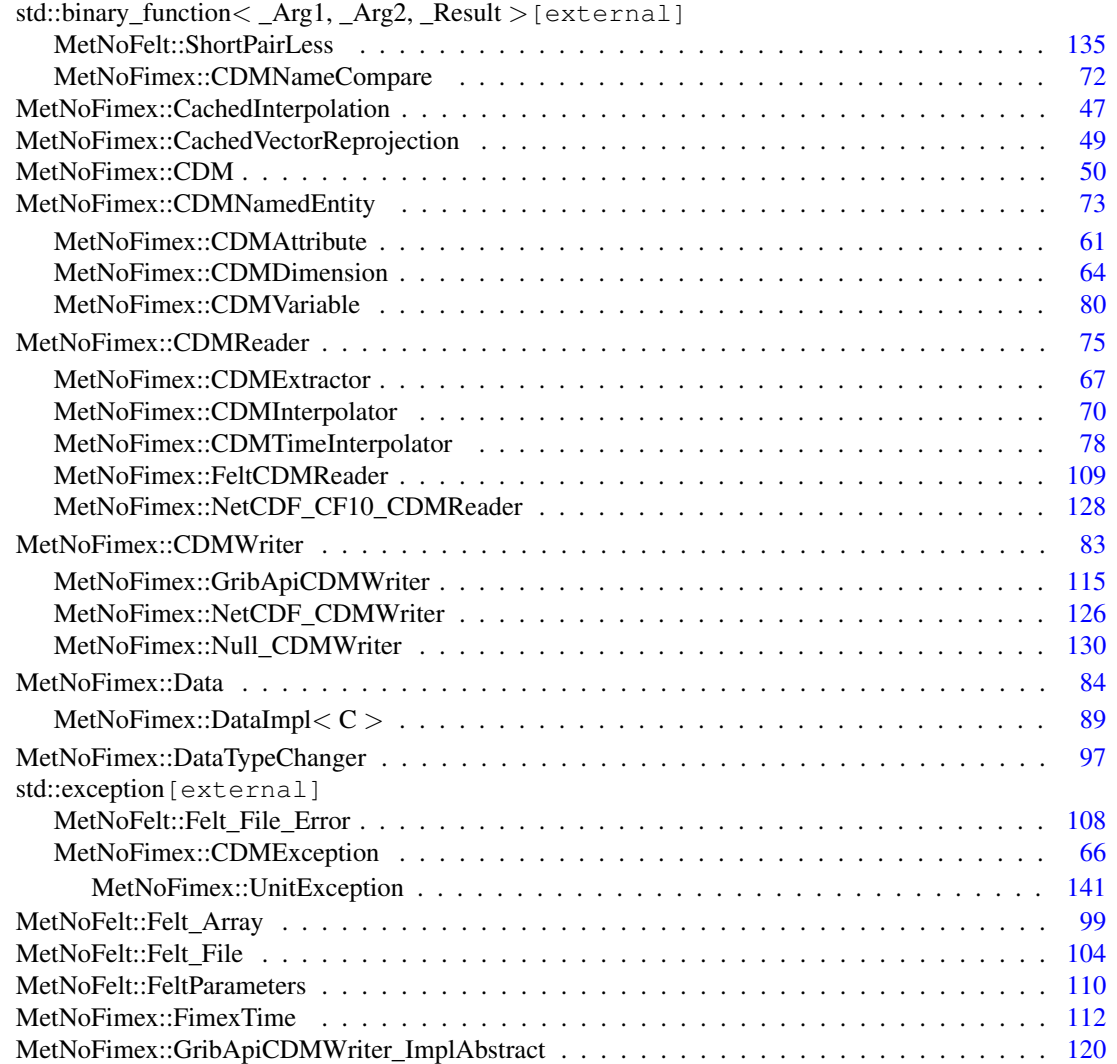

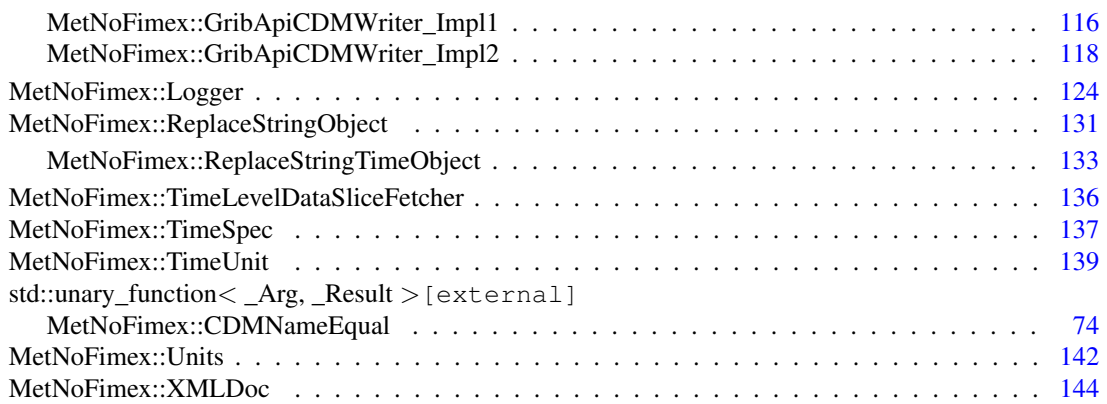

# Class Index

# 8.1 Class List

Here are the classes, structs, unions and interfaces with brief descriptions:

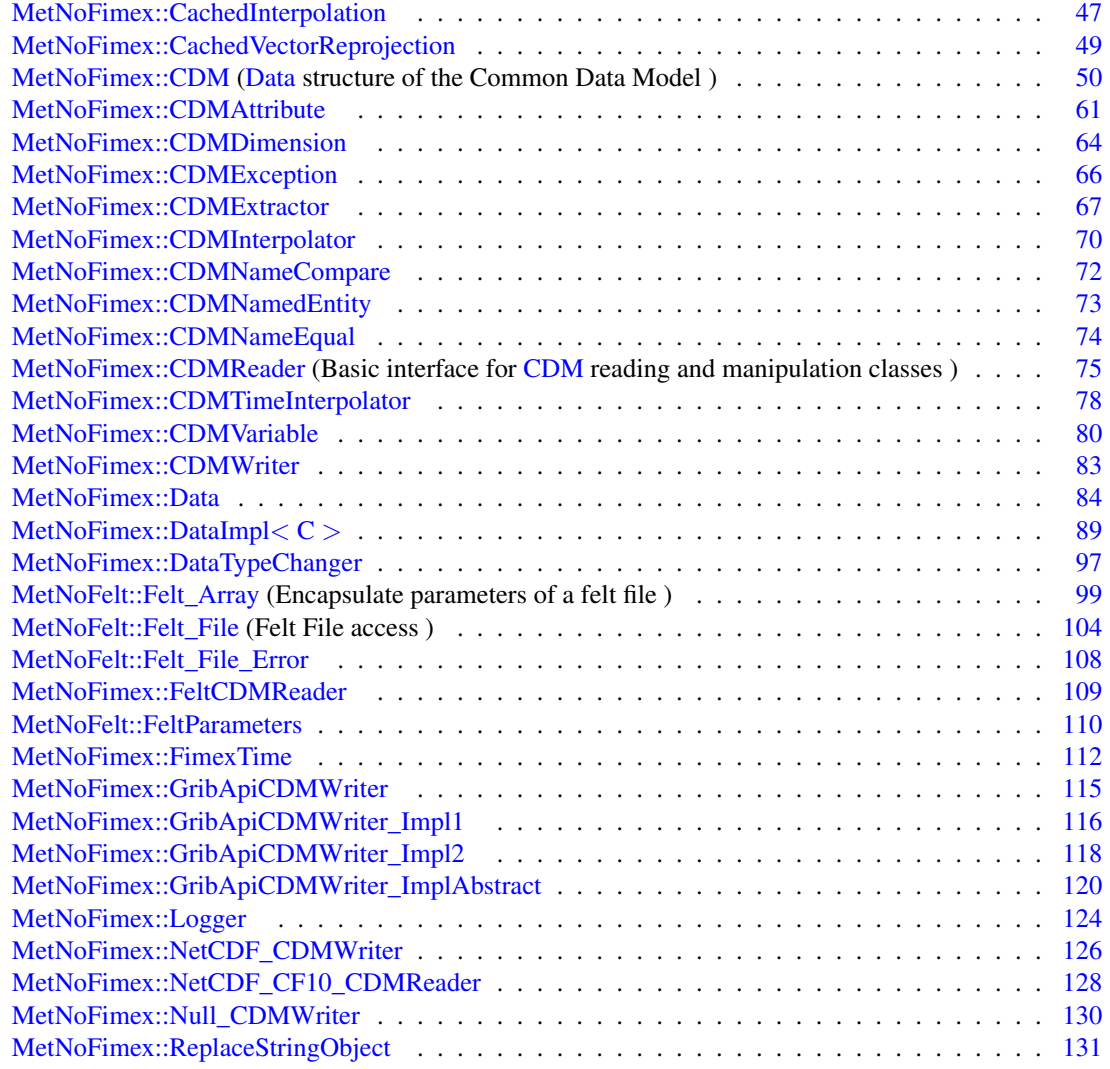

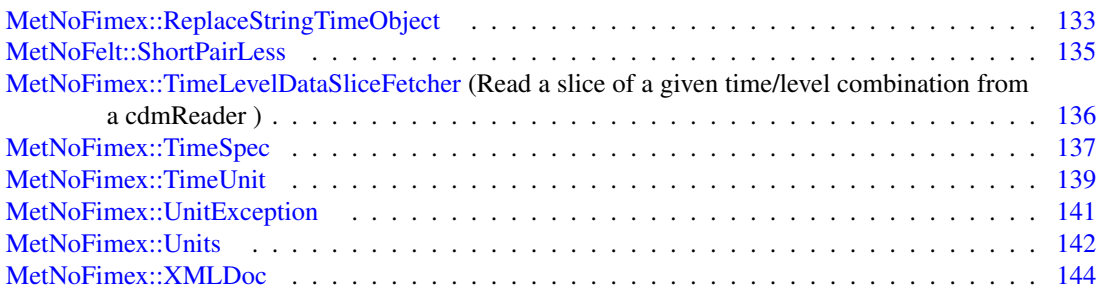

# File Index

# 9.1 File List

Here is a list of all files with brief descriptions:

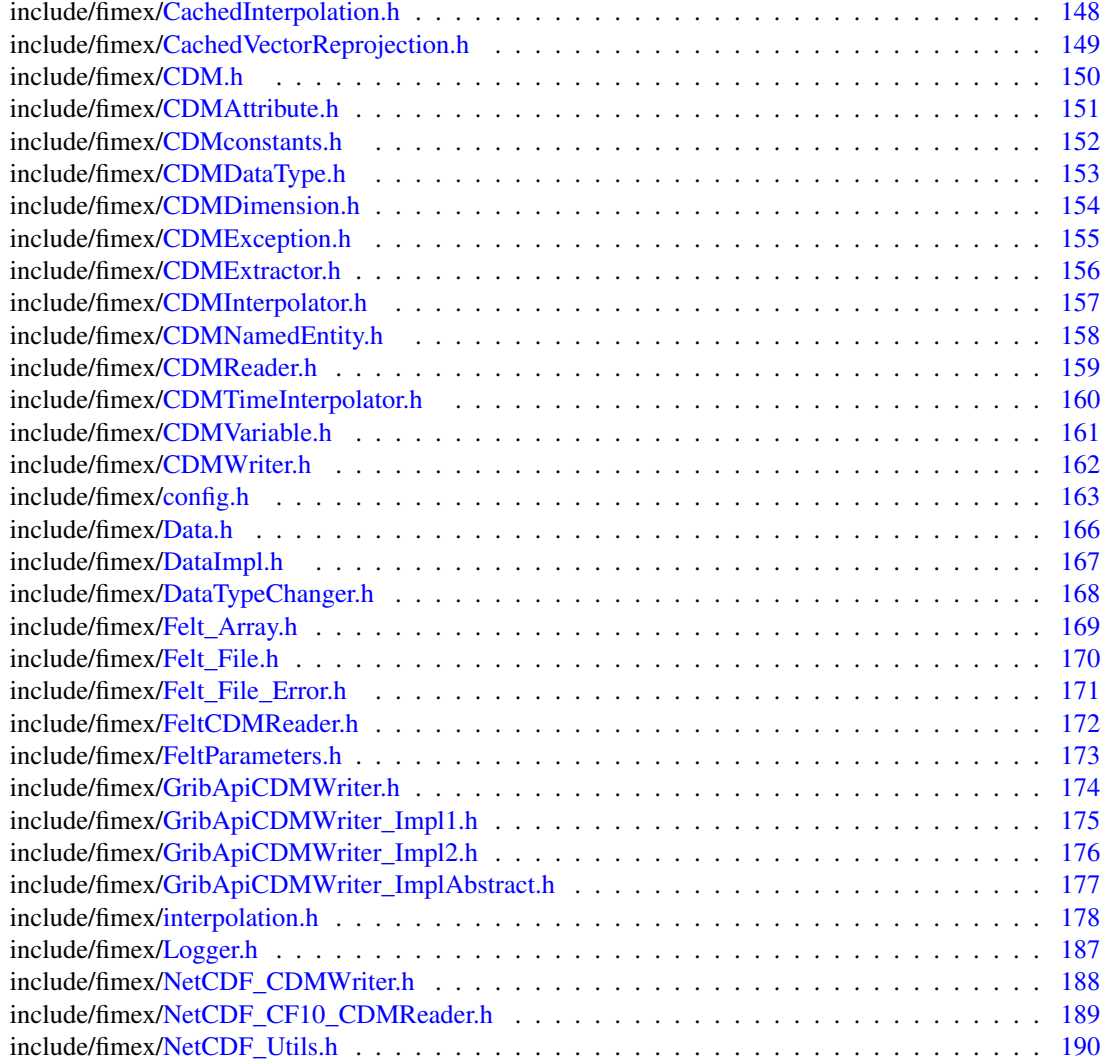

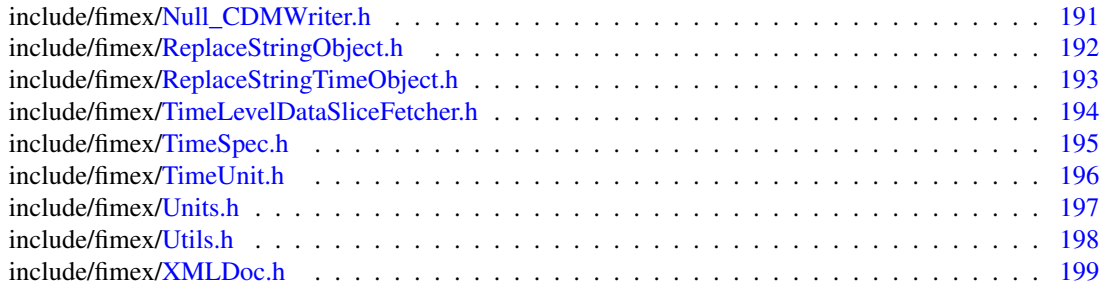

# Namespace Documentation

## 10.1 MetNoFelt Namespace Reference

## **Classes**

- struct [ShortPairLess](#page-140-0)
- class [Felt\\_Array](#page-104-0) *encapsulate parameters of a felt file*
- class [Felt\\_File](#page-109-0)

*Felt File access.*

- class [Felt\\_File\\_Error](#page-113-0)
- class [FeltParameters](#page-115-0)

## Typedefs

- typedef set< pair< short, short >, [ShortPairLess](#page-140-0) > [ShortPairSet](#page-43-0)
- typedef map< pair< short, short >, short, [ShortPairLess](#page-140-0) > [ShortPairMap](#page-43-1)

## Functions

- time\_t [index16toTime](#page-43-2) (const boost::array < short,  $16 > 8$ idx)
- pair  $\langle$  short, short  $\rangle$  [index16toLevelPair](#page-43-3) (const boost::array  $\langle$  short, 16  $\rangle$  &idx)
- std::string [getProjString](#page-43-4) (int gridType, const boost::array < float,  $6 > \&$ gridParameters) throw (Felt\_File\_Error)
- const int [ANY\\_VALUE](#page-43-5) ()
- const std::string & [UNDEFINED](#page-43-6) ()
- const boost::array  $\leq$  short,  $16 \geq \&$  [ANY\\_ARRAY](#page-43-7) ()
- const boost::array < short,  $20 > \&$  [ANY\\_ARRAY20](#page-43-8) ()

## 10.1.1 Typedef Documentation

#### <span id="page-43-1"></span>10.1.1.1 typedef map<pair<short,short>, short, ShortPairLess > MetNoFelt::ShortPairMap

<span id="page-43-0"></span>map<pair<short,short>, short> with comparator

## 10.1.1.2 typedef set<pair<short,short>, ShortPairLess > MetNoFelt::ShortPairSet

set<pair<short,short>>  $>$  with comparator

#### 10.1.2 Function Documentation

- <span id="page-43-7"></span>10.1.2.1 const boost::array<short, 16>& MetNoFelt::ANY\_ARRAY ()
- <span id="page-43-8"></span>10.1.2.2 const boost::array<short, 20>& MetNoFelt::ANY\_ARRAY20 ()
- <span id="page-43-5"></span>10.1.2.3 const int MetNoFelt::ANY\_VALUE () [inline]
- <span id="page-43-4"></span>10.1.2.4 std::string MetNoFelt::getProjString (int *gridType*, const boost::array< float, 6 > & *gridParameters*) throw (Felt\_File\_Error)
- <span id="page-43-3"></span>10.1.2.5 pair<short, short> MetNoFelt::index16toLevelPair (const boost::array< short, 16 > & *idx*)

<span id="page-43-2"></span>convert the 16-short header to a levelPair

#### 10.1.2.6 time\_t MetNoFelt::index16toTime (const boost::array< short, 16 > & *idx*)

<span id="page-43-6"></span>convert the 16-short header to a time

#### 10.1.2.7 const std::string& MetNoFelt::UNDEFINED ()

## 10.2 MetNoFimex Namespace Reference

## **Classes**

- class [CachedInterpolation](#page-52-0)
- class [CachedVectorReprojection](#page-54-0)
- class [CDM](#page-55-0)

*[Data](#page-89-0) structure of the Common Data Model.*

- class [CDMAttribute](#page-66-0)
- class [CDMDimension](#page-69-0)
- class [CDMException](#page-71-0)
- class [CDMExtractor](#page-72-0)
- class [CDMInterpolator](#page-75-0)
- class [CDMNamedEntity](#page-78-0)
- struct [CDMNameCompare](#page-77-0)
- class [CDMNameEqual](#page-79-0)
- class [CDMReader](#page-80-0)

*Basic interface for [CDM](#page-55-0) reading and manipulation classes.*

- class [CDMTimeInterpolator](#page-83-0)
- class [CDMVariable](#page-85-0)
- class [CDMWriter](#page-88-0)
- class [Data](#page-89-0)
- class [DataImpl](#page-94-0)
- class [DataTypeChanger](#page-102-0)
- class [FeltCDMReader](#page-114-0)
- class [GribApiCDMWriter](#page-120-0)
- class [GribApiCDMWriter\\_Impl1](#page-121-0)
- class [GribApiCDMWriter\\_Impl2](#page-123-0)
- class [GribApiCDMWriter\\_ImplAbstract](#page-125-0)
- class [Logger](#page-129-0)
- class [NetCDF\\_CDMWriter](#page-131-0)
- class [NetCDF\\_CF10\\_CDMReader](#page-133-0)
- class [Null\\_CDMWriter](#page-135-0)
- class [ReplaceStringObject](#page-136-0)
- class [ReplaceStringTimeObject](#page-138-0)
- class [TimeLevelDataSliceFetcher](#page-141-0)

*read a slice of a given time/level combination from a cdmReader*

- class [TimeSpec](#page-142-0)
- class [FimexTime](#page-117-0)
- class [TimeUnit](#page-144-0)
- class [UnitException](#page-146-0)
- class [Units](#page-147-0)
- class [XMLDoc](#page-149-0)

## Typedefs

- typedef boost::shared\_ptr< [Logger](#page-129-0) > [LoggerPtr](#page-46-0)
- typedef boost::shared\_ptr< xmlXPathObject > [XPathObjPtr](#page-46-1)

## Enumerations

• enum [CDMDataType](#page-46-2) { [CDM\\_NAT](#page-46-3) = 0, [CDM\\_CHAR,](#page-46-4) [CDM\\_SHORT,](#page-46-5) [CDM\\_INT,](#page-46-6) [CDM\\_FLOAT,](#page-46-7) [CDM\\_DOUBLE,](#page-46-8) [CDM\\_STRING](#page-46-9) }

## Functions

- std::vector < [CDMAttribute](#page-66-0) > [projStringToAttributes](#page-49-0) (std::string projStr) *convert a proj4 string to a list of CDMAttributes usable for CF-1.0 projection variable*
- std::string [attributesToProjString](#page-46-10) (const std::vector < [CDMAttribute](#page-66-0) > &attrs) *convert attributes of a projection-variable to a projString*
- [CDMDataType](#page-46-2) [string2datatype](#page-50-0) (const std::string &s) *translate float/string/... to the appropriate CDMDataType*
- std::string [datatype2string](#page-48-0) [\(CDMDataType](#page-46-2) type)
- boost::shared\_ptr< [Data](#page-89-0) > [createData](#page-47-0) [\(CDMDataType](#page-46-2) datatype, size t length) throw (CDMException)

*create a Data-pointer of the datatype*

- boost::shared ptr< [Data](#page-89-0) > [createDataSlice](#page-48-1) [\(CDMDataType](#page-46-2) datatype, const Data &data, size t dataStartPos, size\_t dataSize) throw (CDMException) *create a dataslice from another [Data](#page-89-0) object*
- template  $lt$  typename T1, typename T2 $gt$ boost::shared\_array< T1 > [duplicateArrayType](#page-48-2) (const boost::shared\_array< T2 > &inData, long length)

*create a new shared array with a different type using static\_cast*

• template<typename T1, typename T2> const boost::shared\_array< T1 > [constConvertArrayType](#page-47-1) (const boost::shared\_array< T2 > &in-Data, long length)

*return a shared array of this data, possibly pointer to internal data*

• template $\langle$ class InputIterator $>$ boost::shared\_ptr< [Data](#page-89-0) > [createData](#page-47-2) [\(CDMDataType](#page-46-2) datatype, size\_t length, InputIterator first, InputIterator last) throw (CDMException)

*create a Data-pointer of the datatype and fill with the data from the iterator*

• template $lt$ typename  $C$ 

void [recursiveCopyMultiDimData](#page-49-1) (C ∗∗orgData, C ∗∗newData, const std::vector< size\_t > &orgDimSize, const std::vector< size\_t > &orgSliceSize, const std::vector< size\_t > &newStart, const  $std::vector < size_t > \&newSize$ , size\_t currentDim)

- template < typename T1, typename T2 > boost::shared\_array< T1 > [convertArrayType](#page-47-3) (const boost::shared\_array< T2 > &inData, size\_t length, double oldFill, double oldScale, double oldOffset, double newFill, double newScale, double newOffset)
- [Logger::LogLevel](#page-129-1) [defaultLogLevel](#page-48-3) ()
- void [defaultLogLevel](#page-48-4) [\(Logger::LogLevel\)](#page-129-1)
- [LoggerPtr](#page-46-0) [getLogger](#page-48-5) (const std::string &className)
- NcType [cdmDataType2ncType](#page-46-11) [\(CDMDataType](#page-46-2) dt)
- [CDMDataType](#page-46-2) [ncType2cdmDataType](#page-49-2) (NcType dt)
- boost::shared\_ptr< [Data](#page-89-0) > [ncValues2Data](#page-49-3) (NcValues ∗values, NcType dt, size\_t length)
- std::ostream & [operator](#page-49-4)<< (std::ostream &out, const [FimexTime](#page-117-0) &fTime)
- [FimexTime](#page-117-0) [string2FimexTime](#page-50-1) (const std::string &str) throw (CDMException)
- void [handleUdUnitError](#page-49-5) (int unitErrCode, const std: string &message="") throw (UnitException)
- int [round](#page-50-2) (double num)
- std::vector< std::string > [tokenize](#page-50-3) (const std::string &str, const std::string &delimiters=" ")
- std::string [string2lowerCase](#page-50-4) (const std::string &str)
- template<typename T>
	- std::string [type2string](#page-50-5) (T in)
- template $lt$ typename T $>$ T [string2type](#page-50-6) (std::string s)
- std::string [getXmlProp](#page-48-6) (const xmlNodePtr node, const std::string &attrName)
- std::string [getXmlName](#page-48-7) (const xmlNodePtr node)

## 10.2.1 Typedef Documentation

- <span id="page-46-0"></span>10.2.1.1 typedef boost::shared\_ptr<Logger> MetNoFimex::LoggerPtr
- <span id="page-46-1"></span>10.2.1.2 typedef boost::shared\_ptr<xmlXPathObject> MetNoFimex::XPathObjPtr

## 10.2.2 Enumeration Type Documentation

<span id="page-46-2"></span>10.2.2.1 enum MetNoFimex::CDMDataType

#### Enumerator:

<span id="page-46-6"></span><span id="page-46-5"></span><span id="page-46-4"></span><span id="page-46-3"></span>*CDM\_NAT CDM\_CHAR CDM\_SHORT CDM\_INT CDM\_FLOAT CDM\_DOUBLE CDM\_STRING*

#### <span id="page-46-9"></span><span id="page-46-8"></span><span id="page-46-7"></span>10.2.3 Function Documentation

## <span id="page-46-10"></span>10.2.3.1 std::string MetNoFimex::attributesToProjString (const std::vector< CDMAttribute  $> 8$ *attrs*)

convert attributes of a projection-variable to a projString

#### Parameters:

*attrs* attributes of the projection variable

#### Returns:

proj4 string

<span id="page-46-11"></span>Generated on Tue Jan 13 12:32:08 2009 for MI - Fimex by Doxygen

#### 10.2.3.2 NcType MetNoFimex::cdmDataType2ncType (CDMDataType *dt*)

<span id="page-47-1"></span>conversion from CDMDataType to NcType

10.2.3.3 template<typename T1, typename  $T2$ > const boost::shared array< T1 > MetNoFimex::constConvertArrayType (const boost::shared\_array< T2 > & *inData*, long *length*) [inline]

return a shared array of this data, possibly pointer to internal data

#### Parameters:

*inData* original data *length* length of original data array

<span id="page-47-3"></span>10.2.3.4 template<typename T1, typename T2> boost::shared\_array<T1> MetNoFimex::convertArrayType (const boost::shared\_array< T2 > & *inData*, size\_t *length*, double *oldFill*, double *oldScale*, double *oldOffset*, double *newFill*, double *newScale*, double *newOffset*) [inline]

<span id="page-47-2"></span>References fill().

10.2.3.5 template<class InputIterator> boost::shared\_ptr< Data > MetNoFimex::createData (CDMDataType *datatype*, size\_t *length*, InputIterator *first*, InputIterator *last*) throw (CDMException) [inline]

create a Data-pointer of the datatype and fill with the data from the iterator

#### Parameters:

#### *datatype*

*size\_t* length of the data array *first* start of container containing the data to fill the array with *last* end (excluded) of the container containing the data to fill the array with

#### Returns:

<span id="page-47-0"></span>Base-Class ptr of the [DataImpl](#page-94-0) belonging to the datatype

References CDM\_CHAR, CDM\_DOUBLE, CDM\_FLOAT, CDM\_INT, CDM\_NAT, and CDM\_SHORT.

### 10.2.3.6 boost::shared\_ptr<Data> MetNoFimex::createData (CDMDataType *datatype*, size\_t *length*) throw (CDMException)

create a Data-pointer of the datatype

#### Parameters:

#### *datatype*

*size\_t* length of the data array

### Returns:

Base-Class ptr of the [DataImpl](#page-94-0) belonging to the datatype

## <span id="page-48-1"></span>10.2.3.7 boost::shared\_ptr<Data> MetNoFimex::createDataSlice (CDMDataType *datatype*, const Data & *data*, size\_t *dataStartPos*, size\_t *dataSize*) throw (CDMException)

create a dataslice from another [Data](#page-89-0) object

#### Parameters:

*datatype*

*data* the data to read the values from, should be convertible data-format *dataStartPos* the first element of data to fetch *dataSize* the size of the data

### <span id="page-48-0"></span>10.2.3.8 std::string MetNoFimex::datatype2string (CDMDataType *type*)

### <span id="page-48-4"></span>10.2.3.9 void MetNoFimex::defaultLogLevel (Logger::LogLevel)

#### <span id="page-48-3"></span>10.2.3.10 Logger::LogLevel MetNoFimex::defaultLogLevel ()

the defaultLogLevel can be used by the implemented logger to determine the minimum LogLevel. This value might be ignored/overwritten by a configuration within the implementation. It should be initialized in the main class.

## <span id="page-48-2"></span>10.2.3.11 template  $lt$  typename T1, typename T2 boost::shared array  $lt$  T1  $gt$ MetNoFimex::duplicateArrayType (const boost::shared\_array< T2 > & *inData*, long *length*) [inline]

create a new shared array with a different type using static\_cast

#### Parameters:

*inData* original data *length* length of original data array

#### <span id="page-48-5"></span>10.2.3.12 LoggerPtr MetNoFimex::getLogger (const std::string & *className*)

<span id="page-48-7"></span>Retrieve a logger for Fimex. It will use loggers in the following order, skipping to the next one if the current one is not available: 1) log4cxx 2) no/dummy logger

#### 10.2.3.13 std::string MetNoFimex::getXmlName (const xmlNodePtr *node*)

a memory-save form of xmlGetName

#### Returns:

<span id="page-48-6"></span>a string of the attribute, "" if attribute doesn't exist

#### 10.2.3.14 std::string MetNoFimex::getXmlProp (const xmlNodePtr *node*, const std::string & *attrName*)

a memory-save form of xmlGetProp

#### Returns:

a string of the attribute, "" if attribute doesn't exist

<span id="page-49-5"></span>10.2.3.15 void MetNoFimex::handleUdUnitError (int *unitErrCode*, const std::string & *message* = "") throw (UnitException)

#### <span id="page-49-2"></span>10.2.3.16 CDMDataType MetNoFimex::ncType2cdmDataType (NcType *dt*)

<span id="page-49-3"></span>conversion from NcType to CDMDataType

10.2.3.17 boost::shared\_ptr<Data> MetNoFimex::ncValues2Data (NcValues ∗ *values*, NcType *dt*, size\_t *length*)

convert ncValues to a [Data](#page-89-0) pointer

#### Warning:

: the data belonging to values will be freed within this function or with the shared\_array. Do not free the values otherwise!

### <span id="page-49-4"></span>10.2.3.18 std::ostream& MetNoFimex::operator<< (std::ostream & *out*, const FimexTime & *fTime*)

### <span id="page-49-0"></span>10.2.3.19 std::vector<CDMAttribute> MetNoFimex::projStringToAttributes (std::string *projStr*)

convert a proj4 string to a list of CDMAttributes usable for CF-1.0 projection variable

<span id="page-49-1"></span>currently, projStrings of the form +proj=[stere] +lat\_0=? +lon\_0=? +lat\_ts=?

10.2.3.20 template<typename C> void MetNoFimex::recursiveCopyMultiDimData (C ∗∗ *orgData*, C ∗∗ *newData*, const std::vector< size\_t > & *orgDimSize*, const std::vector< size\_t > & *orgSliceSize*, const std::vector< size\_t > & *newStart*, const std::vector< size\_t > & *newSize*, size\_t *currentDim*) [inline]

recursively copy data by moving the newData and orgData pointers forward and copy the data at the current position

it's assumed that the first dim in the vector is the fastest moving (fortran like)

#### Parameters:

*orgData* pointer to the current postion of the original array

*newData* pointer to the current position of the new array the original dimensions of orgData helperarray with orgSliceSize[0] = 1; orgSliceSize[n] = orgDimSize[n]  $*$  orgSliceSize[n-1] the start positions in the new data the dimensions of the newData the dimension currently under work, should be between (orgData.size()-1) and 0

<span id="page-50-2"></span>Referenced by MetNoFimex::DataImpl $<$  C  $>$ ::slice().

#### 10.2.3.21 int MetNoFimex::round (double *num*)

<span id="page-50-0"></span>Round a double to integer.

#### 10.2.3.22 CDMDataType MetNoFimex::string2datatype (const std::string & *s*)

<span id="page-50-1"></span>translate float/string/... to the appropriate CDMDataType

#### 10.2.3.23 FimexTime MetNoFimex::string2FimexTime (const std::string & *str*) throw (CDMException)

#### <span id="page-50-4"></span>10.2.3.24 std::string MetNoFimex::string2lowerCase (const std::string & *str*)

<span id="page-50-6"></span>convert a string to lowercase

#### 10.2.3.25 template<typename T> T MetNoFimex::string2type (std::string *s*) [inline]

<span id="page-50-3"></span>10.2.3.26 std::vector<std::string> MetNoFimex::tokenize (const std::string & *str*, const std::string & *delimiters* = " ")

Tokenize a string by a delimiter. This function will automaticall remove empty strings at the beginning or anywhere inside the string.

This function has been derived from http://www.oopweb.com/CPP/Documents/CPPHOWTO/Volume/C++Program

#### Parameters:

*str* the string to tokenize *delimiters* the delimiters between the tokens

#### Returns:

vector of tokens

#### <span id="page-50-5"></span>10.2.3.27 template<typename T> std::string MetNoFimex::type2string (T *in*) [inline]

convert a type (i.e. int, float) to string representation

References std::basic\_ostringstream< \_CharT, \_Traits, \_Alloc >::str().

Referenced by MetNoFimex::DataImpl< C >::setValues(), and MetNoFimex::DataImpl< C >::slice().

# Class Documentation

## <span id="page-52-0"></span>11.1 MetNoFimex::CachedInterpolation Class Reference

#include <CachedInterpolation.h>

## Public Member Functions

- [CachedInterpolation](#page-52-1) ()
- [CachedInterpolation](#page-52-2) (int funcType, std::vector< double > pointsOnXAxis, std::vector< double > pointsOnYAxis, size\_t inX, size\_t inY, size\_t outX, size\_t outY)
- virtual ∼[CachedInterpolation](#page-53-0) ()
- boost::shared\_array< float > [interpolateValues](#page-53-1) (boost::shared\_array< float > inData, size\_t size, size\_t &newSize)

## 11.1.1 Detailed Description

Container to cache projection details to speed up interpolation of lots of fields.

## 11.1.2 Constructor & Destructor Documentation

- <span id="page-52-1"></span>11.1.2.1 MetNoFimex::CachedInterpolation::CachedInterpolation () [inline]
- <span id="page-52-2"></span>11.1.2.2 MetNoFimex::CachedInterpolation::CachedInterpolation (int *funcType*, std::vector< double > *pointsOnXAxis*, std::vector< double > *pointsOnYAxis*, size\_t *inX*, size\_t *inY*, size\_t *outX*, size\_t *outY*)

## Parameters:

*funcType* [interpolation.h](#page-183-0) interpolation method

- *pointsOnXAxis* projected values of the new projections coordinates expressed in the current xcoordinate (size = out $X*$ outY)
- *pointsOnYAxis* projected values of the new projections coordinates expressed in the current ycoordinate (size = out $X*$ outY)
- *inX* size of current X axis

*inY* size of current Y axis *outX* size of new X axis *outY* size of new Y axis

## <span id="page-53-0"></span>11.1.2.3 virtual MetNoFimex::CachedInterpolation::∼CachedInterpolation () [inline, virtual]

## 11.1.3 Member Function Documentation

<span id="page-53-1"></span>11.1.3.1 boost::shared\_array<float> MetNoFimex::CachedInterpolation::interpolateValues (boost::shared\_array< float > *inData*, size\_t *size*, size\_t & *newSize*)

Actually interpolate the data. The data will be interpolated as floats internally.

#### Parameters:

*inData* the input data *the* size of the input data array *newSize* return the size of the output-array

The documentation for this class was generated from the following file:

• include/fimex[/CachedInterpolation.h](#page-153-0)

## <span id="page-54-0"></span>11.2 MetNoFimex::CachedVectorReprojection Class Reference

#include <CachedVectorReprojection.h>

## Public Member Functions

- [CachedVectorReprojection](#page-54-1) ()
- Cached VectorReprojection (int method, boost::shared\_array < double > matrix, int ox, int oy)
- virtual ∼[CachedVectorReprojection](#page-54-3) ()
- void [reprojectValues](#page-54-4) (boost::shared\_array< float > &uValues, boost::shared\_array< float > &vValues, size\_t size) const throw (CDMException)
- size  $t$  [getXSize](#page-54-5) () const
- size\_t [getYSize](#page-54-6) () const

## 11.2.1 Constructor & Destructor Documentation

- <span id="page-54-1"></span>11.2.1.1 MetNoFimex::CachedVectorReprojection::CachedVectorReprojection () [inline]
- <span id="page-54-2"></span>11.2.1.2 MetNoFimex::CachedVectorReprojection::CachedVectorReprojection (int *method*, boost::shared\_array< double > *matrix*, int *ox*, int *oy*) [inline]
- <span id="page-54-3"></span>11.2.1.3 virtual MetNoFimex::CachedVectorReprojection::∼CachedVectorReprojection () [inline, virtual]

## 11.2.2 Member Function Documentation

<span id="page-54-4"></span>11.2.2.1 void MetNoFimex::CachedVectorReprojection::reprojectValues (boost::shared\_array< float > & *uValues*, boost::shared\_array< float > & *vValues*, size\_t *size*) const throw (CDMException)

reproject the vector values

#### Parameters:

*uValues* the values in x-direction. These will be changed in-place. *vValues* the values in y-direction. These will be changed in-place. *size* the size of both arrays

#### <span id="page-54-5"></span>11.2.2.2 size\_t MetNoFimex::CachedVectorReprojection::getXSize () const [inline]

#### <span id="page-54-6"></span>11.2.2.3 size\_t MetNoFimex::CachedVectorReprojection::getYSize () const [inline]

The documentation for this class was generated from the following file:

• include/fimex[/CachedVectorReprojection.h](#page-154-0)

## <span id="page-55-0"></span>11.3 MetNoFimex::CDM Class Reference

[Data](#page-89-0) structure of the Common Data Model.

#include <CDM.h>

## Public Types

- typedef std::vector< [CDMAttribute](#page-66-0) > [AttrVec](#page-58-0)
- typedef std::map< std::string, AttrVec > [StrAttrVecMap](#page-58-1)
- typedef std::vector < [CDMDimension](#page-69-0) > [DimVec](#page-58-2)
- typedef std::vector< [CDMVariable](#page-85-0) > [VarVec](#page-58-3)

## Public Member Functions

- $\cdot$  [CDM](#page-58-4)  $()$
- virtual ∼[CDM](#page-58-5) ()
- void [addVariable](#page-58-6) (const [CDMVariable](#page-85-0) &var) throw (CDMException)
	- *add variable to cdm*
- [CDMVariable](#page-85-0) & [getVariable](#page-58-7) (const std::string &varName) throw (CDMException) *get a reference of a variable*
- const [CDMVariable](#page-85-0) & [getVariable](#page-58-8) (const std::string &varName) const throw (CDMException) *get a reference of a variable*
- bool has Variable (const std: string &varName) const

*test if variable exists*

• std::vector< std::string > [findVariables](#page-59-1) (const std::string &attrName, const std::string &attrValueRegExp) const

*search for variable with certain attribute-value*

• std::vector< std::string > [findVariables](#page-59-2) (const std::map< std::string, std::string > &findAttributes, const std::vector< std::string > &findDimensions) const

*search for variable with attribute-values and dimensions*

- bool [checkVariableAttribute](#page-59-3) (const std::string &varName, const std::string &attribute, const boost::regex &attrValue) const
- void [removeVariable](#page-59-4) (const std::string &variableName)

*remove a variable and corresponding attributes*

- void [addDimension](#page-60-0) (const [CDMDimension](#page-69-0) &dim) throw (CDMException) *add a dimension to cdm*
- bool [hasDimension](#page-60-1) (const std::string &dimName) const
- [CDMDimension](#page-69-0) & [getDimension](#page-60-2) (const std::string &dimName) throw (CDMException)

*get a reference to a dimension*

- const [CDMDimension](#page-69-0) & [getDimension](#page-60-3) (const std::string &dimName) const throw (CDMException)
- const [CDMDimension](#page-69-0) ∗ [getUnlimitedDim](#page-60-4) () const *retrieve the unlimited dimension*
- bool has Unlimited Dim (const [CDMVariable](#page-85-0) &var) const

*test if a variable contains the unlimited dim*

- void [addAttribute](#page-61-0) (const std::string &varName, const [CDMAttribute](#page-66-0) &attr) throw (CDMException)
- void [addOrReplaceAttribute](#page-61-1) (const std::string &varName, const [CDMAttribute](#page-66-0) &attr) throw (CD-MException)
- void [removeAttribute](#page-61-2) (const std::string &varName, const std::string &attrName)
- void [toXMLStream](#page-61-3) (std::ostream &os) const

*print a xml representation to the stream*

• const DimVec & [getDimensions](#page-62-0) () const

*get the dimension*

• const VarVec & [getVariables](#page-62-1) () const

*get the variables*

• const StrAttrVecMap & [getAttributes](#page-62-2) () const

*get the attributes*

• std::vector < [CDMAttribute](#page-66-0) > [getAttributes](#page-62-3) (const std::string &varName) const

*get the attributes of an variable*

• [CDMAttribute](#page-66-0) & [getAttribute](#page-62-4) (const std::string &varName, const std::string &attrName) throw (CDMException)

*get an attribute*

• const [CDMAttribute](#page-66-0) & [getAttribute](#page-62-5) (const std::string &varName, const std::string &attrName) const throw (CDMException)

*get a const. attribute*

• bool [getAttribute](#page-63-0) (const std::string &varName, const std::string &attrName, [CDMAttribute](#page-66-0) &retAttribute) const

*get an attribute without throwing an error*

- double [getFillValue](#page-63-1) (const std::string &varName) const
- void [generateProjectionCoordinates](#page-63-2) (const std::string &projectionVariable, const std::string &xDim, const std::string &yDim, const std::string &lonDim, const std::string &latDim) throw (CDMException)

*generate the projection coordinates (usually named "lat lon")*

• bool [getProjectionAndAxesUnits](#page-64-0) (std::string &projectionName, std::string &xAxis, std::string &yAxis, std::string &xAxisUnits, std::string &yAxisUnits) const throw (CDMException)

*extract the names of the projection-variable and the corresponding projection-axes*

• AttrVec [getProjection](#page-64-1) (std::string varName) const

Generated on Tue Jan 13 12:32:08 2009 for MI - Fimex by Doxygen

*get the projection attributes (as of CF-1.0) of a variable*

• std::string [getHorizontalXAxis](#page-64-2) (std::string varName) const

*get the x-(lon) axis of the variable*

• std::string [getHorizontalYAxis](#page-64-3) (std::string varName) const

*get the y-(lat) axis of the variable*

• bool [getLatitudeLongitude](#page-65-0) (std::string varName, std::string &latitude, std::string &longitude) const

*detect the latitude and longitude coordinates of the variable*

• std::string [getTimeAxis](#page-65-1) (std::string varName) const

*get the time axis of the variable*

• std::string [getVerticalAxis](#page-65-2) (std::string varName) const

*get the vertical axis of the variable*

## Static Public Member Functions

• static const std::string & [globalAttributeNS](#page-61-4) ()

*the namespace for global attributes*

## 11.3.1 Detailed Description

[Data](#page-89-0) structure of the Common Data Model.

This class implements the data-structure of the Common Data Model version 1 <http://www.unidata.ucar.edu/software/netcdf-java/CDM.html>

## 11.3.2 Member Typedef Documentation

- <span id="page-58-0"></span>11.3.2.1 typedef std::vector<CDMAttribute> MetNoFimex::CDM::AttrVec
- <span id="page-58-1"></span>11.3.2.2 typedef std::map<std::string, AttrVec> MetNoFimex::CDM::StrAttrVecMap
- <span id="page-58-2"></span>11.3.2.3 typedef std::vector<CDMDimension> MetNoFimex::CDM::DimVec
- <span id="page-58-3"></span>11.3.2.4 typedef std::vector<CDMVariable> MetNoFimex::CDM::VarVec

## 11.3.3 Constructor & Destructor Documentation

- <span id="page-58-4"></span>11.3.3.1 MetNoFimex::CDM::CDM ()
- <span id="page-58-5"></span>11.3.3.2 virtual MetNoFimex::CDM::∼CDM () [virtual]

#### 11.3.4 Member Function Documentation

<span id="page-58-6"></span>11.3.4.1 void MetNoFimex::CDM::addVariable (const CDMVariable & *var*) throw (CDMException)

add variable to cdm

#### Parameters:

*var* the variable to add

#### Exceptions:

*[CDMException](#page-71-0)* if var.varName() already exists

## <span id="page-58-7"></span>11.3.4.2 CDMVariable& MetNoFimex::CDM::getVariable (const std::string & *varName*) throw (CDMException)

get a reference of a variable

#### Parameters:

*varName* name of the variable

### Exceptions:

*[CDMException](#page-71-0)* if varName doesn't exist

## <span id="page-58-8"></span>11.3.4.3 const CDMVariable& MetNoFimex::CDM::getVariable (const std::string & *varName*) const throw (CDMException)

get a reference of a variable

this is a constant version of CDMVariable::getVariable}

#### Parameters:

*varName* name of the variable

### Exceptions:

*[CDMException](#page-71-0)* if varName doesn't exist

#### <span id="page-59-0"></span>11.3.4.4 bool MetNoFimex::CDM::hasVariable (const std::string & *varName*) const

test if variable exists

## Parameters:

<span id="page-59-1"></span>*varName* name of variable

#### 11.3.4.5 std::vector<std::string> MetNoFimex::CDM::findVariables (const std::string & *attrName*, const std::string & *attrValueRegExp*) const

search for variable with certain attribute-value

#### Parameters:

*attrName* name of the attribute *attrValueRegExp* regular expression the 'string'-value needs to match

#### Returns:

copies of the attributes matching the request

## <span id="page-59-2"></span>11.3.4.6 std::vector<std::string> MetNoFimex::CDM::findVariables (const std::map< std::string, std::string > & *findAttributes*, const std::vector< std::string > & *findDimensions*) const

search for variable with attribute-values and dimensions

And AND search for attributes and dimensions.

#### Parameters:

*findAttributes* map with (attribute  $\Rightarrow$  string-value regExp) pairs *findDimensions* vector with dimensions contained in variable

#### Returns:

copies of the attributes matching the request

## <span id="page-59-3"></span>11.3.4.7 bool MetNoFimex::CDM::checkVariableAttribute (const std::string & *varName*, const std::string & *attribute*, const boost::regex & *attrValue*) const

check if a variable contains a attributes with a matching string-value

#### Parameters:

<span id="page-59-4"></span>*varName* variable *attribute* the attribute name *attrValue* the regexp the string-value of the attribute will match against

#### 11.3.4.8 void MetNoFimex::CDM::removeVariable (const std::string & *variableName*)

remove a variable and corresponding attributes

#### Parameters:

*variableName* the variable to remove

## <span id="page-60-0"></span>11.3.4.9 void MetNoFimex::CDM::addDimension (const CDMDimension & *dim*) throw (CDMException)

add a dimension to cdm

#### Parameters:

*dim* the dimension

#### Exceptions:

*[CDMException](#page-71-0)* if dim-name already exists

#### <span id="page-60-1"></span>11.3.4.10 bool MetNoFimex::CDM::hasDimension (const std::string & *dimName*) const

check if the dimension exists

#### Parameters:

<span id="page-60-2"></span>*dimName* name of the dimension

### 11.3.4.11 CDMDimension& MetNoFimex::CDM::getDimension (const std::string & *dimName*) throw (CDMException)

get a reference to a dimension

#### Parameters:

*dimName* name of the dimension

#### Exceptions:

*[CDMException](#page-71-0)* if dimension doesn't exist

#### <span id="page-60-3"></span>11.3.4.12 const CDMDimension& MetNoFimex::CDM::getDimension (const std::string & *dimName*) const throw (CDMException)

#### <span id="page-60-4"></span>11.3.4.13 const CDMDimension∗ MetNoFimex::CDM::getUnlimitedDim () const

retrieve the unlimited dimension

#### Returns:

<span id="page-60-5"></span>unLimDim pointer with the unlimited dimension, the pointer will be deleted with the [CDM](#page-55-0)

#### 11.3.4.14 bool MetNoFimex::CDM::hasUnlimitedDim (const CDMVariable & *var*) const

test if a variable contains the unlimited dim

#### Returns:

true/false

#### <span id="page-61-0"></span>11.3.4.15 void MetNoFimex::CDM::addAttribute (const std::string & *varName*, const CDMAttribute & *attr*) throw (CDMException)

add an attribute to cdm

#### Parameters:

*varName* name of the variablt the attribute belongs to *attr* the [CDMAttribute](#page-66-0)

#### Exceptions:

*[CDMException](#page-71-0)* if varName doesn't exist, or attr.getName() already exists

#### <span id="page-61-1"></span>11.3.4.16 void MetNoFimex::CDM::addOrReplaceAttribute (const std::string & *varName*, const CDMAttribute & *attr*) throw (CDMException)

add or replace an attribute of the cdm

#### Parameters:

*varName* name of variable the attribute belongs to

*attr* the [CDMAttribute](#page-66-0)

#### Exceptions:

*[CDMException](#page-71-0)* if vaName doesn't exist

#### <span id="page-61-2"></span>11.3.4.17 void MetNoFimex::CDM::removeAttribute (const std::string & *varName*, const std::string & *attrName*)

remove an attribute from the cdm

#### Parameters:

*varName* name of variable the attribute belongs to *attr* the [CDMAttribute](#page-66-0)

#### <span id="page-61-3"></span>11.3.4.18 void MetNoFimex::CDM::toXMLStream (std::ostream & *os*) const

<span id="page-61-4"></span>print a xml representation to the stream

## 11.3.4.19 static const std::string& MetNoFimex::CDM::globalAttributeNS () [inline, static]

<span id="page-62-0"></span>the namespace for global attributes

#### 11.3.4.20 const DimVec& MetNoFimex::CDM::getDimensions () const [inline]

<span id="page-62-1"></span>get the dimension

#### 11.3.4.21 const VarVec& MetNoFimex::CDM::getVariables () const [inline]

<span id="page-62-2"></span>get the variables

#### 11.3.4.22 const StrAttrVecMap& MetNoFimex::CDM::getAttributes () const [inline]

get the attributes

#### Returns:

map of type <variableName <attributeName, attribute>>

#### <span id="page-62-3"></span>11.3.4.23 std::vector<CDMAttribute> MetNoFimex::CDM::getAttributes (const std::string & *varName*) const

get the attributes of an variable

#### Parameters:

<span id="page-62-4"></span>*varName* name of variable

## 11.3.4.24 CDMAttribute& MetNoFimex::CDM::getAttribute (const std::string & *varName*, const std::string & *attrName*) throw (CDMException)

get an attribute

### Parameters:

*varName* name of variable

*attrName* name of attribute

#### Exceptions:

<span id="page-62-5"></span>*[CDMException](#page-71-0)* if varName attrName combination doesn't exists

## 11.3.4.25 const CDMAttribute& MetNoFimex::CDM::getAttribute (const std::string & *varName*, const std::string & *attrName*) const throw (CDMException)

get a const. attribute

#### Parameters:

*varName* name of variable *attrName* name of attribute

#### Exceptions:

*[CDMException](#page-71-0)* if varName attrName combination doesn't exists

#### <span id="page-63-0"></span>11.3.4.26 bool MetNoFimex::CDM::getAttribute (const std::string & *varName*, const std::string & *attrName*, CDMAttribute & *retAttribute*) const

get an attribute without throwing an error

This method will search for an attribute in the cdm. It will return true on success and return the attribute.

#### Parameters:

*varName* name of variable *attrName* name of attribute *retAttribute* returns the attribute if found

#### Returns:

<span id="page-63-1"></span>true when attribute has been found and set

#### 11.3.4.27 double MetNoFimex::CDM::getFillValue (const std::string & *varName*) const

get the fill value of an variable (\_FillValue attribute)

### Returns:

value of FillValue attribute, or MIFI\_UNDEFINED\_F

### <span id="page-63-2"></span>11.3.4.28 void MetNoFimex::CDM::generateProjectionCoordinates (const std::string & *projectionVariable*, const std::string & *xDim*, const std::string & *yDim*, const std::string & *lonDim*, const std::string & *latDim*) throw (CDMException)

generate the projection coordinates (usually named "lat lon")

### Parameters:

*projectionVariable* the variable containing the projection information *xDim* the x dimension (the corresponding variable needs to contain data and units) *yDim* the y dimension (the corresponding variable needs to contain data and units) *lonDim* name of the longitude variable

*latDim* name of the latitude variable

#### Exceptions:

*[CDMException](#page-71-0)* if any information is missing

## <span id="page-64-0"></span>11.3.4.29 bool MetNoFimex::CDM::getProjectionAndAxesUnits (std::string & *projectionName*, std::string & *xAxis*, std::string & *yAxis*, std::string & *xAxisUnits*, std::string & *yAxisUnits*) const throw (CDMException)

extract the names of the projection-variable and the corresponding projection-axes

#### Parameters:

*projectionName* output of the projection variables name *xAxis* output of the spatial x axis *yAxis* output of the spation y axis *xAxisUnit* output of unit for x axis *yAxisUnit* output of unit for y axis

## Returns:

true if unique result, false (and print warning) if results are not unique

#### Exceptions:

*[CDMException](#page-71-0)* if no projection with corresponding axes can be found

#### <span id="page-64-1"></span>11.3.4.30 AttrVec MetNoFimex::CDM::getProjection (std::string *varName*) const

get the projection attributes (as of CF-1.0) of a variable

#### Parameters:

*varName* name of variable

#### Returns:

vector of attributes of the projection, an empty vector if no projection found

#### <span id="page-64-2"></span>11.3.4.31 std::string MetNoFimex::CDM::getHorizontalXAxis (std::string *varName*) const

get the x-(lon) axis of the variable

#### Parameters:

*varName* name of variable

#### Returns:

<span id="page-64-3"></span>name of x-axis dimension (or "" if not defined)

#### 11.3.4.32 std::string MetNoFimex::CDM::getHorizontalYAxis (std::string *varName*) const

get the y-(lat) axis of the variable

#### Parameters:

*varName* name of variable

## Returns:

name of y-axis dimension (or "" if not defined)

### <span id="page-65-0"></span>11.3.4.33 bool MetNoFimex::CDM::getLatitudeLongitude (std::string *varName*, std::string & *latitude*, std::string & *longitude*) const

detect the latitude and longitude coordinates of the variable

Detect the the latitude and longitude coordinates of the variable, this might be one of the dimensions, or a multi-dimensional field of  $lat(x,y)$  lon(x,y) variables

#### Parameters:

*varName* name of variable *latitude* return value of the latitude *longitude* return value of the longitude

#### Returns:

true if latitude and longitude have been found

#### <span id="page-65-1"></span>11.3.4.34 std::string MetNoFimex::CDM::getTimeAxis (std::string *varName*) const

get the time axis of the variable

#### Parameters:

*varName* name of variable

#### Returns:

name of time dimension (or "" if not defined)

#### <span id="page-65-2"></span>11.3.4.35 std::string MetNoFimex::CDM::getVerticalAxis (std::string *varName*) const

get the vertical axis of the variable

#### Parameters:

*varName* name of variable

#### Returns:

name of vertical dimension (or "" if not defined)

The documentation for this class was generated from the following file:

• include/fimex[/CDM.h](#page-155-0)

## <span id="page-66-0"></span>11.4 MetNoFimex::CDMAttribute Class Reference

#include <CDMAttribute.h>

Inheritance diagram for MetNoFimex::CDMAttribute::

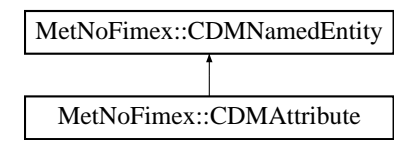

## Public Member Functions

- [CDMAttribute](#page-67-0) ()
- [CDMAttribute](#page-67-1) (std::string name, std::string value) *create a string attribute*
- [CDMAttribute](#page-67-2) (std::string name, char value) *create a char attribute with a char array of length 1*
- [CDMAttribute](#page-67-3) (std::string name, int value) *create a int attribute with a int array of length 1*
- [CDMAttribute](#page-67-4) (std::string name, short value) *create a short attribute with a short array of length 1*
- [CDMAttribute](#page-67-5) (std::string name, float value) *create a float attribute with a float array of length 1*
- [CDMAttribute](#page-67-6) (std::string name, double value) *create a double attribute with a double array of length 1*
- [CDMAttribute](#page-67-7) (std::string name, [CDMDataType](#page-46-2) datatype, boost::shared\_ptr< [Data](#page-89-0) > data) *create a attribute with the low level information*
- [CDMAttribute](#page-67-8) (const std::string &name, const std::string &datatype, const std::string &value) throw (CDMException)

*create a attribute from a string representation*

- virtual ∼[CDMAttribute](#page-68-0) ()
- const std::string & [getName](#page-68-1) () const *retrieve the name of the attribute*
- const std::string [getStringValue](#page-68-2) () const *retrieve the stringified value of the attribute*
- const boost::shared\_ptr< [Data](#page-89-0) > [getData](#page-68-3) () const *retrieve the data-pointer of the attribute*
- void [setData](#page-68-4) (boost::shared\_ptr< [Data](#page-89-0) > data) *set the data for this attribute*
- const [CDMDataType](#page-46-2) [getDataType](#page-68-5) () const *retrieve the datatype of the attribute*
- void [toXMLStream](#page-68-6) (std::ostream &out) const

## 11.4.1 Constructor & Destructor Documentation

#### <span id="page-67-0"></span>11.4.1.1 MetNoFimex::CDMAttribute::CDMAttribute ()

<span id="page-67-1"></span>11.4.1.2 MetNoFimex::CDMAttribute::CDMAttribute (std::string *name*, std::string *value*) [explicit]

<span id="page-67-2"></span>create a string attribute

11.4.1.3 MetNoFimex::CDMAttribute::CDMAttribute (std::string *name*, char *value*) [explicit]

<span id="page-67-3"></span>create a char attribute with a char array of length 1

11.4.1.4 MetNoFimex::CDMAttribute::CDMAttribute (std::string *name*, int *value*) [explicit]

<span id="page-67-4"></span>create a int attribute with a int array of length 1

11.4.1.5 MetNoFimex::CDMAttribute::CDMAttribute (std::string *name*, short *value*) [explicit]

<span id="page-67-5"></span>create a short attribute with a short array of length 1

11.4.1.6 MetNoFimex::CDMAttribute::CDMAttribute (std::string *name*, float *value*) [explicit]

<span id="page-67-6"></span>create a float attribute with a float array of length 1

11.4.1.7 MetNoFimex::CDMAttribute::CDMAttribute (std::string *name*, double *value*) [explicit]

<span id="page-67-7"></span>create a double attribute with a double array of length 1

11.4.1.8 MetNoFimex::CDMAttribute::CDMAttribute (std::string *name*, CDMDataType *datatype*, boost::shared ptr< Data > *data*) [explicit]

<span id="page-67-8"></span>create a attribute with the low level information

#### 11.4.1.9 MetNoFimex::CDMAttribute::CDMAttribute (const std::string & *name*, const std::string & *datatype*, const std::string & *value*) throw (CDMException) [explicit]

<span id="page-68-0"></span>create a attribute from a string representation

### 11.4.1.10 virtual MetNoFimex::CDMAttribute::∼CDMAttribute () [virtual]

## 11.4.2 Member Function Documentation

<span id="page-68-1"></span>11.4.2.1 const std::string& MetNoFimex::CDMAttribute::getName () const [inline, virtual]

retrieve the name of the attribute

<span id="page-68-2"></span>Implements [MetNoFimex::CDMNamedEntity.](#page-78-1)

## 11.4.2.2 const std::string MetNoFimex::CDMAttribute::getStringValue () const [inline]

<span id="page-68-3"></span>retrieve the stringified value of the attribute

11.4.2.3 const boost::shared\_ptr<Data> MetNoFimex::CDMAttribute::getData () const [inline]

<span id="page-68-4"></span>retrieve the data-pointer of the attribute

## 11.4.2.4 void MetNoFimex::CDMAttribute::setData (boost::shared\_ptr< Data > *data*) [inline]

<span id="page-68-5"></span>set the data for this attribute

### 11.4.2.5 const CDMDataType MetNoFimex::CDMAttribute::getDataType () const [inline]

<span id="page-68-6"></span>retrieve the datatype of the attribute

#### 11.4.2.6 void MetNoFimex::CDMAttribute::toXMLStream (std::ostream & *out*) const

The documentation for this class was generated from the following file:

• include/fimex[/CDMAttribute.h](#page-156-0)

## <span id="page-69-0"></span>11.5 MetNoFimex::CDMDimension Class Reference

#include <CDMDimension.h>

Inheritance diagram for MetNoFimex::CDMDimension::

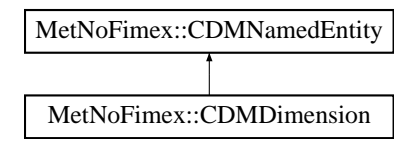

## Public Member Functions

- [CDMDimension](#page-69-1) ()
- [CDMDimension](#page-69-2) (std::string name, long length)
- virtual ∼[CDMDimension](#page-69-3) ()
- const std::string & [getName](#page-69-4) () const
- size t [getLength](#page-69-5) () const
- void [setLength](#page-70-0) (size\_t length)
- void [setUnlimited](#page-70-1) (int unlimited)
- int is Unlimited () const
- void [toXMLStream](#page-70-3) (std::ostream &out) const

*print xml representation to stream*

## 11.5.1 Constructor & Destructor Documentation

- <span id="page-69-1"></span>11.5.1.1 MetNoFimex::CDMDimension::CDMDimension ()
- <span id="page-69-2"></span>11.5.1.2 MetNoFimex::CDMDimension::CDMDimension (std::string *name*, long *length*)
- <span id="page-69-3"></span>11.5.1.3 virtual MetNoFimex::CDMDimension::∼CDMDimension () [virtual]

## 11.5.2 Member Function Documentation

<span id="page-69-4"></span>11.5.2.1 const std::string& MetNoFimex::CDMDimension::getName () const [inline, virtual]

<span id="page-69-5"></span>Implements [MetNoFimex::CDMNamedEntity.](#page-78-1)

- 11.5.2.2 size t MetNoFimex::CDMDimension::getLength () const [inline]
- <span id="page-70-0"></span>11.5.2.3 void MetNoFimex::CDMDimension::setLength (size\_t *length*) [inline]
- <span id="page-70-1"></span>11.5.2.4 void MetNoFimex::CDMDimension::setUnlimited (int *unlimited*) [inline]
- <span id="page-70-2"></span>11.5.2.5 int MetNoFimex::CDMDimension::isUnlimited () const [inline]
- <span id="page-70-3"></span>11.5.2.6 void MetNoFimex::CDMDimension::toXMLStream (std::ostream & *out*) const

print xml representation to stream

#### Parameters:

*out* stream to write xml to

The documentation for this class was generated from the following file:

• include/fimex[/CDMDimension.h](#page-159-0)

## <span id="page-71-0"></span>11.6 MetNoFimex::CDMException Class Reference

#include <CDMException.h>

Inheritance diagram for MetNoFimex::CDMException::

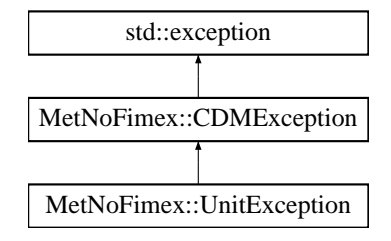

## Public Member Functions

- [CDMException](#page-71-1) ()
- [CDMException](#page-71-2) (const std::string &msg)
- [CDMException](#page-71-0) (const CDMException &rhs) throw ()
- [CDMException](#page-71-0) & [operator=](#page-71-4) (const CDMException &rhs) throw ()
- virtual ∼[CDMException](#page-71-5) () throw ()
- virtual const char ∗ [what](#page-71-6) () const throw ()

## 11.6.1 Constructor & Destructor Documentation

- <span id="page-71-1"></span>11.6.1.1 MetNoFimex::CDMException::CDMException () [inline]
- <span id="page-71-2"></span>11.6.1.2 MetNoFimex::CDMException::CDMException (const std::string & *msg*) [inline, explicit]
- <span id="page-71-3"></span>11.6.1.3 MetNoFimex::CDMException::CDMException (const CDMException & *rhs*) throw () [inline]
- <span id="page-71-5"></span>11.6.1.4 virtual MetNoFimex::CDMException::∼CDMException () throw () [inline, virtual]
- 11.6.2 Member Function Documentation
- <span id="page-71-4"></span>11.6.2.1 CDMException& MetNoFimex::CDMException::operator= (const CDMException & *rhs*) throw () [inline]
- <span id="page-71-6"></span>11.6.2.2 virtual const char∗ MetNoFimex::CDMException::what () const throw () [inline, virtual]

Reimplemented from std::exception.

References std::basic\_string< \_CharT, \_Traits, \_Alloc >::c\_str().

The documentation for this class was generated from the following file:

• include/fimex[/CDMException.h](#page-160-0)
# 11.7 MetNoFimex::CDMExtractor Class Reference

#include <CDMExtractor.h>

Inheritance diagram for MetNoFimex::CDMExtractor::

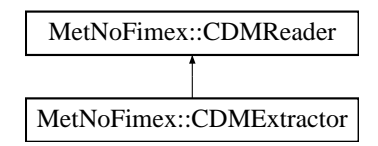

# Public Member Functions

- [CDMExtractor](#page-72-0) (boost::shared\_ptr< [CDMReader](#page-80-0) > dataReader)
- virtual ∼[CDMExtractor](#page-72-1) ()
- virtual const boost::shared\_ptr< [Data](#page-89-0) > [getDataSlice](#page-72-2) (const std::string &varName, size\_t un-LimDimPos=0) throw (CDMException)

*data-reading function to be called from the [CDMWriter](#page-88-0)*

- virtual void remove Variable (std: : string variable) throw (CDMException) *Remove a variable from the [CDM.](#page-55-0)*
- virtual void [reduceDimension](#page-73-1) (std::string dimName, size\_t start, size\_t length) throw (CDMException)

*Reduce a dimension of the file.*

• virtual void [reduceDimensionStartEnd](#page-73-2) (std::string dimName, size t start=0, long end=0) throw (CDMException)

*Reduce a dimension of the file.*

• virtual void [changeDataType](#page-74-0) (std::string variable, [CDMDataType](#page-46-0) datatype) throw (CDMException)

*change the datatype of the variable*

# 11.7.1 Constructor & Destructor Documentation

- <span id="page-72-0"></span>11.7.1.1 MetNoFimex::CDMExtractor::CDMExtractor (boost::shared\_ptr< CDMReader > *dataReader*)
- <span id="page-72-1"></span>11.7.1.2 virtual MetNoFimex::CDMExtractor::∼CDMExtractor () [virtual]

## 11.7.2 Member Function Documentation

<span id="page-72-2"></span>11.7.2.1 virtual const boost::shared\_ptr<Data> MetNoFimex::CDMExtractor::getDataSlice (const std::string & *varName*, size\_t *unLimDimPos* = 0) throw (CDMException) [virtual]

data-reading function to be called from the [CDMWriter](#page-88-0)

This function needs to be implemented by the [CDMReader.](#page-80-0) It should provide the data for each variable, either by reading from disk, converting from another [CDMReader](#page-80-0) or reading from an in-memory datasection.

This function should retrieve the whole data for a dataset without unlimited dimension if the unLimDimPos  $== 0.$ 

#### Parameters:

*varName* name of the variable to read

<span id="page-73-0"></span>*unLimDimPos* (optional) if the variable contains a unlimited dimension (max one allowed) an slice of this position is returned

Implements [MetNoFimex::CDMReader.](#page-81-0)

11.7.2.2 virtual void MetNoFimex::CDMExtractor::removeVariable (std::string *variable*) throw (CDMException) [virtual]

Remove a variable from the [CDM.](#page-55-0)

#### Parameters:

*name* of the variable

#### Exceptions:

*[CDMException](#page-71-0)* if variable doesn't exist

## <span id="page-73-1"></span>11.7.2.3 virtual void MetNoFimex::CDMExtractor::reduceDimension (std::string *dimName*, size t *start*, size t *length*) throw (CDMException) [virtual]

Reduce a dimension of the file.

#### Parameters:

*name* dimension to change

*start* start-position corresponding to the original dimension

*size* size of the new dimension

#### Exceptions:

*[CDMException](#page-71-0)* if dimension doesn't exist or start+size outside range of the original dimension

#### <span id="page-73-2"></span>11.7.2.4 virtual void MetNoFimex::CDMExtractor::reduceDimensionStartEnd (std::string *dimName*, size\_t *start* = 0, long *end* = 0) throw (CDMException) [virtual]

Reduce a dimension of the file.

#### Parameters:

*name* dimension to change

*start* start-position corresponding to the original dimension, defaults to 0

*end* end-position of dimension, 0 means full size, negative values start from end

#### Exceptions:

*[CDMException](#page-71-0)* if dimension doesn't exist or start+size outside range of the original dimension

## <span id="page-74-0"></span>11.7.2.5 virtual void MetNoFimex::CDMExtractor::changeDataType (std::string *variable*, CDMDataType *datatype*) throw (CDMException) [virtual]

change the datatype of the variable

a change of the variable will also change the datatype of the \_FillValue attribute

#### Parameters:

*variable* name of the variable *datatype* new datatype

#### Exceptions:

*[CDMException](#page-71-0)* if variable doesn't exist or conversion to datatype is not supported

The documentation for this class was generated from the following file:

• include/fimex[/CDMExtractor.h](#page-161-0)

# 11.8 MetNoFimex::CDMInterpolator Class Reference

#include <CDMInterpolator.h>

Inheritance diagram for MetNoFimex::CDMInterpolator::

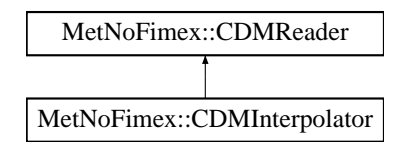

# Public Member Functions

- [CDMInterpolator](#page-75-0) (boost::shared\_ptr< [CDMReader](#page-80-0) > dataReader)
- virtual ∼[CDMInterpolator](#page-75-1) ()
- virtual const boost::shared\_ptr< [Data](#page-89-0) > [getDataSlice](#page-75-2) (const std::string &varName, size\_t un-LimDimPos=0) throw (CDMException)

*retrieve data from the underlying dataReader and interpolate the values due to the current projection*

- virtual void [changeProjection](#page-75-3) (int method, const std::string &proj\_input, const std::vector < double > &out\_x\_axis, const std::vector< double > &out\_y\_axis, const std::string &out\_x\_axis\_unit, const std::string &out\_y\_axis\_unit) throw (CDMException)
- virtual void [setLatitudeName](#page-76-0) (const std::string &latName)
- virtual const std::string & [getLatitudeName](#page-76-1) () const
- virtual void [setLongitudeName](#page-76-2) (const std::string &lonName)
- virtual const std::string & [getLongitudeName](#page-76-3) () const

# 11.8.1 Constructor & Destructor Documentation

- <span id="page-75-0"></span>11.8.1.1 MetNoFimex::CDMInterpolator::CDMInterpolator (boost::shared\_ptr< CDMReader > *dataReader*)
- <span id="page-75-1"></span>11.8.1.2 virtual MetNoFimex::CDMInterpolator::∼CDMInterpolator () [virtual]

# 11.8.2 Member Function Documentation

<span id="page-75-2"></span>11.8.2.1 virtual const boost::shared\_ptr<Data> MetNoFimex::CDMInterpolator::getDataSlice (const std::string & *varName*, size\_t *unLimDimPos* = 0) throw (CDMException) [virtual]

<span id="page-75-3"></span>retrieve data from the underlying dataReader and interpolate the values due to the current projection

11.8.2.2 virtual void MetNoFimex::CDMInterpolator::changeProjection (int *method*, const std::string & *proj\_input*, const std::vector< double > & *out\_x\_axis*, const std::vector< double > & *out\_y\_axis*, const std::string & *out\_x\_axis\_unit*, const std::string & *out* y *axis unit*) throw (CDMException) [virtual]

@ brief change the (main) projection of the dataReaders cdm to this new projection

#### Parameters:

*method* Interpolation method

### <span id="page-76-0"></span>11.8.2.3 virtual void MetNoFimex::CDMInterpolator::setLatitudeName (const std::string & *latName*) [inline, virtual]

set the name for the automatically generated latitude coordinate axis. This must be set before changeProjection is called.

# Parameters:

<span id="page-76-1"></span>*latName* name for latitude

11.8.2.4 virtual const std::string& MetNoFimex::CDMInterpolator::getLatitudeName () const [inline, virtual]

#### Returns:

the name used for latitude in the automatic coordinate generation

<span id="page-76-2"></span>11.8.2.5 virtual void MetNoFimex::CDMInterpolator::setLongitudeName (const std::string & *lonName*) [inline, virtual]

set the name for the automatically generated longitude coordinate axis. This must be set before changeProjection is called.

#### Parameters:

*latName* name for longitude

<span id="page-76-3"></span>11.8.2.6 virtual const std::string& MetNoFimex::CDMInterpolator::getLongitudeName () const [inline, virtual]

#### Returns:

the name used for longitude in the automatic coordinate generation

The documentation for this class was generated from the following file:

• include/fimex[/CDMInterpolator.h](#page-162-0)

# 11.9 MetNoFimex::CDMNameCompare Struct Reference

#include <CDMNamedEntity.h>

Inheritance diagram for MetNoFimex::CDMNameCompare::

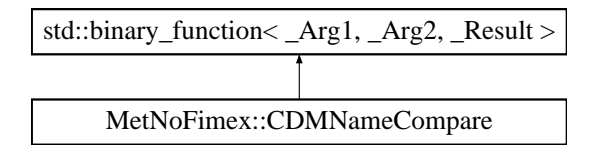

# Public Member Functions

• int [operator\(\)](#page-77-0) (const [CDMNamedEntity](#page-78-0) &e1, const CDMNamedEntity &e2)

# 11.9.1 Detailed Description

functor to compares names of two [CDMNamedEntity](#page-78-0) using std::string::compare

# 11.9.2 Member Function Documentation

<span id="page-77-0"></span>11.9.2.1 int MetNoFimex::CDMNameCompare::operator() (const CDMNamedEntity & *e1*, const CDMNamedEntity & *e2*) [inline]

References std::basic\_string< \_CharT, \_Traits, \_Alloc >::compare(), and Met-NoFimex::CDMNamedEntity::getName().

The documentation for this struct was generated from the following file:

• include/fimex[/CDMNamedEntity.h](#page-163-0)

# <span id="page-78-0"></span>11.10 MetNoFimex::CDMNamedEntity Class Reference

#include <CDMNamedEntity.h>

Inheritance diagram for MetNoFimex::CDMNamedEntity::

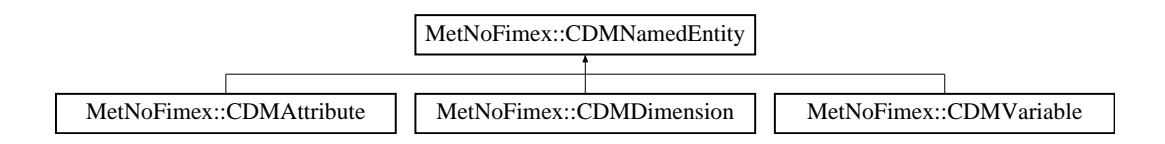

# Public Member Functions

- virtual ∼[CDMNamedEntity](#page-78-1) ()=0
- virtual const std::string  $& getName() const = 0$  $& getName() const = 0$  $& getName() const = 0$

## 11.10.1 Detailed Description

interface for all [CDM](#page-55-0) Entities (variable, attribute, dimension) which support the 'getName' method

## 11.10.2 Constructor & Destructor Documentation

<span id="page-78-1"></span>11.10.2.1 virtual MetNoFimex::CDMNamedEntity::∼CDMNamedEntity () [pure virtual]

## 11.10.3 Member Function Documentation

<span id="page-78-2"></span>11.10.3.1 virtual const std::string& MetNoFimex::CDMNamedEntity::getName () const [pure virtual]

Implemented in [MetNoFimex::CDMAttribute,](#page-68-0) [MetNoFimex::CDMDimension,](#page-69-0) and [Met-](#page-86-0)[NoFimex::CDMVariable.](#page-86-0)

Referenced by MetNoFimex::CDMNameEqual::operator()(), and Met-NoFimex::CDMNameCompare::operator()().

The documentation for this class was generated from the following file:

• include/fimex[/CDMNamedEntity.h](#page-163-0)

# 11.11 MetNoFimex::CDMNameEqual Class Reference

#include <CDMNamedEntity.h>

Inheritance diagram for MetNoFimex::CDMNameEqual::

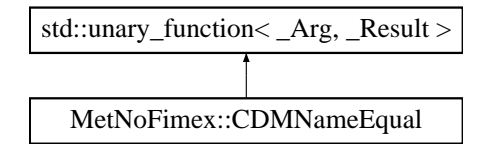

# Public Member Functions

- [CDMNameEqual](#page-79-0) (std::string name)
- [CDMNameEqual](#page-79-1) [\(CDMNamedEntity](#page-78-0) &entity)
- ∼[CDMNameEqual](#page-79-2) ()
- bool [operator\(\)](#page-79-3) (const [CDMNamedEntity](#page-78-0) &e)

# 11.11.1 Detailed Description

functor to find a [CDMNamedEntity](#page-78-0) equal to the set name using std::string::operator==

# 11.11.2 Constructor & Destructor Documentation

- <span id="page-79-0"></span>11.11.2.1 MetNoFimex::CDMNameEqual::CDMNameEqual (std::string *name*) [inline, explicit]
- <span id="page-79-1"></span>11.11.2.2 MetNoFimex::CDMNameEqual::CDMNameEqual (CDMNamedEntity & *entity*) [inline, explicit]
- <span id="page-79-2"></span>11.11.2.3 MetNoFimex::CDMNameEqual::∼CDMNameEqual () [inline]

# 11.11.3 Member Function Documentation

<span id="page-79-3"></span>11.11.3.1 bool MetNoFimex::CDMNameEqual::operator() (const CDMNamedEntity & *e*) [inline]

References MetNoFimex::CDMNamedEntity::getName().

The documentation for this class was generated from the following file:

• include/fimex[/CDMNamedEntity.h](#page-163-0)

# <span id="page-80-0"></span>11.12 MetNoFimex::CDMReader Class Reference

Basic interface for [CDM](#page-55-0) reading and manipulation classes.

#include <CDMReader.h>

Inheritance diagram for MetNoFimex::CDMReader::

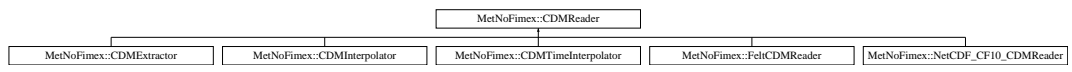

# Public Member Functions

- [CDMReader](#page-81-1) ()
- virtual ∼[CDMReader](#page-81-2) ()
- virtual const [CDM](#page-55-0) & [getCDM](#page-81-3) () const
- virtual const boost::shared\_ptr< [Data](#page-89-0) > [getDataSlice](#page-81-0) (const std::string &varName, size\_t un-LimDimPos)=0 throw (CDMException)

*data-reading function to be called from the [CDMWriter](#page-88-0)*

• virtual const boost::shared\_ptr< [Data](#page-89-0) > [getData](#page-81-4) (const std::string &varName) throw (CDMException)

*data-reading function to be called from the [CDMWriter](#page-88-0)*

# Protected Member Functions

• virtual const boost::shared\_ptr< [Data](#page-89-0) > [getDataSliceFromMemory](#page-81-5) (const [CDMVariable](#page-85-0) &variable, size\_t unLimDimPos=0) throw (CDMException)

# Protected Attributes

• [CDM](#page-55-0) [cdm](#page-82-0)

## 11.12.1 Detailed Description

Basic interface for [CDM](#page-55-0) reading and manipulation classes.

The [CDMReader](#page-80-0) is the basic interface for reading and manipulation of the cdm datastructure. The [CDMWriter](#page-88-0) will work with an implementation of the [CDMReader](#page-80-0) and read the included data in the cdm or the data provided through the implementation of the [CDMReader#getDataSlice](#page-81-0)

See also:

[FeltCDMReader](#page-114-0)

## 11.12.2 Constructor & Destructor Documentation

- <span id="page-81-1"></span>11.12.2.1 MetNoFimex::CDMReader::CDMReader () [inline]
- <span id="page-81-2"></span>11.12.2.2 virtual MetNoFimex::CDMReader::∼CDMReader () [inline, virtual]

#### 11.12.3 Member Function Documentation

<span id="page-81-3"></span>11.12.3.1 virtual const CDM& MetNoFimex::CDMReader::getCDM () const [inline, virtual]

Reimplemented in [MetNoFimex::FeltCDMReader.](#page-114-1)

<span id="page-81-0"></span>References cdm.

### 11.12.3.2 virtual const boost::shared\_ptr<Data> MetNoFimex::CDMReader::getDataSlice (const std::string & *varName*, size\_t *unLimDimPos*) throw (CDMException) [pure virtual]

data-reading function to be called from the [CDMWriter](#page-88-0)

This function needs to be implemented by the [CDMReader.](#page-80-0) It should provide the data for each variable, either by reading from disk, converting from another [CDMReader](#page-80-0) or reading from an in-memory datasection.

This function should retrieve the whole data for a dataset without unlimited dimension if the unLimDimPos  $== 0$ .

## Parameters:

*varName* name of the variable to read

<span id="page-81-4"></span>*unLimDimPos* (optional) if the variable contains a unlimited dimension (max one allowed) an slice of this position is returned

Implemented in [MetNoFimex::CDMExtractor,](#page-72-2) [MetNoFimex::CDMTimeInterpolator,](#page-83-0) and [MetNoFimex::NetCDF\\_CF10\\_CDMReader.](#page-133-0)

#### 11.12.3.3 virtual const boost::shared\_ptr<Data> MetNoFimex::CDMReader::getData (const std::string & *varName*) throw (CDMException) [virtual]

data-reading function to be called from the [CDMWriter](#page-88-0)

The getData function is a convenience function to retrieve all data from a file. It is implemented using getDataSlice. It should be used with care, since a complete variable might be bigger than available memory.

### Parameters:

<span id="page-81-5"></span>*varName* name of the variable to read

## 11.12.3.4 virtual const boost::shared\_ptr<Data> Met-NoFimex::CDMReader::getDataSliceFromMemory (const CDMVariable & *variable*, size\_t *unLimDimPos* = 0) throw (CDMException) [protected, virtual]

Read the data from the variable.hasData() and select the correct unLimDimPos. This function should be used internally from getDataSlice.

#### Parameters:

*variable* the variable to read data from *unLimDimPos* (optional) the unlimited position

# 11.12.4 Member Data Documentation

#### <span id="page-82-0"></span>11.12.4.1 CDM MetNoFimex::CDMReader::cdm [protected]

Referenced by MetNoFimex::FeltCDMReader::getCDM(), and getCDM().

The documentation for this class was generated from the following file:

• include/fimex[/CDMReader.h](#page-164-0)

# 11.13 MetNoFimex::CDMTimeInterpolator Class Reference

#include <CDMTimeInterpolator.h>

Inheritance diagram for MetNoFimex::CDMTimeInterpolator::

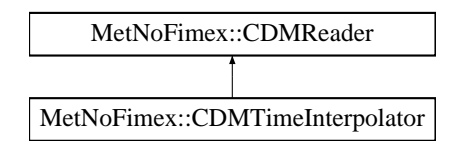

# Public Member Functions

- [CDMTimeInterpolator](#page-83-1) (boost::shared\_ptr< [CDMReader](#page-80-0) > dataReader)
- virtual ∼[CDMTimeInterpolator](#page-83-2) ()
- virtual const boost::shared\_ptr< [Data](#page-89-0) > [getDataSlice](#page-83-0) (const std::string &varName, size\_t un-LimDimPos=0) throw (CDMException)

*retrieve data from the underlying dataReader and interpolate the values due to the current projection*

• virtual void [changeTimeAxis](#page-83-3) (std::string timeSpec) throw (CDMException)

# 11.13.1 Constructor & Destructor Documentation

- <span id="page-83-1"></span>11.13.1.1 MetNoFimex::CDMTimeInterpolator::CDMTimeInterpolator (boost::shared\_ptr< CDMReader > *dataReader*)
- <span id="page-83-2"></span>11.13.1.2 virtual MetNoFimex::CDMTimeInterpolator::∼CDMTimeInterpolator () [virtual]

# 11.13.2 Member Function Documentation

<span id="page-83-0"></span>11.13.2.1 virtual const boost::shared\_ptr<Data> Met-NoFimex::CDMTimeInterpolator::getDataSlice (const std::string & *varName*, size\_t *unLimDimPos* = 0) throw (CDMException) [virtual]

retrieve data from the underlying dataReader and interpolate the values due to the current projection

### Parameters:

*varName* name of variable

<span id="page-83-3"></span>*size\_t* unLimDimPos position of the unlimited dimension, most commonly time-position of the output as set in [changeTimeAxis](#page-83-3)

Implements [MetNoFimex::CDMReader.](#page-81-0)

## 11.13.2.2 virtual void MetNoFimex::CDMTimeInterpolator::changeTimeAxis (std::string *timeSpec*) throw (CDMException) [virtual]

change the time-axis from from the one given to a new specification

# Parameters:

*timeSpec* string of time-specification

# Exceptions:

*[CDMException](#page-71-0)* on unparsable timeSpec

## See also:

secTimeSpec

The documentation for this class was generated from the following file:

• include/fimex[/CDMTimeInterpolator.h](#page-165-0)

# <span id="page-85-0"></span>11.14 MetNoFimex::CDMVariable Class Reference

#include <CDMVariable.h>

Inheritance diagram for MetNoFimex::CDMVariable::

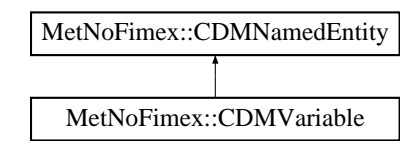

# Public Member Functions

- [CDMVariable](#page-86-1) (std::string name, [CDMDataType](#page-46-0) datatype, std::vector< std::string > shape)
- virtual ∼[CDMVariable](#page-86-2) ()
- const std::string & [getName](#page-86-0) () const
- [CDMDataType](#page-46-0) [getDataType](#page-86-3) () const
- const std::vector< std::string > & [getShape](#page-86-4) () const
- void [setAsSpatialVector](#page-86-5) (const std::string &counterpart, const std::string &direction)
- bool [isSpatialVector](#page-86-6) () const
- const std::string & [getSpatialVectorCounterpart](#page-86-7) () const

*get the spatial counterpart of this vector*

• const std::string & [getSpatialVectorDirection](#page-86-8) () const

*get the possible directions of this spatial vector (comma-separated string)*

- bool [checkDimension](#page-86-9) (const std::string &dimension) const
- void [toXMLStream](#page-87-0) (std::ostream &out) const

*print a xml representation to the stream without attributes*

• void [toXMLStream](#page-87-1) (std::ostream &out, const std::vector< [CDMAttribute](#page-66-0) > &attrs) const

*print a xml representation to the stream with attributes*

• void [setData](#page-87-2) (boost::shared\_ptr< [Data](#page-89-0) > data)

*add data to the variable*

• const boost::shared\_ptr< [Data](#page-89-0) > [getData](#page-87-3) () const

*retrieve data from this variable*

• int [hasData](#page-87-4) () const

*check if real data has been set with [setData\(\)}](#page-87-2) (null-pointer reference returns false)*

### 11.14.1 Constructor & Destructor Documentation

- <span id="page-86-1"></span>11.14.1.1 MetNoFimex::CDMVariable::CDMVariable (std::string *name*, CDMDataType *datatype*, std::vector< std::string > *shape*) [explicit]
- <span id="page-86-2"></span>11.14.1.2 virtual MetNoFimex::CDMVariable::∼CDMVariable () [virtual]

#### 11.14.2 Member Function Documentation

<span id="page-86-0"></span>11.14.2.1 const std::string& MetNoFimex::CDMVariable::getName () const [inline, virtual]

<span id="page-86-3"></span>Implements [MetNoFimex::CDMNamedEntity.](#page-78-2)

- 11.14.2.2 CDMDataType MetNoFimex::CDMVariable::getDataType () const [inline]
- <span id="page-86-4"></span>11.14.2.3 const std::vector<std::string>& MetNoFimex::CDMVariable::getShape () const [inline]
- <span id="page-86-5"></span>11.14.2.4 void MetNoFimex::CDMVariable::setAsSpatialVector (const std::string & *counterpart*, const std::string & *direction*)

Declare this variable to be part of a spatial vector, e.g. (x-wind, y-wind)

Parameters:

*counterpart* name of the other variable being part of this vector

<span id="page-86-7"></span>*direction* comma-separated list of possible directions for this vector, e.g. "x,longitude"

#### <span id="page-86-6"></span>11.14.2.5 bool MetNoFimex::CDMVariable::isSpatialVector () const [inline]

test if this variable has been declared to be a spatial vector

11.14.2.6 const std::string& MetNoFimex::CDMVariable::getSpatialVectorCounterpart () const [inline]

<span id="page-86-8"></span>get the spatial counterpart of this vector

11.14.2.7 const std::string& MetNoFimex::CDMVariable::getSpatialVectorDirection () const [inline]

<span id="page-86-9"></span>get the possible directions of this spatial vector (comma-separated string)

## 11.14.2.8 bool MetNoFimex::CDMVariable::checkDimension (const std::string & *dimension*) const

check the dimension of a variable

Generated on Tue Jan 13 12:32:08 2009 for MI - Fimex by Doxygen

### Parameters:

*dimension* the dimension to check for

#### <span id="page-87-0"></span>11.14.2.9 void MetNoFimex::CDMVariable::toXMLStream (std::ostream & *out*) const

<span id="page-87-1"></span>print a xml representation to the stream without attributes

## 11.14.2.10 void MetNoFimex::CDMVariable::toXMLStream (std::ostream & *out*, const std::vector< CDMAttribute > & *attrs*) const

<span id="page-87-2"></span>print a xml representation to the stream with attributes

<span id="page-87-3"></span>add data to the variable

## 11.14.2.12 const boost::shared\_ptr<Data> MetNoFimex::CDMVariable::getData () const [inline]

retrieve data from this variable

<span id="page-87-4"></span>retrieve data, but only if it has been set previously by [setData\(\)](#page-87-2) this method will not try to read data from the disk

#### 11.14.2.13 int MetNoFimex::CDMVariable::hasData () const [inline]

check if real data has been set with [setData\(\)}](#page-87-2) (null-pointer reference returns false) The documentation for this class was generated from the following file:

• include/fimex[/CDMVariable.h](#page-166-0)

<sup>11.14.2.11</sup> void MetNoFimex::CDMVariable::setData (boost::shared\_ptr< Data > *data*) [inline]

# <span id="page-88-0"></span>11.15 MetNoFimex::CDMWriter Class Reference

#include <CDMWriter.h>

Inheritance diagram for MetNoFimex::CDMWriter::

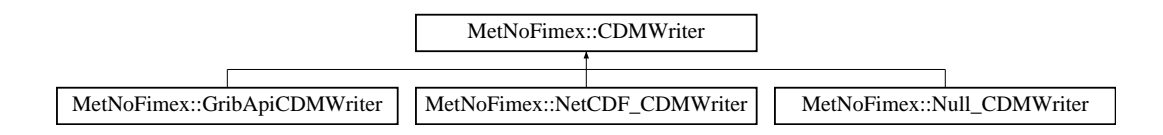

# Public Member Functions

- [CDMWriter](#page-88-1) (boost::shared\_ptr< [CDMReader](#page-80-0) > [cdmReader,](#page-88-2) const std::string [&outputFile\)](#page-88-3)
- virtual ∼[CDMWriter](#page-88-4) ()

# Protected Attributes

- const boost::shared\_ptr< [CDMReader](#page-80-0) > [cdmReader](#page-88-2)
- const std::string [outputFile](#page-88-3)

# 11.15.1 Constructor & Destructor Documentation

- <span id="page-88-1"></span>11.15.1.1 MetNoFimex::CDMWriter::CDMWriter (boost::shared\_ptr< CDMReader > *cdmReader*, const std::string & *outputFile*) [inline]
- <span id="page-88-4"></span>11.15.1.2 virtual MetNoFimex::CDMWriter::∼CDMWriter () [inline, virtual]
- 11.15.2 Member Data Documentation
- <span id="page-88-2"></span>11.15.2.1 const boost::shared\_ptr<CDMReader> MetNoFimex::CDMWriter::cdmReader [protected]
- <span id="page-88-3"></span>11.15.2.2 const std::string MetNoFimex::CDMWriter::outputFile [protected]

The documentation for this class was generated from the following file:

• include/fimex[/CDMWriter.h](#page-167-0)

# <span id="page-89-0"></span>11.16 MetNoFimex::Data Class Reference

#include <Data.h>

Inheritance diagram for MetNoFimex::Data::

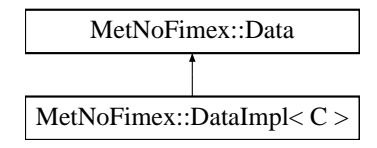

## Public Member Functions

- virtual  $\sim$ [Data](#page-90-0) ()=0
- virtual [size](#page-90-1)\_t size () const =0 *size of the data*
- virtual int [bytes\\_for\\_one](#page-90-2) () const =0 *sizeof the data-impl datatype*
- virtual void ∗ [getDataPtr](#page-90-3) ()=0
- virtual void [toStream](#page-90-4) (std::ostream &, std::string separator="") const =0 *printing of the current data to ostream, with optional separator*
- virtual const boost::shared\_array  $\langle$  char  $\rangle$  as ConstChar () const =0 *retrieve data as char*
- virtual boost::shared  $\arctan z \cdot \text{asChar}$  $\arctan z \cdot \text{asChar}$  $\arctan z \cdot \text{asChar}$  ()=0 *retrieve data as char*
- virtual const boost::shared\_array < short > [asConstShort](#page-91-2) () const =0 *retrieve data as short*
- virtual boost::shared\_array  $\langle$  short  $\rangle$  as Short ()=0 *retrieve data as short*
- virtual const boost::shared\_array < int > [asConstInt](#page-91-4) () const =0 *retrieve data as int*
- virtual boost::shared\_array  $\lt$  int  $>$  [asInt](#page-91-5) ()=0 *retrieve data as int*
- virtual const boost::shared\_array < float > [asConstFloat](#page-91-6) () const =0 *retrieve data as float*
- virtual boost::shared\_array < float >  $asFloat()=0$  $asFloat()=0$ *retrieve data as float (eventually copy)*
- virtual const boost::shared  $array <$  double  $>$  [asConstDouble](#page-92-1) () const =0

*retrieve data as double*

- virtual boost::shared\_array < double  $>$  [asDouble](#page-92-2) ()=0 *retrieve data as double*
- virtual std::string as String (std::string separator="") const =  $0$ *retrieve the whole array as a string (with possible separator)*
- virtual void [setValue](#page-92-4) (long pos, double val)= $0$ *set a value at the desired position*
- virtual void [setValues](#page-92-5) (size\_t startPos, const [Data](#page-89-0) &data, size\_t first=0, size\_t last=-1)=0 throw (CD-MException)
- virtual boost::shared\_ptr< [Data](#page-89-0) > [slice](#page-92-6) (std::vector< size\_t > orgDimSize, std::vector< size\_t > startDims, std::vector< size\_t > outputDimSize)=0 throw (CDMException)

*get a slice of the data*

• virtual boost::shared\_ptr< [Data](#page-89-0) > [convertDataType](#page-93-0) (double oldFill, double oldScale, double oldOffset, [CDMDataType](#page-46-0) newType, double newFill, double newScale, double newOffset)=0 throw (CD-MException)

*convert the datatype from one type,fill,scale,offset to another*

• virtual [CDMDataType](#page-46-0) [getDataType](#page-93-1) () const =0

### 11.16.1 Detailed Description

General class for storing different basic array pointers plus length

## 11.16.2 Constructor & Destructor Documentation

<span id="page-90-0"></span>11.16.2.1 virtual MetNoFimex::Data::∼Data () [pure virtual]

### 11.16.3 Member Function Documentation

#### <span id="page-90-1"></span>11.16.3.1 virtual size t MetNoFimex::Data::size () const [pure virtual]

size of the data

<span id="page-90-2"></span>Implemented in [MetNoFimex::DataImpl](#page-96-0)< C >.

#### 11.16.3.2 virtual int MetNoFimex::Data::bytes for one () const [pure virtual]

sizeof the data-impl datatype

<span id="page-90-3"></span>Implemented in [MetNoFimex::DataImpl](#page-96-1)< C >.

#### 11.16.3.3 virtual void∗ MetNoFimex::Data::getDataPtr () [pure virtual]

<span id="page-90-4"></span>Implemented in [MetNoFimex::DataImpl](#page-96-2)< C >.

11.16.3.4 virtual void MetNoFimex::Data::toStream (std::ostream &, std::string *separator* = "") const [pure virtual]

<span id="page-91-0"></span>printing of the current data to ostream, with optional separator Implemented in [MetNoFimex::DataImpl](#page-96-3)< C >.

11.16.3.5 virtual const boost::shared\_array<char> MetNoFimex::Data::asConstChar () const [pure virtual]

retrieve data as char

<span id="page-91-1"></span>Implemented in [MetNoFimex::DataImpl](#page-97-0)< C >.

11.16.3.6 virtual boost::shared\_array<char>MetNoFimex::Data::asChar () [pure virtual]

retrieve data as char

<span id="page-91-2"></span>Implemented in [MetNoFimex::DataImpl](#page-97-1)< C >.

11.16.3.7 virtual const boost::shared\_array<short> MetNoFimex::Data::asConstShort () const [pure virtual]

retrieve data as short

<span id="page-91-3"></span>Implemented in [MetNoFimex::DataImpl](#page-97-2)< C >.

11.16.3.8 virtual boost::shared\_array<short> MetNoFimex::Data::asShort () [pure virtual]

retrieve data as short

<span id="page-91-4"></span>Implemented in [MetNoFimex::DataImpl](#page-97-3)< C >.

11.16.3.9 virtual const boost::shared\_array<int> MetNoFimex::Data::asConstInt () const [pure virtual]

retrieve data as int

<span id="page-91-5"></span>Implemented in [MetNoFimex::DataImpl](#page-97-4)< C >.

## 11.16.3.10 virtual boost::shared\_array<int>MetNoFimex::Data::asInt () [pure virtual]

retrieve data as int

<span id="page-91-6"></span>Implemented in [MetNoFimex::DataImpl](#page-97-5)< C >.

11.16.3.11 virtual const boost::shared\_array<float> MetNoFimex::Data::asConstFloat () const [pure virtual]

retrieve data as float

<span id="page-92-0"></span>Implemented in [MetNoFimex::DataImpl](#page-97-6)< C >.

11.16.3.12 virtual boost::shared\_array<float> MetNoFimex::Data::asFloat () [pure virtual]

retrieve data as float (eventually copy)

<span id="page-92-1"></span>Implemented in [MetNoFimex::DataImpl](#page-98-0)< C >.

11.16.3.13 virtual const boost::shared\_array<double> MetNoFimex::Data::asConstDouble () const [pure virtual]

retrieve data as double

<span id="page-92-2"></span>Implemented in [MetNoFimex::DataImpl](#page-98-1)< C >.

11.16.3.14 virtual boost::shared\_array<double> MetNoFimex::Data::asDouble () [pure virtual]

retrieve data as double

<span id="page-92-3"></span>Implemented in [MetNoFimex::DataImpl](#page-98-2)< C >.

11.16.3.15 virtual std::string MetNoFimex::Data::asString (std::string *separator* = "") const [pure virtual]

retrieve the whole array as a string (with possible separator)

<span id="page-92-4"></span>Implemented in [MetNoFimex::DataImpl](#page-98-3)< C >.

#### 11.16.3.16 virtual void MetNoFimex::Data::setValue (long pos, double val) [pure virtual]

<span id="page-92-5"></span>set a value at the desired position Implemented in [MetNoFimex::DataImpl](#page-98-4)< C >.

11.16.3.17 virtual void MetNoFimex::Data::setValues (size\_t *startPos*, const Data & *data*, size\_t  $first = 0$ , size  $t$  *last* = -1) throw (CDMException) [pure virtual]

set the values from another [Data](#page-89-0) implementation

#### Parameters:

*startPos* the first position the data should be written to

*data* the other data-source

*first* the first data-entry

<span id="page-92-6"></span>*last* the last (excluded) data-entry, defaults to MAX size\_t, automatically shrunken to fit size

Implemented in [MetNoFimex::DataImpl](#page-98-5)< C >, [MetNoFimex::DataImpl](#page-100-0)< C >, [MetNoFimex::DataImpl](#page-100-1)<  $C >$  $C >$ , [MetNoFimex::DataImpl](#page-101-0) $\langle C \rangle$ , MetNoFimex::DataImpl $\langle C \rangle$ , and MetNoFimex::DataImpl $\langle C \rangle$ .

## 11.16.3.18 virtual boost::shared  $ptr<$ Data $>$ MetNoFimex::Data::slice (std::vector $<$  size t  $>$ *orgDimSize*, std::vector< size\_t > *startDims*, std::vector< size\_t > *outputDimSize*) throw (CDMException) [pure virtual]

get a slice of the data

This slices a multidimensional chunk out of the data. All parameters must be vectors of the same size (dimension of array). The first dimension is the fastest moving index (fortran arrays)

#### Parameters:

*orgDimSize* the dimensions of this vector. The product of all orgDimSizes must equal to data.size. *startDims* The start-position in the original data to fetch data from *outputDimSize* the size of the output data

#### Returns:

a [Data](#page-89-0) of the size of outputDimSize with the same datatype as the original type

#### Exceptions:

<span id="page-93-0"></span>*[CDMException](#page-71-0)* on dimension mismatch: (start+size  $>$  orgDimSize) or (Product(orgDimSize) != size)

Implemented in [MetNoFimex::DataImpl](#page-99-0)< C >.

### 11.16.3.19 virtual boost::shared\_ptr<Data> MetNoFimex::Data::convertDataType (double *oldFill*, double *oldScale*, double *oldOffset*, CDMDataType *newType*, double *newFill*, double *newScale*, double *newOffset*) throw (CDMException) [pure virtual]

<span id="page-93-1"></span>convert the datatype from one type,fill,scale,offset to another Implemented in [MetNoFimex::DataImpl](#page-99-1)< C >.

#### 11.16.3.20 virtual CDMDataType MetNoFimex::Data::getDataType () const [pure virtual]

return the CDMDataType of this data

Implemented in [MetNoFimex::DataImpl](#page-99-2)< C >.

The documentation for this class was generated from the following file:

• include/fimex[/Data.h](#page-171-0)

# 11.17 MetNoFimex::DataImpl< C > Class Template Reference

#include <DataImpl.h>

Inheritance diagram for MetNoFimex::DataImpl< C >::

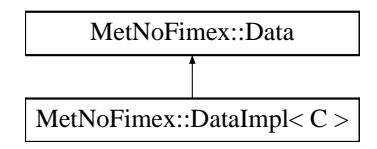

# Public Member Functions

• [DataImpl](#page-96-4) (long length)

*constructor where the array will be automatically allocated*

- [DataImpl](#page-96-5) (boost::shared\_array < C > array, long length)
- virtual ∼[DataImpl](#page-96-6) ()
- virtual [size](#page-96-0)  $t$  size () const

*size of the data*

- virtual int bytes for one () const *sizeof the data-impl datatype*
- virtual void ∗ [getDataPtr](#page-96-2) ()
- virtual void [toStream](#page-96-3) (std::ostream &os, std::string separator="") const *printing of the current data to ostream, with optional separator*
- virtual const boost::shared  $\arctan(C)$  as Base () const

*get the datapointer of the data*

- template<typename T> const boost::shared\_array  $(T > as)$  $(T > as)$  $(T > as)$  const
- template<typename T> boost::shared\_array $\langle T \rangle$  [as](#page-97-7) ()
- virtual const boost::shared\_array< char > [asConstChar](#page-97-0) () const *retrieve data as char*
- virtual boost::shared\_array < char > [asChar](#page-97-1) () *retrieve data as char*
- virtual const boost::shared\_array < short > [asConstShort](#page-97-2) () const *retrieve data as short*
- virtual boost::shared  $\arctan \theta$  short  $>$  [asShort](#page-97-3) () *retrieve data as short*
- virtual const boost::shared\_array < int > [asConstInt](#page-97-4) () const *retrieve data as int*
- virtual boost::shared\_array < int > [asInt](#page-97-5) () *retrieve data as int*
- virtual const boost::shared  $array <$  float  $>$  [asConstFloat](#page-97-6) () const *retrieve data as float*
- virtual boost::shared\_array < float > [asFloat](#page-98-0) ()

*retrieve data as float (eventually copy)*

- virtual const boost::shared\_array< double > [asConstDouble](#page-98-1) () const *retrieve data as double*
- virtual boost::shared\_array< double > [asDouble](#page-98-2) ()

*retrieve data as double*

- virtual std::string [asString](#page-98-3) (std::string separator="") const *retrieve the whole array as a string (with possible separator)*
- virtual void [setValue](#page-98-4) (long pos, double val)

*set a value at the desired position*

- virtual void [setValues](#page-98-5) (size\_t startPos, const [Data](#page-89-0) &data, size\_t first=0, size\_t last=-1) throw (CD-MException)
- virtual boost::shared\_ptr< [Data](#page-89-0) > [slice](#page-99-0) (std::vector < size  $t$  > orgDimSize, std::vector < size  $t$  > startDims, std::vector< size\_t > outputDimSize) throw (CDMException)

*get a slice of the data*

• virtual boost::shared ptr< [Data](#page-89-0) > [convertDataType](#page-99-1) (double oldFill, double oldScale, double old-Offset, [CDMDataType](#page-46-0) newType, double newFill, double newScale, double newOffset) throw (CD-MException)

*convert the datatype from one type,fill,scale,offset to another*

- virtual [CDMDataType](#page-46-0) [getDataType](#page-99-2) () const
- template<class InputIterator> void [setValues](#page-99-3) (InputIterator first, InputIterator last, size\_t dataStartPos=0) throw (CDMException)
- template $\lt$
- void [setValues](#page-100-0) (size\_t startPos, const [Data](#page-89-0) &data, size\_t first, size\_t last) throw(CDMException)  $\bullet$  template $\lt$
- void [setValues](#page-100-1) (size\_t startPos, const [Data](#page-89-0) &data, size\_t first, size\_t last) throw(CDMException)
- $\bullet$  template $\lt$ void [setValues](#page-100-2) (size\_t startPos, const [Data](#page-89-0) &data, size\_t first, size\_t last) throw(CDMException)
- template $\langle \rangle$ void [setValues](#page-100-3) (size\_t startPos, const [Data](#page-89-0) &data, size\_t first, size\_t last) throw(CDMException)
- template $\lt$ void [setValues](#page-101-0) (size\_t startPos, const [Data](#page-89-0) &data, size\_t first, size\_t last) throw(CDMException)

template<typename C> class MetNoFimex::DataImpl< C >

## 11.17.1 Constructor & Destructor Documentation

<span id="page-96-4"></span>11.17.1.1 template<typename C> MetNoFimex::DataImpl< C >::DataImpl (long *length*) [inline, explicit]

<span id="page-96-5"></span>constructor where the array will be automatically allocated

- 11.17.1.2 template<typename C> MetNoFimex::DataImpl< C >::DataImpl (boost::shared\_array< C > *array*, long *length*) [inline, explicit]
- <span id="page-96-6"></span>11.17.1.3 template<typename C> virtual MetNoFimex::DataImpl< C >::∼DataImpl () [inline, virtual]

### 11.17.2 Member Function Documentation

<span id="page-96-0"></span>11.17.2.1 template<typename C> virtual size t MetNoFimex::DataImpl< C >::size () const [inline, virtual]

size of the data

<span id="page-96-1"></span>Implements [MetNoFimex::Data.](#page-90-1)

11.17.2.2 template<typename C> virtual int MetNoFimex::DataImpl< C >::bytes\_for\_one () const [inline, virtual]

sizeof the data-impl datatype

<span id="page-96-2"></span>Implements [MetNoFimex::Data.](#page-90-2)

11.17.2.3 template<typename C> virtual void∗ MetNoFimex::DataImpl< C >::getDataPtr () [inline, virtual]

<span id="page-96-3"></span>Implements [MetNoFimex::Data.](#page-90-3)

11.17.2.4 template<typename C> void MetNoFimex::DataImpl< C >::toStream (std::ostream &, std::string *separator* = "") const [inline, virtual]

printing of the current data to ostream, with optional separator

Implements [MetNoFimex::Data.](#page-90-4)

<span id="page-96-7"></span>Referenced by MetNoFimex::DataImpl $\lt C$  >::asString().

## 11.17.2.5 template<typename C> virtual const boost::shared\_array<C> MetNoFimex::DataImpl< C >::asBase () const [inline, virtual]

<span id="page-96-8"></span>get the datapointer of the data

Generated on Tue Jan 13 12:32:08 2009 for MI - Fimex by Doxygen

#### 11.17.2.6 template<typename C> template<typename T> const boost::shared\_array<T> MetNoFimex::DataImpl< $C >$ ::as () const [inline]

<span id="page-97-7"></span>general conversion function, not in base since template methods not allowed

- 11.17.2.7 template<typename C> template<typename T> boost::shared\_array<T> MetNoFimex::DataImpl $\langle C \rangle$ :as () [inline]
- <span id="page-97-0"></span>11.17.2.8 template<typename C> virtual const boost::shared\_array<char> MetNoFimex::DataImpl<C>::asConstChar () const [inline, virtual]

retrieve data as char

<span id="page-97-1"></span>Implements [MetNoFimex::Data.](#page-91-0)

11.17.2.9 template<typename C> virtual boost::shared\_array<char> MetNoFimex::DataImpl< C >:: asChar () [inline, virtual]

retrieve data as char

<span id="page-97-2"></span>Implements [MetNoFimex::Data.](#page-91-1)

11.17.2.10 template<typename C> virtual const boost::shared\_array<short> MetNoFimex::DataImpl< C >::asConstShort () const [inline, virtual]

retrieve data as short

<span id="page-97-3"></span>Implements [MetNoFimex::Data.](#page-91-2)

11.17.2.11 template<typename C> virtual boost::shared\_array<short> MetNoFimex::DataImpl< C >::asShort () [inline, virtual]

retrieve data as short

<span id="page-97-4"></span>Implements [MetNoFimex::Data.](#page-91-3)

11.17.2.12 template<typename C> virtual const boost::shared\_array<int> MetNoFimex::DataImpl< C >::asConstInt () const [inline, virtual]

retrieve data as int

<span id="page-97-5"></span>Implements [MetNoFimex::Data.](#page-91-4)

#### 11.17.2.13 template<typename C> virtual boost::shared\_array<int> MetNoFimex::DataImpl<  $C > ::asInt()$  [inline, virtual]

retrieve data as int

<span id="page-97-6"></span>Implements [MetNoFimex::Data.](#page-91-5)

#### 11.17.2.14 template<typename  $C$ > virtual const boost::shared array<float> MetNoFimex::DataImpl< $C >$ ::asConstFloat () const [inline, virtual]

retrieve data as float

<span id="page-98-0"></span>Implements [MetNoFimex::Data.](#page-91-6)

### 11.17.2.15 template<typename C> virtual boost::shared\_array<float> MetNoFimex::DataImpl<  $C > ::asFloat()$  [inline, virtual]

retrieve data as float (eventually copy)

<span id="page-98-1"></span>Implements [MetNoFimex::Data.](#page-92-0)

#### 11.17.2.16 template<typename  $C$ > virtual const boost::shared\_array<double> MetNoFimex::DataImpl< C >::asConstDouble () const [inline, virtual]

retrieve data as double

<span id="page-98-2"></span>Implements [MetNoFimex::Data.](#page-92-1)

#### 11.17.2.17 template<typename C> virtual boost::shared\_array<double> MetNoFimex::DataImpl< $C >$ ::asDouble () [inline, virtual]

retrieve data as double

<span id="page-98-3"></span>Implements [MetNoFimex::Data.](#page-92-2)

#### 11.17.2.18 template<typename C> std::string MetNoFimex::DataImpl< C >::asString (std::string *separator* = "") const [inline, virtual]

retrieve the whole array as a string (with possible separator)

Implements [MetNoFimex::Data.](#page-92-3)

<span id="page-98-4"></span>References std::basic\_ostringstream< \_CharT, \_Traits, \_Alloc >::str(), and MetNoFimex::DataImpl< C >::toStream().

## 11.17.2.19 template<typename C> virtual void MetNoFimex::DataImpl< C >::setValue (long *pos*, double *val*) [inline, virtual]

set a value at the desired position

<span id="page-98-5"></span>Implements [MetNoFimex::Data.](#page-92-4)

11.17.2.20 template<typename C> void MetNoFimex::DataImpl $\langle C \rangle$ :setValues (size t *startPos*, const Data & *data*, size\_t *first* = 0, size\_t *last* = -1) throw (CDMException) [inline, virtual]

set the values from another [Data](#page-89-0) implementation

#### Parameters:

*startPos* the first position the data should be written to

<span id="page-99-0"></span>*data* the other data-source *first* the first data-entry *last* the last (excluded) data-entry, defaults to MAX size t, automatically shrunken to fit size

Implements [MetNoFimex::Data.](#page-92-5)

### 11.17.2.21 template<typename C> boost::shared\_ptr< Data > MetNoFimex::DataImpl< C >::slice (std::vector< size  $t > orgDimSize$ , std::vector< size  $t > startDims$ , std::vector<size\_t > *outputDimSize*) throw (CDMException) [inline, virtual]

get a slice of the data

This slices a multidimensional chunk out of the data. All parameters must be vectors of the same size (dimension of array). The first dimension is the fastest moving index (fortran arrays)

#### Parameters:

*orgDimSize* the dimensions of this vector. The product of all orgDimSizes must equal to data.size. *startDims* The start-position in the original data to fetch data from *outputDimSize* the size of the output data

#### Returns:

a [Data](#page-89-0) of the size of outputDimSize with the same datatype as the original type

#### Exceptions:

<span id="page-99-1"></span>*[CDMException](#page-71-0)* on dimension mismatch: (start+size  $>$  orgDimSize) or (Product(orgDimSize) != size)

Implements [MetNoFimex::Data.](#page-92-6)

References MetNoFimex::recursiveCopyMultiDimData(), std::vector< Tp, Alloc >::reserve(), std::vector $\langle$  Tp, Alloc  $>$ ::size(), and MetNoFimex::type2string().

## 11.17.2.22 template<typename C> boost::shared\_ptr< Data > MetNoFimex::DataImpl< C >::convertDataType (double *oldFill*, double *oldScale*, double *oldOffset*, CDMDataType *newType*, double *newFill*, double *newScale*, double *newOffset*) throw (CDMException) [inline, virtual]

convert the datatype from one type,fill,scale,offset to another

Implements [MetNoFimex::Data.](#page-93-0)

References MetNoFimex::CDM\_CHAR, MetNoFimex::CDM\_DOUBLE, MetNoFimex::CDM\_- FLOAT, MetNoFimex::CDM\_INT, MetNoFimex::CDM\_NAT, MetNoFimex::CDM\_SHORT, and MetNoFimex::CDM\_STRING.

### <span id="page-99-2"></span>11.17.2.23 template<typename C> virtual CDMDataType MetNoFimex::DataImpl< C >::getDataType () const [inline, virtual]

return the CDMDataType of this data

Implements [MetNoFimex::Data.](#page-93-1)

<span id="page-99-3"></span>References MetNoFimex::CDM\_NAT.

#### 11.17.2.24 template<typename C> template<class InputIterator> void MetNoFimex::DataImpl< C >::setValues (InputIterator *first*, InputIterator *last*, size\_t *dataStartPos* = 0) throw (CDMException) [inline]

set the values of the data by the input-iterator

<span id="page-100-0"></span>References MetNoFimex::type2string().

#### 11.17.2.25 template<> void MetNoFimex::DataImpl< char >::setValues (size\_t *startPos*, const Data & *data*, size\_t *first*, size\_t *last*) throw(CDMException) [inline, virtual]

set the values from another [Data](#page-89-0) implementation

#### Parameters:

*startPos* the first position the data should be written to

*data* the other data-source

*first* the first data-entry

<span id="page-100-1"></span>*last* the last (excluded) data-entry, defaults to MAX size\_t, automatically shrunken to fit size

Implements [MetNoFimex::Data.](#page-92-5)

#### 11.17.2.26 template<> void MetNoFimex::DataImpl< short >::setValues (size\_t *startPos*, const Data & *data*, size\_t *first*, size\_t *last*) throw(CDMException) [inline, virtual]

set the values from another [Data](#page-89-0) implementation

#### Parameters:

*startPos* the first position the data should be written to

*data* the other data-source

*first* the first data-entry

<span id="page-100-2"></span>*last* the last (excluded) data-entry, defaults to MAX size\_t, automatically shrunken to fit size

Implements [MetNoFimex::Data.](#page-92-5)

### 11.17.2.27 template<> void MetNoFimex::DataImpl< int >::setValues (size\_t *startPos*, const Data & *data*, size\_t *first*, size\_t *last*) throw(CDMException) [inline, virtual]

set the values from another [Data](#page-89-0) implementation

#### Parameters:

*startPos* the first position the data should be written to

*data* the other data-source

*first* the first data-entry

<span id="page-100-3"></span>*last* the last (excluded) data-entry, defaults to MAX size t, automatically shrunken to fit size

Implements [MetNoFimex::Data.](#page-92-5)

Generated on Tue Jan 13 12:32:08 2009 for MI - Fimex by Doxygen

## 11.17.2.28 template<> void MetNoFimex::DataImpl< float >::setValues (size\_t *startPos*, const Data & *data*, size\_t *first*, size\_t *last*) throw(CDMException) [inline, virtual]

set the values from another [Data](#page-89-0) implementation

#### Parameters:

*startPos* the first position the data should be written to

*data* the other data-source

*first* the first data-entry

<span id="page-101-0"></span>last the last (excluded) data-entry, defaults to MAX size\_t, automatically shrunken to fit size

Implements [MetNoFimex::Data.](#page-92-5)

## 11.17.2.29 template<> void MetNoFimex::DataImpl< double >::setValues (size\_t *startPos*, const Data & *data*, size\_t *first*, size\_t *last*) throw(CDMException) [inline, virtual]

set the values from another [Data](#page-89-0) implementation

## Parameters:

*startPos* the first position the data should be written to

*data* the other data-source

*first* the first data-entry

*last* the last (excluded) data-entry, defaults to MAX size\_t, automatically shrunken to fit size

Implements [MetNoFimex::Data.](#page-92-5)

The documentation for this class was generated from the following file:

• include/fimex[/DataImpl.h](#page-172-0)

# 11.18 MetNoFimex::DataTypeChanger Class Reference

#include <DataTypeChanger.h>

# Public Member Functions

- [DataTypeChanger](#page-102-0) [\(CDMDataType](#page-46-0) oldType)
- [DataTypeChanger](#page-102-1) [\(CDMDataType](#page-46-0) oldType, double oldFill, double oldScale, double oldOffset, [CD-](#page-46-0)[MDataType](#page-46-0) newType, double newFill, double newScale, double newOffset, double unitScale=1., double unitOffset=0.)
- virtual ∼[DataTypeChanger](#page-102-2) ()
- boost::shared\_ptr< [Data](#page-89-0) > [convertData](#page-103-0) (boost::shared\_ptr< Data >) const throw (CDMException)
- [CDMDataType](#page-46-0) [getDataType](#page-103-1) () const

# 11.18.1 Detailed Description

brief wrapper class around data->convertType

# 11.18.2 Constructor & Destructor Documentation

<span id="page-102-0"></span>11.18.2.1 MetNoFimex::DataTypeChanger::DataTypeChanger (CDMDataType *oldType*) [explicit]

<span id="page-102-1"></span>initialize data with the oldType convertData will do nothing in this case

11.18.2.2 MetNoFimex::DataTypeChanger::DataTypeChanger (CDMDataType *oldType*, double *oldFill*, double *oldScale*, double *oldOffset*, CDMDataType *newType*, double *newFill*, double *newScale*, double *newOffset*, double *unitScale* = 1., double *unitOffset* = 0.) [explicit]

initialize with the old and new settings

### Parameters:

*oldType* datatype of original data

*oldFill* fill value of the original data

*oldScale* scale\_factor of the original data

*oldOffset* scale\_factor of the original data

*newType* datatype of converted data

*newFill* fill value of converted data

*newScale* scale\_factor of the converted data

*newOffset* add\_offset of the converted data

*unitScale* scale\_factor for the unpacked data, i.e. for unit changes, default 1.

<span id="page-102-2"></span>*unitOffset* offset for the unpacked data, i.e. for unit changes, default 0.

11.18.2.3 virtual MetNoFimex::DataTypeChanger::∼DataTypeChanger () [virtual]

# 11.18.3 Member Function Documentation

<span id="page-103-0"></span>11.18.3.1 boost::shared\_ptr<Data> MetNoFimex::DataTypeChanger::convertData (boost::shared\_ptr< Data >) const throw (CDMException)

<span id="page-103-1"></span>convert the data to the new scale/fill/offset

## 11.18.3.2 CDMDataType MetNoFimex::DataTypeChanger::getDataType () const

return the datatype of the converted data

The documentation for this class was generated from the following file:

• include/fimex[/DataTypeChanger.h](#page-173-0)

# <span id="page-104-0"></span>11.19 MetNoFelt::Felt\_Array Class Reference

encapsulate parameters of a felt file

#include <Felt\_Array.h>

## Public Member Functions

- [Felt\\_Array](#page-105-0) ()
- [Felt\\_Array](#page-105-1) (const string name, const boost::array < short,  $16 > idx$ , const string &dataType="short")
- virtual ∼[Felt\\_Array](#page-105-2) ()
- void [addInformationByIndex](#page-105-3) (const boost::array < short,  $16 > \&$ idx, int fieldSize) throw (Felt\_File\_-Error)
- const boost::array  $<$  short,  $16$   $>$  & [getIndexHeader](#page-105-4) () const *get the time/level independent index of this header*
- void [setDataHeader](#page-105-5) (boost::array < short, 20 > header) throw (Felt\_File\_Error)

*set the felt data-header for this array a [Felt\\_File\\_Error](#page-113-0) will be thrown if the header is different for the different times/layers of this Array*

- const boost::array < short,  $20 > \&$  [getDataHeader](#page-106-0) () const *get the time/level independent data-header*
- short [getLevelType](#page-106-1) () const *get the felt level type of this array*
- void [setGridType](#page-106-2) (int gridType) *set the gridType as used in libmi gridPar function*
- int [getGridType](#page-106-3) () const

*get the gridType*

- void [setGridParameters](#page-106-4) (boost::array < float, 6 > gridParameters)
- const boost::array  $<$  float,  $6 > \&$  [getGridParameters](#page-106-5) () const *get the extra grid information from the end of the data*
- const string & [getName](#page-106-6) () const
- const string & [getDatatype](#page-106-7) () const
- double [getFillValue](#page-106-8) () const
- void [setFillValue](#page-106-9) (double fillValue)
- vector  $<$  time\_t  $>$  [getTimes](#page-107-0) () const
- **vector**  $\lt$  short  $>$  [getLevels](#page-107-1) () const
- vector  $\langle$  pair $\langle$  short, short  $\rangle$   $\rangle$  get LevelPairs () const
- void [addIdent19](#page-107-3) (time t time,  $pair < short$ , short > levelPair, short value)
- short [getIdent19](#page-107-4) (time\_t time, pair < short, short > levelPair) const throw (Felt\_File\_Error)
- short [getIdent19](#page-107-5) (pair < short, short > levelPair) const throw (Felt\_File\_Error)
- short [getIdent19](#page-107-6) (time\_t time) const throw (Felt\_File\_Error)
- short [getIdent19](#page-107-7) () const throw (Felt File Error)
- int  $getX()$  $getX()$  const
- int  $getY()$  $getY()$  const
- short [getVerticalFeltType](#page-108-2) () const
- double [getScalingFactor](#page-108-3) () const
- boost::array< short, 16 > const [getIndex](#page-108-4) (time\_t time, short level) throw (Felt\_File\_Error)
- int [getFieldSize](#page-108-5) (time\_t time, short level) const throw (Felt\_File\_Error)

#### 11.19.1 Detailed Description

encapsulate parameters of a felt file

store local variables of a parameter, partially retrieved from the diana.setup, partially retrieved from the file

## 11.19.2 Constructor & Destructor Documentation

#### <span id="page-105-0"></span>11.19.2.1 MetNoFelt::Felt\_Array::Felt\_Array ()

<span id="page-105-1"></span>constructor

#### 11.19.2.2 MetNoFelt::Felt\_Array::Felt\_Array (const string *name*, const boost::array< short, 16 > *idx*, const string & *dataType* = "short") [explicit]

constructor applying the parameter name and the felt description index array

#### Parameters:

*name* parameter name

- *idx* feltfiles are indexed by a short [16] arrays representing different parameters. The parameters used here are those applied to qfelt (query felt)
- *dataType* short|float|double datatype used for autoscaling, [getScalingFactor\(\)](#page-108-3) will be allways return 1 for float and double

#### <span id="page-105-2"></span>11.19.2.3 virtual MetNoFelt::Felt\_Array::∼Felt\_Array () [virtual]

## 11.19.3 Member Function Documentation

<span id="page-105-3"></span>11.19.3.1 void MetNoFelt::Felt Array::addInformationByIndex (const boost::array < short,  $16 >$ & *idx*, int *fieldSize*) throw (Felt\_File\_Error)

<span id="page-105-4"></span>add information from the felt-index (usually retrieved from qfelt) to this Felt Array the index given here must correspond to the initialization index

### 11.19.3.2 const boost::array<short, 16>& MetNoFelt::Felt\_Array::getIndexHeader () const [inline]

<span id="page-105-5"></span>get the time/level independent index of this header

#### 11.19.3.3 void MetNoFelt::Felt\_Array::setDataHeader (boost::array< short, 20 > *header*) throw (Felt\_File\_Error)

set the felt data-header for this array a [Felt\\_File\\_Error](#page-113-0) will be thrown if the header is different for the different times/layers of this Array

#### Exceptions:

*[Felt\\_File\\_Error](#page-113-0)* when data-definitions change

## <span id="page-106-0"></span>11.19.3.4 const boost::array<short, 20>& MetNoFelt::Felt\_Array::getDataHeader () const [inline]

<span id="page-106-1"></span>get the time/level independent data-header

#### 11.19.3.5 short MetNoFelt::Felt Array::getLevelType () const [inline]

<span id="page-106-2"></span>get the felt level type of this array

#### 11.19.3.6 void MetNoFelt::Felt\_Array::setGridType (int *gridType*) [inline]

<span id="page-106-3"></span>set the gridType as used in libmi gridPar function

#### 11.19.3.7 int MetNoFelt::Felt\_Array::getGridType () const [inline]

<span id="page-106-4"></span>get the gridType

11.19.3.8 void MetNoFelt::Felt Array::setGridParameters (boost::array< float,  $6 >$ *gridParameters*) [inline]

<span id="page-106-5"></span>set all the grid parameters from the felt file as retrieved from libmi's gridPar function

11.19.3.9 const boost::array<float, 6>& MetNoFelt::Felt\_Array::getGridParameters () const [inline]

<span id="page-106-6"></span>get the extra grid information from the end of the data

## 11.19.3.10 const string& MetNoFelt::Felt\_Array::getName () const

<span id="page-106-7"></span>return the parameter name

#### 11.19.3.11 const string& MetNoFelt::Felt Array::getDatatype () const [inline]

<span id="page-106-8"></span>return the datatype as string short|float|double

#### 11.19.3.12 double MetNoFelt::Felt Array::getFillValue () const [inline]

<span id="page-106-9"></span>return the changed fill used in Felt\_File::getScaledDataSlice

#### 11.19.3.13 void MetNoFelt::Felt\_Array::setFillValue (double *fillValue*) [inline]

<span id="page-107-0"></span>set the fill value to be used in Felt\_File::getScaledDataSlice

#### 11.19.3.14 vector<time\_t> MetNoFelt::Felt\_Array::getTimes () const

<span id="page-107-1"></span>return the times available for this parameter, sorted

#### 11.19.3.15 vector<short> MetNoFelt::Felt\_Array::getLevels () const

<span id="page-107-2"></span>return the levels available for this parameter, sorted

#### 11.19.3.16 vector<pair<short, short> > MetNoFelt::Felt\_Array::getLevelPairs () const

<span id="page-107-3"></span>return the level pairs (niveau 1, niveau 2) for this parameter as used by hybrid levels

### 11.19.3.17 void MetNoFelt::Felt\_Array::addIdent19 (time\_t *time*, pair< short, short > *levelPair*, short *value*) [inline]

<span id="page-107-4"></span>add the ident19 parameter from the data-header

#### 11.19.3.18 short MetNoFelt::Felt\_Array::getIdent19 (time\_t *time*, pair< short, short > *levelPair*) const throw (Felt\_File\_Error)

get the ident19 parameter from the data-header, throw error if levelPair/time doesn't exists

#### Warning:

only ident19 of data already read will be taken into account

## <span id="page-107-5"></span>11.19.3.19 short MetNoFelt::Felt\_Array::getIdent19 (pair< short, short > *levelPair*) const throw (Felt\_File\_Error)

get the ident19 parameter from the data-header, assures that the parameters keep constant across all times for each levelPair or throws a [Felt\\_File\\_Error](#page-113-0)

#### Warning:

only ident19 of data already read will be taken into account

#### <span id="page-107-6"></span>11.19.3.20 short MetNoFelt::Felt\_Array::getIdent19 (time\_t *time*) const throw (Felt\_File\_Error)

get the ident19 parameter from the data-header, assures that the parameters keep constant across all level-Pair for each time or throws a [Felt\\_File\\_Error](#page-113-0)

#### Warning:

<span id="page-107-7"></span>only ident19 of data already read will be taken into account
#### 11.19.3.21 short MetNoFelt::Felt\_Array::getIdent19 () const throw (Felt\_File\_Error)

get the ident19 parameter from the data-header, assures that the parameters keep constant across all level-Pair and times or throws a [Felt\\_File\\_Error](#page-113-0)

#### Warning:

only ident19 of data already read will be taken into account

#### 11.19.3.22 int MetNoFelt::Felt\_Array::getX () const [inline]

return x/longitude size

#### 11.19.3.23 int MetNoFelt::Felt\_Array::getY () const [inline]

return y/latitude size

#### 11.19.3.24 short MetNoFelt::Felt\_Array::getVerticalFeltType () const [inline]

return the felt-type of the vertical axis

#### 11.19.3.25 double MetNoFelt::Felt\_Array::getScalingFactor () const

return scalingFactor

### 11.19.3.26 boost::array<short, 16> const MetNoFelt::Felt\_Array::getIndex (time\_t *time*, short *level*) throw (Felt\_File\_Error)

return a copy of the index used within this [Felt\\_Array](#page-104-0)

### 11.19.3.27 int MetNoFelt::Felt\_Array::getFieldSize (time\_t *time*, short *level*) const throw (Felt\_File\_Error)

The documentation for this class was generated from the following file:

• include/fimex[/Felt\\_Array.h](#page-174-0)

# <span id="page-109-0"></span>11.20 MetNoFelt::Felt\_File Class Reference

Felt File access.

```
#include <Felt_File.h>
```
## Public Member Functions

• Felt File ()

*constructor*

- [Felt\\_File](#page-110-1) (const std::string &filename) throw (Felt\_File\_Error)
- [Felt\\_File](#page-110-2) (const std::string &filename, const std::vector< std::string > &dianaParamList, const std::map< std::string, std::string > &options) throw (Felt\_File\_Error)
- virtual ∼[Felt\\_File](#page-110-3) ()
- [Felt\\_Array](#page-104-0) & [getFeltArray](#page-110-4) (const std::string &compName) throw (Felt\_File\_Error) *retrieve a [Felt\\_Array](#page-104-0)*
- std::vector  $\langle$  short  $\rangle$  [getDataSlice](#page-110-5) (const std::string &compName, const std::time t time, const short level) throw (Felt\_File\_Error)

*retrieve a data slice*

- boost::shared\_ptr< [MetNoFimex::Data](#page-89-0) > [getScaledDataSlice](#page-111-0) (const std::string &compName, const std::time\_t time, const short level, double fillValue) throw (Felt\_File\_Error)
- std::vector< [Felt\\_Array](#page-104-0) > [listFeltArrays](#page-111-1) ()
- std::map< short, std::vector< short > > [getFeltLevels](#page-111-2) () const
- std::map< short, std::vector< pair< short, short > > > [getFeltLevelPairs](#page-111-3) () const
- const ShortPairMap & [getHybridLevels](#page-111-4) () const
- std::vector  $\langle$  time  $t$   $>$  [getFeltTimes](#page-111-5) () const

*all time values, sorted*

• int [getNX](#page-111-6) () const

*get size in x direction*

• int [getNY](#page-112-0) () const

*get size in y direction*

- boost::shared\_ptr< [MetNoFimex::Data](#page-89-0) > [getXData](#page-112-1) () const throw (Felt\_File\_Error) *get the values of the x axis*
- boost::shared\_ptr< [MetNoFimex::Data](#page-89-0) > [getYData](#page-112-2) () const throw (Felt\_File\_Error) *get the values of the y axis*
- short [getGridType](#page-112-3) () const throw (Felt File Error) *assumes one set of grid-type for the whole file*
- const boost::array < float,  $6 > \&$  [getGridParameters](#page-112-4) () const throw (Felt\_File\_Error) *assumes one set of grid-parameters for the whole file*

### 11.20.1 Detailed Description

Felt File access.

Felt File gives c++ style access to felt files. It uses internally libmi and caches the table of contents

### 11.20.2 Constructor & Destructor Documentation

#### <span id="page-110-0"></span>11.20.2.1 MetNoFelt::Felt\_File::Felt\_File () [inline]

constructor

<span id="page-110-1"></span>open an empty felt file, just a default constructor, no useful information

11.20.2.2 MetNoFelt::Felt\_File::Felt\_File (const std::string & *filename*) throw (Felt\_File\_Error) [explicit]

open and read toc of a felt file

#### Parameters:

<span id="page-110-2"></span>*filename* name of felt file

11.20.2.3 MetNoFelt::Felt\_File::Felt\_File (const std::string & *filename*, const std::vector< std::string > & *dianaParamList*, const std::map< std::string, std::string > & *options*) throw (Felt\_File\_Error) [explicit]

open and read toc of a felt file

#### Parameters:

*paramList* a list of known parameters (in diana format, e.g. 17,2,1000:prod=74), only the known parameters will be read

#### Warning:

The diana format is extended by dataType=short|float|double and fillValue=(number in short|float|double) to add the return type of the data. Autoscaling will be turned on for 'get-DataSlice'. default is dataType=short:fillValue=-32767

#### <span id="page-110-3"></span>11.20.2.4 virtual MetNoFelt::Felt\_File::∼Felt\_File () [virtual]

### 11.20.3 Member Function Documentation

<span id="page-110-4"></span>11.20.3.1 Felt\_Array& MetNoFelt::Felt\_File::getFeltArray (const std::string & *compName*) throw (Felt\_File\_Error)

retrieve a [Felt\\_Array](#page-104-0)

#### Parameters:

*compName* parameter name of felt file as named in diana setup

<span id="page-110-5"></span>Generated on Tue Jan 13 12:32:08 2009 for MI - Fimex by Doxygen

#### 11.20.3.2 std::vector<short> MetNoFelt::Felt\_File::getDataSlice (const std::string & *compName*, const std::time\_t *time*, const short *level*) throw (Felt\_File\_Error)

retrieve a data slice

#### Parameters:

*compName* parameter name of felt file *time* time of slice *level* level of slice

### <span id="page-111-0"></span>11.20.3.3 boost::shared\_ptr<MetNoFimex::Data> MetNoFelt::Felt\_File::getScaledDataSlice (const std::string & *compName*, const std::time\_t *time*, const short *level*, double *fillValue*) throw (Felt\_File\_Error)

retrieve the data prescaled (if float or double) and replaced with the new fill value

#### Parameters:

*compName* parameter name of felt file *time* time of slice *level* level of slice

#### <span id="page-111-1"></span>11.20.3.4 std::vector<Felt\_Array> MetNoFelt::Felt\_File::listFeltArrays ()

<span id="page-111-2"></span>retrieve all felt arrays

#### 11.20.3.5 std::map<short, std::vector<short> > MetNoFelt::Felt\_File::getFeltLevels () const

Z-axis types and values

#### Returns:

map consisting of felt level-ids and a sorted vector of level values

#### <span id="page-111-3"></span>11.20.3.6 std::map<short, std::vector<pair<short,short>>>>MetNoFelt::Felt -File::getFeltLevelPairs () const

Z-axis types and values

#### Returns:

map consisting of felt level-ids and a sorted vector of level-pairs of values

#### <span id="page-111-4"></span>11.20.3.7 const ShortPairMap& MetNoFelt::Felt\_File::getHybridLevels () const [inline]

#### <span id="page-111-5"></span>11.20.3.8 std::vector<time\_t> MetNoFelt::Felt\_File::getFeltTimes () const

<span id="page-111-6"></span>all time values, sorted

#### 11.20.3.9 int MetNoFelt::Felt\_File::getNX () const

<span id="page-112-0"></span>get size in x direction

#### 11.20.3.10 int MetNoFelt::Felt\_File::getNY () const

<span id="page-112-1"></span>get size in y direction

#### 11.20.3.11 boost::shared\_ptr<MetNoFimex::Data> MetNoFelt::Felt\_File::getXData () const throw (Felt\_File\_Error)

<span id="page-112-2"></span>get the values of the x axis

### 11.20.3.12 boost::shared\_ptr<MetNoFimex::Data> MetNoFelt::Felt\_File::getYData () const throw (Felt\_File\_Error)

<span id="page-112-3"></span>get the values of the y axis

#### 11.20.3.13 short MetNoFelt::Felt\_File::getGridType () const throw (Felt\_File\_Error)

<span id="page-112-4"></span>assumes one set of grid-type for the whole file

#### 11.20.3.14 const boost::array<float, 6>& MetNoFelt::Felt\_File::getGridParameters () const throw (Felt\_File\_Error)

assumes one set of grid-parameters for the whole file

The documentation for this class was generated from the following file:

• include/fimex[/Felt\\_File.h](#page-175-0)

# <span id="page-113-0"></span>11.21 MetNoFelt::Felt\_File\_Error Class Reference

#include <Felt\_File\_Error.h>

Inheritance diagram for MetNoFelt::Felt\_File\_Error::

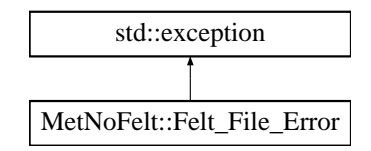

# Public Member Functions

- [Felt\\_File\\_Error](#page-113-1) (const std::string &message)
- virtual ∼[Felt\\_File\\_Error](#page-113-2) () throw ()
- virtual const char ∗ [what](#page-113-3) () const throw ()

# 11.21.1 Constructor & Destructor Documentation

- <span id="page-113-1"></span>11.21.1.1 MetNoFelt::Felt\_File\_Error::Felt\_File\_Error (const std::string & *message*) [explicit]
- <span id="page-113-2"></span>11.21.1.2 virtual MetNoFelt::Felt\_File\_Error::∼Felt\_File\_Error () throw () [virtual]

#### 11.21.2 Member Function Documentation

# <span id="page-113-3"></span>11.21.2.1 virtual const char∗ MetNoFelt::Felt\_File\_Error::what () const throw () [virtual]

Reimplemented from std::exception.

The documentation for this class was generated from the following file:

• include/fimex[/Felt\\_File\\_Error.h](#page-176-0)

# 11.22 MetNoFimex::FeltCDMReader Class Reference

#include <FeltCDMReader.h>

Inheritance diagram for MetNoFimex::FeltCDMReader::

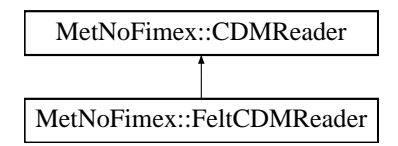

# Public Member Functions

- [FeltCDMReader](#page-114-0) (std::string filename, std::string configFilename) throw (CDMException)
- virtual ∼[FeltCDMReader](#page-114-1) ()
- virtual const boost::shared\_ptr< [Data](#page-89-0) > [getDataSlice](#page-114-2) (const std::string &varName, size\_t un-LimDimPos) throw (CDMException)
- virtual const [CDM](#page-55-0) & [getCDM](#page-114-3) () const

# 11.22.1 Constructor & Destructor Documentation

- <span id="page-114-0"></span>11.22.1.1 MetNoFimex::FeltCDMReader::FeltCDMReader (std::string *filename*, std::string *configFilename*) throw (CDMException)
- <span id="page-114-1"></span>11.22.1.2 virtual MetNoFimex::FeltCDMReader::∼FeltCDMReader () [virtual]
- 11.22.2 Member Function Documentation
- <span id="page-114-2"></span>11.22.2.1 virtual const boost::shared\_ptr<Data> MetNoFimex::FeltCDMReader::getDataSlice (const std::string & *varName*, size\_t *unLimDimPos*) throw (CDMException) [virtual]
- <span id="page-114-3"></span>11.22.2.2 virtual const CDM& MetNoFimex::FeltCDMReader::getCDM () const [inline, virtual]

Reimplemented from [MetNoFimex::CDMReader.](#page-81-0)

References MetNoFimex::CDMReader::cdm.

The documentation for this class was generated from the following file:

• include/fimex[/FeltCDMReader.h](#page-177-0)

# 11.23 MetNoFelt::FeltParameters Class Reference

#include <FeltParameters.h>

# Public Member Functions

- [FeltParameters](#page-115-0) ()
- [FeltParameters](#page-115-1) (std::string filename)
- [FeltParameters](#page-115-2) (const std::vector < std::string > &feltParams)
- virtual ∼[FeltParameters](#page-115-3) ()
- const boost::array  $<$  short, 16  $>$  & [getParameters](#page-116-0) (const std::string &)
- const std::string & [getParameterName](#page-116-1) (const boost::array < short,  $16 > \&$ )
- std::string [getParameterDatatype](#page-116-2) (const std::string &parameterName) const
- double [getParameterFillValue](#page-116-3) (const std::string &parameterName) const

## Static Public Member Functions

• static const std::string & [DEFAULT\\_CONFIG](#page-116-4) ()

### 11.23.1 Constructor & Destructor Documentation

<span id="page-115-0"></span>11.23.1.1 MetNoFelt::FeltParameters::FeltParameters ()

#### <span id="page-115-1"></span>11.23.1.2 MetNoFelt::FeltParameters::FeltParameters (std::string *filename*) [explicit]

initialize all known felt parameters from a diana-setup file

#### Parameters:

<span id="page-115-2"></span>*filename* diana setup file

11.23.1.3 MetNoFelt::FeltParameters::FeltParameters (const std::vector  $<$  std::string  $> \&$ *feltParams*) [explicit]

<span id="page-115-3"></span>initialize parameters from a list of parameters in diana format, e.g. 17,2,1000:prod=74

11.23.1.4 virtual MetNoFelt::FeltParameters::∼FeltParameters () [virtual]

### 11.23.2 Member Function Documentation

- <span id="page-116-0"></span>11.23.2.1 const boost::array<short, 16>& MetNoFelt::FeltParameters::getParameters (const std::string &)
- <span id="page-116-1"></span>11.23.2.2 const std::string& MetNoFelt::FeltParameters::getParameterName (const boost::array< short,  $16 > \&$ )
- <span id="page-116-2"></span>11.23.2.3 std::string MetNoFelt::FeltParameters::getParameterDatatype (const std::string & *parameterName*) const
- <span id="page-116-3"></span>11.23.2.4 double MetNoFelt::FeltParameters::getParameterFillValue (const std::string & *parameterName*) const
- <span id="page-116-4"></span>11.23.2.5 static const std::string& MetNoFelt::FeltParameters::DEFAULT\_CONFIG () [inline, static]

The documentation for this class was generated from the following file:

• include/fimex[/FeltParameters.h](#page-178-0)

# <span id="page-117-0"></span>11.24 MetNoFimex::FimexTime Class Reference

#include <TimeUnit.h>

# Public Member Functions

- bool [operator==](#page-118-0) (const [FimexTime](#page-117-0) &rhs) const *compare two fimexTimes*
- bool [operator!=](#page-118-1) (const [FimexTime](#page-117-0) &rhs) const *compare two fimexTimes*
- bool [operator](#page-118-2) > (const [FimexTime](#page-117-0) & rhs) const *compare two fimexTimes*
- bool [operator](#page-118-3)< (const [FimexTime](#page-117-0) &rhs) const *compare two fimexTimes*
- bool [operator](#page-118-4)>= (const [FimexTime](#page-117-0) & rhs) const *compare two fimexTimes*
- bool [operator](#page-118-5) <= (const [FimexTime](#page-117-0) &rhs) const *compare two fimexTimes*

# Public Attributes

- unsigned short [msecond](#page-118-6) *millisecond*
- char [second](#page-118-7) *second (0-59)*
- char [minute](#page-118-8) *minute (0-59)*
- char [hour](#page-119-0) *hour (0-23)*
- char [mday](#page-119-1)

*day of month (1-31)*

• char [month](#page-119-2)

*month (1-12)*

• unsigned short [year](#page-119-3) *year (2008 as of writing)*

## 11.24.1 Detailed Description

time representation and some overloaded operators

#### Warning:

: the implementor needs to make sure, that all values are given correctly, i.e. seconds between 0 and 59

### 11.24.2 Member Function Documentation

#### <span id="page-118-0"></span>11.24.2.1 bool MetNoFimex::FimexTime::operator== (const FimexTime & *rhs*) const

<span id="page-118-1"></span>compare two fimexTimes

```
11.24.2.2 bool MetNoFimex::FimexTime::operator!= (const FimexTime & rhs) const [inline]
```
<span id="page-118-2"></span>compare two fimexTimes

#### 11.24.2.3 bool MetNoFimex::FimexTime::operator> (const FimexTime & *rhs*) const [inline]

compare two fimexTimes References toLong().

#### <span id="page-118-3"></span>11.24.2.4 bool MetNoFimex::FimexTime::operator< (const FimexTime & *rhs*) const [inline]

<span id="page-118-4"></span>compare two fimexTimes

11.24.2.5 bool MetNoFimex::FimexTime::operator>= (const FimexTime & *rhs*) const [inline]

<span id="page-118-5"></span>compare two fimexTimes

compare two fimexTimes

# 11.24.3 Member Data Documentation

#### <span id="page-118-6"></span>11.24.3.1 unsigned short MetNoFimex::FimexTime::msecond

<span id="page-118-7"></span>millisecond

#### 11.24.3.2 char MetNoFimex::FimexTime::second

<span id="page-118-8"></span>second (0-59)

<sup>11.24.2.6</sup> bool MetNoFimex::FimexTime::operator<= (const FimexTime & *rhs*) const [inline]

Generated on Tue Jan 13 12:32:08 2009 for MI - Fimex by Doxygen

# 11.24.3.3 char MetNoFimex::FimexTime::minute

<span id="page-119-0"></span>minute (0-59)

#### 11.24.3.4 char MetNoFimex::FimexTime::hour

<span id="page-119-1"></span>hour (0-23)

#### 11.24.3.5 char MetNoFimex::FimexTime::mday

<span id="page-119-2"></span>day of month (1-31)

### 11.24.3.6 char MetNoFimex::FimexTime::month

<span id="page-119-3"></span>month (1-12)

## 11.24.3.7 unsigned short MetNoFimex::FimexTime::year

year (2008 as of writing)

The documentation for this class was generated from the following file:

• include/fimex[/TimeUnit.h](#page-201-0)

# 11.25 MetNoFimex::GribApiCDMWriter Class Reference

#include <GribApiCDMWriter.h>

Inheritance diagram for MetNoFimex::GribApiCDMWriter::

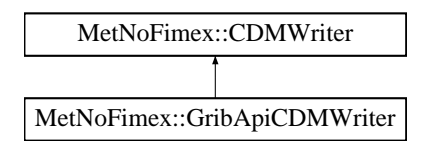

# Public Member Functions

- [GribApiCDMWriter](#page-120-0) (const boost::shared\_ptr< [CDMReader](#page-80-0) > [cdmReader,](#page-88-0) const std::string [&out](#page-88-1)[putFile,](#page-88-1) const int gribVersion, const std::string &configFile)
- virtual ∼[GribApiCDMWriter](#page-120-1) ()

# 11.25.1 Constructor & Destructor Documentation

<span id="page-120-0"></span>11.25.1.1 MetNoFimex::GribApiCDMWriter::GribApiCDMWriter (const boost::shared\_ptr< CDMReader > *cdmReader*, const std::string & *outputFile*, const int *gribVersion*, const std::string & *configFile*)

#### <span id="page-120-1"></span>11.25.1.2 virtual MetNoFimex::GribApiCDMWriter::∼GribApiCDMWriter () [virtual]

The documentation for this class was generated from the following file:

• include/fimex[/GribApiCDMWriter.h](#page-179-0)

# 11.26 MetNoFimex::GribApiCDMWriter\_Impl1 Class Reference

#include <GribApiCDMWriter\_Impl1.h>

Inheritance diagram for MetNoFimex::GribApiCDMWriter\_Impl1::

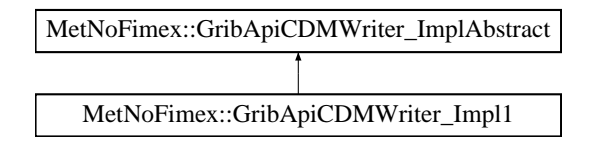

# Public Member Functions

- GribApiCDMWriter Impl1 (const boost::shared\_ptr< [CDMReader](#page-80-0) > [&cdmReader,](#page-128-0) const std::string [&outputFile,](#page-128-1) const std::string [&configFile\)](#page-128-2)
- virtual ∼[GribApiCDMWriter\\_Impl1](#page-121-1) ()
- virtual void [setParameter](#page-121-2) (const std::string &varName, const [FimexTime](#page-117-0) &fTime, double level-Value) throw (CDMException)
- virtual void [setProjection](#page-121-3) (const std: : string &varName) throw (CDMException)
- virtual void [setLevel](#page-122-0) (const std: string &varName, double levelValue)
- virtual boost::shared\_ptr< [Data](#page-89-0) > [handleTypeScaleAndMissingData](#page-122-1) (const std::string &varName, const [FimexTime](#page-117-0) &fTime, double levelValue, boost::shared\_ptr< [Data](#page-89-0) > inData)

# 11.26.1 Detailed Description

Implemenationn of a writer using GribApi for grib1

# 11.26.2 Constructor & Destructor Documentation

- <span id="page-121-0"></span>11.26.2.1 MetNoFimex::GribApiCDMWriter\_Impl1::GribApiCDMWriter\_Impl1 (const boost::shared\_ptr< CDMReader > & *cdmReader*, const std::string & *outputFile*, const std::string & *configFile*)
- <span id="page-121-1"></span>11.26.2.2 virtual MetNoFimex::GribApiCDMWriter\_Impl1::∼GribApiCDMWriter\_Impl1 () [virtual]

# 11.26.3 Member Function Documentation

<span id="page-121-2"></span>11.26.3.1 virtual void MetNoFimex::GribApiCDMWriter\_Impl1::setParameter (const std::string & *varName*, const FimexTime & *fTime*, double *levelValue*) throw (CDMException) [virtual]

<span id="page-121-3"></span>Implements [MetNoFimex::GribApiCDMWriter\\_ImplAbstract.](#page-126-0)

### 11.26.3.2 virtual void MetNoFimex::GribApiCDMWriter\_Impl1::setProjection (const std::string  $&$  *varName*) throw (CDMException) [virtual]

set the projection parameters, throw an exception if none are available

#### Parameters:

*varName*

## Exceptions:

<span id="page-122-0"></span>*[CDMException](#page-71-0)* if parameters cannot be set

Implements [MetNoFimex::GribApiCDMWriter\\_ImplAbstract.](#page-126-1)

11.26.3.3 virtual void MetNoFimex::GribApiCDMWriter\_Impl1::setLevel (const std::string & *varName*, double *levelValue*) [virtual]

<span id="page-122-1"></span>Implements [MetNoFimex::GribApiCDMWriter\\_ImplAbstract.](#page-127-0)

11.26.3.4 virtual boost::shared\_ptr<Data> MetNoFimex::GribApiCDMWriter\_- Impl1::handleTypeScaleAndMissingData (const std::string & *varName*, const FimexTime & *fTime*, double *levelValue*, boost::shared\_ptr< Data > *inData*) [virtual]

add the missing value to the gribHandle, rescale the data if needed and change the datatype if needed, change the missingValue of the data if need

# Returns:

modified data

Implements [MetNoFimex::GribApiCDMWriter\\_ImplAbstract.](#page-127-1)

The documentation for this class was generated from the following file:

• include/fimex[/GribApiCDMWriter\\_Impl1.h](#page-180-0)

# 11.27 MetNoFimex::GribApiCDMWriter\_Impl2 Class Reference

#include <GribApiCDMWriter\_Impl2.h>

Inheritance diagram for MetNoFimex::GribApiCDMWriter\_Impl2::

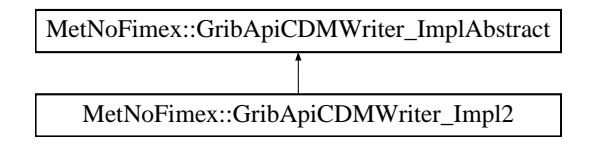

# Public Member Functions

- GribApiCDMWriter Impl2 (const boost::shared\_ptr< [CDMReader](#page-80-0) > [&cdmReader,](#page-128-0) const std::string [&outputFile,](#page-128-1) const std::string [&configFile\)](#page-128-2)
- virtual ∼[GribApiCDMWriter\\_Impl2](#page-123-1) ()
- virtual void [setParameter](#page-123-2) (const std::string &varName, const [FimexTime](#page-117-0) &fTime, double level-Value) throw (CDMException)
- virtual void [setProjection](#page-123-3) (const std: : string &varName) throw (CDMException)
- virtual void [setLevel](#page-124-0) (const std: string &varName, double levelValue)
- virtual boost::shared\_ptr< [Data](#page-89-0) > [handleTypeScaleAndMissingData](#page-124-1) (const std::string &varName, const [FimexTime](#page-117-0) &fTime, double levelValue, boost::shared\_ptr< [Data](#page-89-0) > inData)

# 11.27.1 Detailed Description

Implemenationn of a writer using GribApi for grib2

# 11.27.2 Constructor & Destructor Documentation

- <span id="page-123-0"></span>11.27.2.1 MetNoFimex::GribApiCDMWriter\_Impl2::GribApiCDMWriter\_Impl2 (const boost::shared\_ptr< CDMReader > & *cdmReader*, const std::string & *outputFile*, const std::string & *configFile*)
- <span id="page-123-1"></span>11.27.2.2 virtual MetNoFimex::GribApiCDMWriter\_Impl2::∼GribApiCDMWriter\_Impl2 () [virtual]

# 11.27.3 Member Function Documentation

<span id="page-123-2"></span>11.27.3.1 virtual void MetNoFimex::GribApiCDMWriter\_Impl2::setParameter (const std::string & *varName*, const FimexTime & *fTime*, double *levelValue*) throw (CDMException) [virtual]

<span id="page-123-3"></span>Implements [MetNoFimex::GribApiCDMWriter\\_ImplAbstract.](#page-126-0)

### 11.27.3.2 virtual void MetNoFimex::GribApiCDMWriter\_Impl2::setProjection (const std::string  $&$  *varName*) throw (CDMException) [virtual]

set the projection parameters, throw an exception if none are available

#### Parameters:

*varName*

## Exceptions:

<span id="page-124-0"></span>*[CDMException](#page-71-0)* if parameters cannot be set

Implements [MetNoFimex::GribApiCDMWriter\\_ImplAbstract.](#page-126-1)

11.27.3.3 virtual void MetNoFimex::GribApiCDMWriter\_Impl2::setLevel (const std::string & *varName*, double *levelValue*) [virtual]

<span id="page-124-1"></span>Implements [MetNoFimex::GribApiCDMWriter\\_ImplAbstract.](#page-127-0)

11.27.3.4 virtual boost::shared\_ptr<Data> MetNoFimex::GribApiCDMWriter\_- Impl2::handleTypeScaleAndMissingData (const std::string & *varName*, const FimexTime & *fTime*, double *levelValue*, boost::shared\_ptr< Data > *inData*) [virtual]

add the missing value to the gribHandle, rescale the data if needed and change the datatype if needed, change the missingValue of the data if need

# Returns:

modified data

Implements [MetNoFimex::GribApiCDMWriter\\_ImplAbstract.](#page-127-1)

The documentation for this class was generated from the following file:

• include/fimex[/GribApiCDMWriter\\_Impl2.h](#page-181-0)

# 11.28 MetNoFimex::GribApiCDMWriter\_ImplAbstract Class Reference

#include <GribApiCDMWriter\_ImplAbstract.h>

Inheritance diagram for MetNoFimex::GribApiCDMWriter\_ImplAbstract::

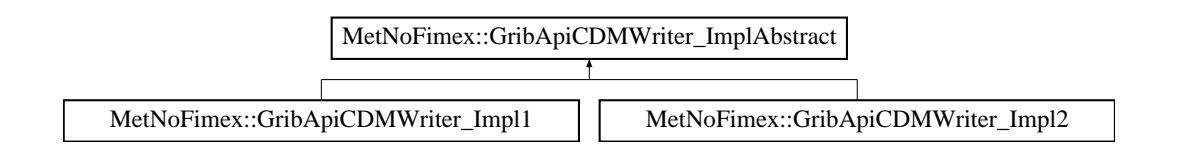

# Public Member Functions

- [GribApiCDMWriter\\_ImplAbstract](#page-126-2) (int [gribVersion,](#page-128-3) const boost::shared\_ptr< [CDMReader](#page-80-0) > [&cdmReader,](#page-128-0) const std::string [&outputFile,](#page-128-1) const std::string [&configFile\)](#page-128-2)
- virtual ∼[GribApiCDMWriter\\_ImplAbstract](#page-126-3) ()
- void [run](#page-126-4) () throw (CDMException)

*actually write the data*

# Protected Member Functions

- virtual void [setGlobalAttributes](#page-126-5) ()
- virtual void [setData](#page-126-6) (const boost::shared\_ptr< [Data](#page-89-0) > &data)
- virtual void [setProjection](#page-126-1) (const std::string &varName)=0 throw (CDMException)
- virtual void [setParameter](#page-126-0) (const std::string &varName, const [FimexTime](#page-117-0) &fTime, double level-Value)=0 throw (CDMException)
- virtual void [setTime](#page-126-7) (const std::string &varName, const [FimexTime](#page-117-0) &fTime)
- virtual void [setLevel](#page-127-0) (const std: string &varName, double levelValue)=0
- virtual std::vector< double > [getLevels](#page-127-2) (const std::string &varName) throw (CDMException)
- virtual std::vector < [FimexTime](#page-117-0) > [getTimes](#page-127-3) (const std::string &varName) throw (CDMException)
- virtual boost::shared\_ptr< [Data](#page-89-0) > [handleTypeScaleAndMissingData](#page-127-1) (const std::string &varName, const [FimexTime](#page-117-0) &fTime, double levelValue, boost::shared\_ptr< [Data](#page-89-0) > inData)=0
- virtual void [writeGribHandleToFile](#page-127-4) ()
- xmlNode ∗ [getNodePtr](#page-127-5) (const std::string &varName, const [FimexTime](#page-117-0) &fTime, double levelValue) throw (CDMException)

# Protected Attributes

- int [gribVersion](#page-128-3)
- const boost::shared\_ptr< [CDMReader](#page-80-0) > [cdmReader](#page-128-0)
- const std::string [outputFile](#page-128-1)
- const std::string [configFile](#page-128-2)
- const boost::shared ptr< [XMLDoc](#page-149-0) > [xmlConfig](#page-128-4)
- boost::shared\_ptr< grib\_handle > [gribHandle](#page-128-5)
- [LoggerPtr](#page-46-0) [logger](#page-128-6)

### 11.28.1 Constructor & Destructor Documentation

<span id="page-126-2"></span>11.28.1.1 MetNoFimex::GribApiCDMWriter\_ImplAbstract::GribApiCDMWriter\_ImplAbstract (int *gribVersion*, const boost::shared\_ptr< CDMReader > & *cdmReader*, const std::string & *outputFile*, const std::string & *configFile*)

<span id="page-126-3"></span>Constructor of the general writer. It should be called during construction of derived classes. remember to call run to actually do something

11.28.1.2 virtual MetNoFimex::GribApiCDMWriter\_ImplAbstract::∼GribApiCDMWriter\_- ImplAbstract () [virtual]

### 11.28.2 Member Function Documentation

#### <span id="page-126-4"></span>11.28.2.1 void MetNoFimex::GribApiCDMWriter\_ImplAbstract::run () throw (CDMException)

actually write the data

<span id="page-126-5"></span>The run function has be to called after construction the object to actually fetch and write the data.

11.28.2.2 virtual void MetNoFimex::GribApiCDMWriter\_ImplAbstract::setGlobalAttributes () [protected, virtual]

<span id="page-126-6"></span>add the global attributes from the config to the default grib-handle

- 11.28.2.3 virtual void MetNoFimex::GribApiCDMWriter\_ImplAbstract::setData (const **boost::shared\_ptr< Data > &** *data*) [protected, virtual]
- <span id="page-126-1"></span>11.28.2.4 virtual void MetNoFimex::GribApiCDMWriter\_ImplAbstract::setProjection (const std::string & *varName*) throw (CDMException) [protected, pure virtual]

set the projection parameters, throw an exception if none are available

### Parameters:

*varName*

#### Exceptions:

*[CDMException](#page-71-0)* if parameters cannot be set

<span id="page-126-0"></span>Implemented in [MetNoFimex::GribApiCDMWriter\\_Impl1,](#page-121-3) and [MetNoFimex::GribApiCDMWriter\\_-](#page-123-3) [Impl2.](#page-123-3)

11.28.2.5 virtual void MetNoFimex::GribApiCDMWriter\_ImplAbstract::setParameter (const std::string & *varName*, const FimexTime & *fTime*, double *levelValue*) throw (CDMException) [protected, pure virtual]

<span id="page-126-7"></span>Implemented in [MetNoFimex::GribApiCDMWriter\\_Impl1,](#page-121-2) and [MetNoFimex::GribApiCDMWriter\\_-](#page-123-2) [Impl2.](#page-123-2)

- 11.28.2.6 virtual void MetNoFimex::GribApiCDMWriter\_ImplAbstract::setTime (const std::string & *varName*, const FimexTime & *fTime*) [protected, virtual]
- <span id="page-127-0"></span>11.28.2.7 virtual void MetNoFimex::GribApiCDMWriter\_ImplAbstract::setLevel (const std::string & *varName*, double *levelValue*) [protected, pure virtual]

<span id="page-127-2"></span>Implemented in MetNoFimex::GribApiCDMWriter Impl1, and MetNoFimex::GribApiCDMWriter -[Impl2.](#page-124-0)

11.28.2.8 virtual std::vector<double> MetNoFimex::GribApiCDMWriter\_- ImplAbstract::getLevels (const std::string & *varName*) throw (CDMException) [protected, virtual]

<span id="page-127-3"></span>get the levels from the cdm scaled to values used in grib (units/scale-factor) assign at least 1 level, give it a default value if none is found in the cdm

11.28.2.9 virtual std::vector<FimexTime> MetNoFimex::GribApiCDMWriter\_- ImplAbstract::getTimes (const std::string & *varName*) throw (CDMException) [protected, virtual]

<span id="page-127-1"></span>get the times from the cdm as [FimexTime](#page-117-0) (including unit) assign at least 1 time, give it a default value if none is found in the cdm

11.28.2.10 virtual boost::shared\_ptr<Data> MetNoFimex::GribApiCDMWriter\_- ImplAbstract::handleTypeScaleAndMissingData (const std::string & *varName*, const FimexTime & *fTime*, double *levelValue*, boost::shared\_ptr< Data > *inData*) [protected, pure virtual]

add the missing value to the gribHandle, rescale the data if needed and change the datatype if needed, change the missingValue of the data if need

#### Returns:

modified data

<span id="page-127-4"></span>Implemented in [MetNoFimex::GribApiCDMWriter\\_Impl1,](#page-122-1) and [MetNoFimex::GribApiCDMWriter\\_-](#page-124-1) [Impl2.](#page-124-1)

- 11.28.2.11 virtual void MetNoFimex::GribApiCDMWriter\_- ImplAbstract::writeGribHandleToFile () [protected, virtual]
- <span id="page-127-5"></span>11.28.2.12 xmlNode∗ MetNoFimex::GribApiCDMWriter\_ImplAbstract::getNodePtr (const std::string & *varName*, const FimexTime & *fTime*, double *levelValue*) throw (CDMException) [protected]

get the node belonging to varName, level and time from the config file

#### Parameters:

*varName* name of the variable

*fTime* current time

*level* curent level

# 11.28.3 Member Data Documentation

- <span id="page-128-3"></span>11.28.3.1 int MetNoFimex::GribApiCDMWriter\_ImplAbstract::gribVersion [protected]
- <span id="page-128-0"></span>11.28.3.2 const boost::shared\_ptr<CDMReader> MetNoFimex::GribApiCDMWriter\_- ImplAbstract::cdmReader [protected]
- <span id="page-128-1"></span>11.28.3.3 const std::string MetNoFimex::GribApiCDMWriter\_ImplAbstract::outputFile [protected]
- <span id="page-128-2"></span>11.28.3.4 const std::string MetNoFimex::GribApiCDMWriter\_ImplAbstract::configFile [protected]
- <span id="page-128-4"></span>11.28.3.5 const boost::shared\_ptr<XMLDoc> MetNoFimex::GribApiCDMWriter\_- ImplAbstract::xmlConfig [protected]
- <span id="page-128-5"></span>11.28.3.6 boost::shared\_ptr<grib\_handle> MetNoFimex::GribApiCDMWriter\_- ImplAbstract::gribHandle [protected]
- <span id="page-128-6"></span>11.28.3.7 LoggerPtr MetNoFimex::GribApiCDMWriter\_ImplAbstract::logger [protected]

The documentation for this class was generated from the following file:

• include/fimex[/GribApiCDMWriter\\_ImplAbstract.h](#page-182-0)

# 11.29 MetNoFimex::Logger Class Reference

#include <Logger.h>

# Public Types

• enum [LogLevel](#page-129-0) { [OFF](#page-129-1) = 1000, [FATAL](#page-129-2) = 900, [ERROR](#page-129-3) = 800, [WARN](#page-129-4) = 700,  $INFO = 600$  $INFO = 600$ ,  $DEBUG = 500$  $DEBUG = 500$  }

# Public Member Functions

- [Logger](#page-129-7) (const std::string &className)
- virtual ∼[Logger](#page-129-8) ()
- virtual bool [isEnabledFor](#page-129-9) [\(LogLevel](#page-129-0) level)
- virtual void [forcedLog](#page-129-10) [\(LogLevel](#page-129-0) level, const std::string &message, const char ∗filename, unsigned int lineNumber)

# 11.29.1 Detailed Description

Interface and default (dummy) implementation for a logger. Don't use this class directly, but retrieve a pointer to it via the [getLogger](#page-48-0) function and log with the [LOG4FIMEX](#page-192-0) macro.

# 11.29.2 Member Enumeration Documentation

## <span id="page-129-0"></span>11.29.2.1 enum MetNoFimex::Logger::LogLevel

different log levels

Enumerator:

<span id="page-129-4"></span><span id="page-129-3"></span><span id="page-129-2"></span><span id="page-129-1"></span>*OFF FATAL ERROR WARN INFO DEBUG*

# <span id="page-129-6"></span><span id="page-129-5"></span>11.29.3 Constructor & Destructor Documentation

- <span id="page-129-7"></span>11.29.3.1 MetNoFimex::Logger::Logger (const std::string & *className*)
- <span id="page-129-8"></span>11.29.3.2 virtual MetNoFimex::Logger::∼Logger () [virtual]

# 11.29.4 Member Function Documentation

#### <span id="page-129-9"></span>11.29.4.1 virtual bool MetNoFimex::Logger::isEnabledFor (LogLevel *level*) [virtual]

<span id="page-129-10"></span>check if the loglevel of this logger is active

## 11.29.4.2 virtual void MetNoFimex::Logger::forcedLog (LogLevel *level*, const std::string & *message*, const char ∗ *filename*, unsigned int *lineNumber*) [virtual]

log (without checking) for this loglevel

#### Parameters:

*level* log-level to log *message* log-message *filename* best retrieved with \_\_FILE\_\_ *lineNumber* best retrieved with \_\_LINE\_\_

The documentation for this class was generated from the following file:

• include/fimex[/Logger.h](#page-192-1)

# <span id="page-131-5"></span>11.30 MetNoFimex::NetCDF\_CDMWriter Class Reference

#include <NetCDF\_CDMWriter.h>

Inheritance diagram for MetNoFimex::NetCDF\_CDMWriter::

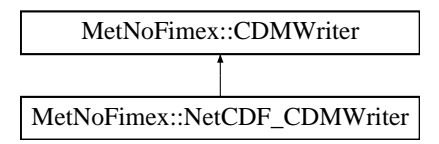

# Public Member Functions

- [NetCDF\\_CDMWriter](#page-131-0) (const boost::shared\_ptr< [CDMReader](#page-80-0) > [cdmReader,](#page-88-0) const std::string [&outputFile\)](#page-88-1)
- [NetCDF\\_CDMWriter](#page-131-1) (const boost::shared\_ptr< [CDMReader](#page-80-0) > [cdmReader,](#page-88-0) const std::string [&outputFile,](#page-88-1) const std::string &configFile)
- virtual ∼[NetCDF\\_CDMWriter](#page-131-2) ()
- const std::string & [getVariableName](#page-131-3) (const std::string &varName) const
- const std::string & [getDimensionName](#page-131-4) (const std::string &dimName) const
- const std::string & [getAttributeName](#page-132-0) (const std::string &varName, const std::string &attName) const
- const [CDMAttribute](#page-66-0) & [getAttribute](#page-132-1) (const std::string &varName, const std::string &attName) const throw (CDMException)

# 11.30.1 Constructor & Destructor Documentation

- <span id="page-131-0"></span>11.30.1.1 MetNoFimex::NetCDF\_CDMWriter::NetCDF\_CDMWriter (const boost::shared\_ptr< CDMReader > *cdmReader*, const std::string & *outputFile*)
- <span id="page-131-1"></span>11.30.1.2 MetNoFimex::NetCDF\_CDMWriter::NetCDF\_CDMWriter (const boost::shared\_ptr< CDMReader > *cdmReader*, const std::string & *outputFile*, const std::string & *configFile*)

#### Parameters:

*cdmReader* dataSource *outputFile* file-name to write to *configFile* xml-configuration

#### <span id="page-131-2"></span>11.30.1.3 virtual MetNoFimex::NetCDF\_CDMWriter::∼NetCDF\_CDMWriter () [virtual]

# 11.30.2 Member Function Documentation

<span id="page-131-3"></span>11.30.2.1 const std::string& MetNoFimex::NetCDF\_CDMWriter::getVariableName (const std::string & *varName*) const

#### Returns:

<span id="page-131-4"></span>the new name of a variable, eventually changed by the writers config

#### 11.30.2.2 const std::string& MetNoFimex::NetCDF\_CDMWriter::getDimensionName (const std::string & *dimName*) const

#### Returns:

the new name of a dimension, eventually changed by the writers config

## <span id="page-132-0"></span>11.30.2.3 const std::string& MetNoFimex::NetCDF\_CDMWriter::getAttributeName (const std::string & *varName*, const std::string & *attName*) const

#### Returns:

the new name of an attribute, eventually changed by the writers config

#### <span id="page-132-1"></span>11.30.2.4 const CDMAttribute& MetNoFimex::NetCDF\_CDMWriter::getAttribute (const std::string & *varName*, const std::string & *attName*) const throw (CDMException)

#### Parameters:

*varName* original variable name (before config: newname) *attName* original attribute name (before config: newname)

## Returns:

an attribute contained in the writers attribute, possibly added by config

The documentation for this class was generated from the following file:

• include/fimex[/NetCDF\\_CDMWriter.h](#page-193-0)

# 11.31 MetNoFimex::NetCDF\_CF10\_CDMReader Class Reference

#include <NetCDF\_CF10\_CDMReader.h>

Inheritance diagram for MetNoFimex::NetCDF\_CF10\_CDMReader::

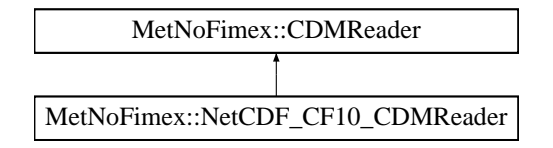

### Public Member Functions

- NetCDF CF10 CDMReader (const std::string &fileName)
- virtual ∼[NetCDF\\_CF10\\_CDMReader](#page-133-1) ()
- virtual const boost::shared ptr $\langle$  [Data](#page-89-0)  $\rangle$  [getDataSlice](#page-133-2) (const std::string &varName, size t un-LimDimPos) throw (CDMException)

*data-reading function to be called from the [CDMWriter](#page-88-2)*

## 11.31.1 Constructor & Destructor Documentation

- <span id="page-133-0"></span>11.31.1.1 MetNoFimex::NetCDF\_CF10\_CDMReader::NetCDF\_CF10\_CDMReader (const std::string & *fileName*)
- <span id="page-133-1"></span>11.31.1.2 virtual MetNoFimex::NetCDF\_CF10\_CDMReader::∼NetCDF\_CF10\_CDMReader () [virtual]

# 11.31.2 Member Function Documentation

<span id="page-133-2"></span>11.31.2.1 virtual const boost::shared\_ptr<Data> MetNoFimex::NetCDF\_CF10\_- CDMReader::getDataSlice (const std::string & *varName*, size\_t *unLimDimPos*) throw (CDMException) [virtual]

data-reading function to be called from the [CDMWriter](#page-88-2)

This function needs to be implemented by the [CDMReader.](#page-80-0) It should provide the data for each variable, either by reading from disk, converting from another [CDMReader](#page-80-0) or reading from an in-memory datasection.

This function should retrieve the whole data for a dataset without unlimited dimension if the unLimDimPos  $== 0.$ 

#### Parameters:

*varName* name of the variable to read

*unLimDimPos* (optional) if the variable contains a unlimited dimension (max one allowed) an slice of this position is returned

Implements [MetNoFimex::CDMReader.](#page-81-1)

The documentation for this class was generated from the following file:

• include/fimex[/NetCDF\\_CF10\\_CDMReader.h](#page-194-0)

# 11.32 MetNoFimex::Null\_CDMWriter Class Reference

#include <Null\_CDMWriter.h>

Inheritance diagram for MetNoFimex::Null\_CDMWriter::

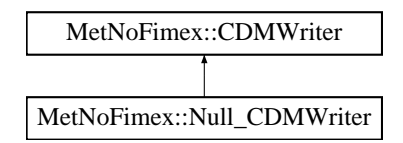

# Public Member Functions

- [Null\\_CDMWriter](#page-135-0) (const boost::shared\_ptr< [CDMReader](#page-80-0) > [cdmReader,](#page-88-0) const std::string [&output-](#page-88-1)[File\)](#page-88-1)
- virtual ∼[Null\\_CDMWriter](#page-135-1) ()

# 11.32.1 Detailed Description

[CDMWriter](#page-88-2) does all operations as the [NetCDF\\_CDMWriter,](#page-131-5) except writing to the file. This class is useful for performance tests.

# 11.32.2 Constructor & Destructor Documentation

<span id="page-135-0"></span>11.32.2.1 MetNoFimex::Null\_CDMWriter::Null\_CDMWriter (const boost::shared\_ptr< CDMReader > *cdmReader*, const std::string & *outputFile*)

### <span id="page-135-1"></span>11.32.2.2 virtual MetNoFimex::Null\_CDMWriter::∼Null\_CDMWriter () [virtual]

The documentation for this class was generated from the following file:

• include/fimex[/Null\\_CDMWriter.h](#page-196-0)

# 11.33 MetNoFimex::ReplaceStringObject Class Reference

#include <ReplaceStringObject.h>

Inheritance diagram for MetNoFimex::ReplaceStringObject::

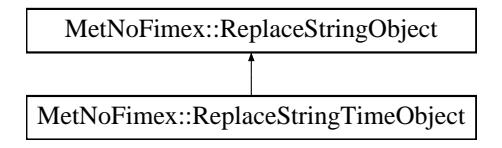

# Public Member Functions

- virtual ∼[ReplaceStringObject](#page-136-0) ()=0
- virtual std::ostream  $&$  [put](#page-136-1) (std::ostream  $&$ s) const =0
- virtual void [setFormatString](#page-136-2) (const std::string &format)=0

*set the formatting string for this object*

• virtual void [setFormatStringAndOptions](#page-136-3) (const std::string &format, const std::vector< std::string  $\geq$  & options)=0

*set the formatting string and additional options for this object*

# 11.33.1 Detailed Description

Interface for objects which might be converted to different strings

# 11.33.2 Constructor & Destructor Documentation

- <span id="page-136-0"></span>11.33.2.1 virtual MetNoFimex::ReplaceStringObject::∼ReplaceStringObject () [pure virtual]
- 11.33.3 Member Function Documentation
- <span id="page-136-1"></span>11.33.3.1 virtual std::ostream& MetNoFimex::ReplaceStringObject::put (std::ostream & *s*) const [pure virtual]

put the formatted string to the stream

implementors are asked to implement operator<<

<span id="page-136-2"></span>Implemented in [MetNoFimex::ReplaceStringTimeObject.](#page-138-0)

### 11.33.3.2 virtual void MetNoFimex::ReplaceStringObject::setFormatString (const std::string & *format*) [pure virtual]

set the formatting string for this object

<span id="page-136-3"></span>Implemented in [MetNoFimex::ReplaceStringTimeObject.](#page-138-1)

## 11.33.3.3 virtual void MetNoFimex::ReplaceStringObject::setFormatStringAndOptions (const std::string & *format*, const std::vector< std::string > & *options*) [pure virtual]

set the formatting string and additional options for this object

Implemented in [MetNoFimex::ReplaceStringTimeObject.](#page-139-0)

The documentation for this class was generated from the following file:

• include/fimex[/ReplaceStringObject.h](#page-197-0)

# <span id="page-138-5"></span>11.34 MetNoFimex::ReplaceStringTimeObject Class Reference

#include <ReplaceStringTimeObject.h>

Inheritance diagram for MetNoFimex::ReplaceStringTimeObject::

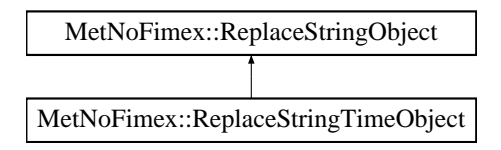

# Public Member Functions

- [ReplaceStringTimeObject](#page-138-2) ()
- [ReplaceStringTimeObject](#page-138-3) (std::time t time, std::string format="%Y-%m-%d %H:%M:%S%F%Q")
- virtual ∼[ReplaceStringTimeObject](#page-138-4) ()
- virtual std::ostream & [put](#page-138-0) (std::ostream &s) const
- virtual void [setFormatString](#page-138-1) (const std::string &format)
- virtual void [setFormatStringAndOptions](#page-139-0) (const std::string &format, const std::vector < std::string > &options)

# Friends

• std::ostream & [operator](#page-139-1)<< (std::ostream &s, const [ReplaceStringTimeObject](#page-138-5) &rsto)

# 11.34.1 Constructor & Destructor Documentation

- <span id="page-138-2"></span>11.34.1.1 MetNoFimex::ReplaceStringTimeObject::ReplaceStringTimeObject () [inline]
- <span id="page-138-3"></span>11.34.1.2 MetNoFimex::ReplaceStringTimeObject::ReplaceStringTimeObject (std::time\_t *time*, std::string *format* = "%Y-%m-%d %H:%M:%S%F%Q") [inline]

<span id="page-138-4"></span>initialize a [ReplaceStringTimeObject](#page-138-5) with time and string set

11.34.1.3 virtual MetNoFimex::ReplaceStringTimeObject::∼ReplaceStringTimeObject () [inline, virtual]

# 11.34.2 Member Function Documentation

<span id="page-138-0"></span>11.34.2.1 virtual std::ostream& MetNoFimex::ReplaceStringTimeObject::put (std::ostream & *s*) const [inline, virtual]

put the formatted string to the stream

implementors are asked to implement operator<<

<span id="page-138-1"></span>Implements [MetNoFimex::ReplaceStringObject.](#page-136-1)

### 11.34.2.2 virtual void MetNoFimex::ReplaceStringTimeObject::setFormatString (const std::string & *format*) [inline, virtual]

set the formatting String for this object

#### Parameters:

<span id="page-139-0"></span>*format,*: format string of strftime http://www.cplusplus.com/reference/clibrary/ctime/strftime.

Implements [MetNoFimex::ReplaceStringObject.](#page-136-2)

## 11.34.2.3 virtual void MetNoFimex::ReplaceStringTimeObject::setFormatStringAndOptions (const std::string & *format*, const std::vector< std::string > & *options*) [virtual]

set the formatting string and additional options for this object options are: 0: offset as in seconds, i.e. +5000, -6000

Implements [MetNoFimex::ReplaceStringObject.](#page-136-3)

# 11.34.3 Friends And Related Function Documentation

<span id="page-139-1"></span>11.34.3.1 std::ostream& operator<< (std::ostream & *s*, const ReplaceStringTimeObject & *rsto*) [friend]

The documentation for this class was generated from the following file:

• include/fimex[/ReplaceStringTimeObject.h](#page-198-0)

# 11.35 MetNoFelt::ShortPairLess Struct Reference

#include <Felt\_Array.h>

Inheritance diagram for MetNoFelt::ShortPairLess::

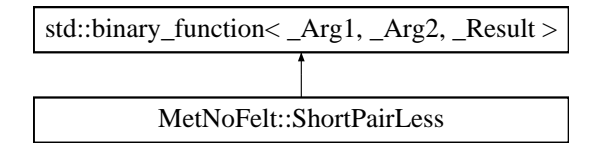

# Public Member Functions

• bool [operator\(\)](#page-140-0) (const pair  $\langle$  short, short  $\rangle$  &p1, const pair  $\langle$  short, short  $\rangle$  &p2) const

# 11.35.1 Detailed Description

comparison operator for pair<short, short> used for levelPairs

# 11.35.2 Member Function Documentation

<span id="page-140-0"></span>11.35.2.1 bool MetNoFelt::ShortPairLess::operator() (const pair< short, short > & *p1*, const  $pair < short$ , short  $> \& p2$ ) const [inline]

References std::pair< \_T1, \_T2 >::first, and std::pair< \_T1, \_T2 >::second.

The documentation for this struct was generated from the following file:

• include/fimex[/Felt\\_Array.h](#page-174-0)

# 11.36 MetNoFimex::TimeLevelDataSliceFetcher Class Reference

read a slice of a given time/level combination from a cdmReader

#include <TimeLevelDataSliceFetcher.h>

## Public Member Functions

- [TimeLevelDataSliceFetcher](#page-141-0) (boost::shared\_ptr< [CDMReader](#page-80-0) > cdmReader, const std::string &varName)
- virtual ∼[TimeLevelDataSliceFetcher](#page-141-1) ()
- boost::shared\_ptr< [Data](#page-89-0) > [getTimeLevelSlice](#page-141-2) (size\_t time, size\_t level) throw (CDMException)

## 11.36.1 Detailed Description

read a slice of a given time/level combination from a cdmReader

## 11.36.2 Constructor & Destructor Documentation

<span id="page-141-0"></span>11.36.2.1 MetNoFimex::TimeLevelDataSliceFetcher::TimeLevelDataSliceFetcher (boost::shared\_ptr< CDMReader > *cdmReader*, const std::string & *varName*)

initialize the Fetcher

#### Parameters:

*cdmReader* the reader to fetch the original data from *varName* the variable to read the data from

<span id="page-141-1"></span>11.36.2.2 virtual MetNoFimex::TimeLevelDataSliceFetcher::∼TimeLevelDataSliceFetcher () [virtual]

## 11.36.3 Member Function Documentation

## <span id="page-141-2"></span>11.36.3.1 boost::shared\_ptr<Data> Met-NoFimex::TimeLevelDataSliceFetcher::getTimeLevelSlice (size\_t *time*, size\_t *level*) throw (CDMException)

get the slice of time at position time and level at position level join unlimited dimensions if needed, slice data if needed

#### Parameters:

*time* the position of the time according to the variables level-dimension *level* the position of the level according to the level-dimension

The documentation for this class was generated from the following file:

• include/fimex[/TimeLevelDataSliceFetcher.h](#page-199-0)

# <span id="page-142-1"></span>11.37 MetNoFimex::TimeSpec Class Reference

#include <TimeSpec.h>

# Public Member Functions

- [TimeSpec](#page-142-0) (const std::string &timeSpec, const [FimexTime](#page-117-0) &startTime, const [FimexTime](#page-117-0) &end-Time) throw (CDMException)
- virtual ∼[TimeSpec](#page-143-0) ()
- const std::vector < [FimexTime](#page-117-0) > & [getTimeSteps](#page-143-1) () const
- const std::string & [getUnitString](#page-143-2) () const

# 11.37.1 Detailed Description

This class can be used to describe a list of times in an efficient textual way.

Unless otherwise mentioned, i.e. with *bounds* a value v(time) describes the time at exactly that instance. All times are UTC.

- TIMESTAMP format: YYYY-MM-DD HH:MM:SS
- TIMESTAMPS: comma-separated list of values with possible ... extension, ... meaning continuation of the difference of the previous two values
- UNIT: see [udunit](http://www.unidata.ucar.edu/software/udunits/), default: second
- VALUE: float-number
- VALUES: comma-separated list of values with possible ... extension, ... meaning continuation of the difference of the previous two values 0 is the first time in the original time-axis, x is the last time-value in the original time-axis

A [TimeSpec](#page-142-1) consists of at least of timestamps or values:

• timespec := (TIMESTAMPS | VALUES[;relativeUnit=UNIT])[;unit=UNIT]

relativeUnit will reset the relative value 0 to the first value larger than t0 (original start time) with t0 = i  $*$ (v1-v0)∗ unit with i being a integer.

timespec =  $2000-01-01$   $00:00:00, 2000-01-01$   $00:04:00, ..., 2010-01-01$   $00:00:00$ 

All times outside the original time-axis will be discarded.

timespec =  $-3,0,3,...,x,x+3$ ; relativeUnit=hours since 2000-01-01 00:00:00;unit=hours since 2000-01-01 00:00

# 11.37.2 Constructor & Destructor Documentation

#### <span id="page-142-0"></span>11.37.2.1 MetNoFimex::TimeSpec::TimeSpec (const std::string & *timeSpec*, const FimexTime & *startTime*, const FimexTime & *endTime*) throw (CDMException)

Define a timeSpec

Generated on Tue Jan 13 12:32:08 2009 for MI - Fimex by Doxygen

### Parameters:

*timeSpec* string representation as explained above *startTime* time to start in case of a relativeStart timeSpec *endTime* time to end in case of a relativeStart timeSpec

## <span id="page-143-0"></span>11.37.2.2 virtual MetNoFimex::TimeSpec::∼TimeSpec () [inline, virtual]

# 11.37.3 Member Function Documentation

<span id="page-143-1"></span>11.37.3.1 const std::vector<FimexTime>& MetNoFimex::TimeSpec::getTimeSteps () const [inline]

### <span id="page-143-2"></span>11.37.3.2 const std::string& MetNoFimex::TimeSpec::getUnitString () const [inline]

The documentation for this class was generated from the following file:

• include/fimex[/TimeSpec.h](#page-200-0)
# <span id="page-144-2"></span>11.38 MetNoFimex::TimeUnit Class Reference

#include <TimeUnit.h>

# Public Member Functions

• [TimeUnit](#page-144-0) () throw (CDMException)

*initialize a timeUnit with a unit string*

- [TimeUnit](#page-144-1) (const std::string &timeUnitString) throw (CDMException)
- virtual ∼[TimeUnit](#page-145-0) ()
- double [unitTime2epochSeconds](#page-145-1) (double unitTime) const

*calculate the epochSeconds for a time in the current unit*

• double [epochSeconds2unitTime](#page-145-2) (double epochSeconds) const

*calculate the time in the current unit from the epoch*

- [FimexTime](#page-117-0) [unitTime2fimexTime](#page-145-3) (double unitTime) const throw (CDMException) *calculate the time in a calendar form*
- double [fimexTime2unitTime](#page-145-4) (const [FimexTime](#page-117-0) &fiTime) const throw (CDMException) *calculate the time in the current unit from the calendar form*
- double [fimexTime2unitTimeX](#page-145-5) [\(FimexTime](#page-117-0) fiTime) const throw (CDMException)

*same as [fimexTime2unitTime](#page-145-4) but copying fiTime instead of referencing, needed for i.e. bind1st(*mem\_fun()*)*

# 11.38.1 Detailed Description

[TimeUnit](#page-144-2) calculates times from a time given in a unit as of CF-1.0 (e.g. 'days since 2000-01-01 00:00:00') to a unix time (i.e. 'seconds since 1970-01-01 00:00:00') or a time struct FimexTime

All times are assumed to be UTC, and we use the Gregorian Calendar (not 100% true for times before 1600AD, depending on implementation)

#### 11.38.2 Constructor & Destructor Documentation

#### <span id="page-144-0"></span>11.38.2.1 MetNoFimex::TimeUnit::TimeUnit () throw (CDMException)

<span id="page-144-1"></span>initialize a timeUnit with a unit string

- 11.38.2.2 MetNoFimex::TimeUnit::TimeUnit (const std::string & *timeUnitString*) throw (CDMException)
- <span id="page-145-0"></span>11.38.2.3 virtual MetNoFimex::TimeUnit::∼TimeUnit () [virtual]
- 11.38.3 Member Function Documentation

#### <span id="page-145-1"></span>11.38.3.1 double MetNoFimex::TimeUnit::unitTime2epochSeconds (double *unitTime*) const

<span id="page-145-2"></span>calculate the epochSeconds for a time in the current unit

#### 11.38.3.2 double MetNoFimex::TimeUnit::epochSeconds2unitTime (double *epochSeconds*) const

<span id="page-145-3"></span>calculate the time in the current unit from the epoch

#### 11.38.3.3 FimexTime MetNoFimex::TimeUnit::unitTime2fimexTime (double *unitTime*) const throw (CDMException)

<span id="page-145-4"></span>calculate the time in a calendar form

#### 11.38.3.4 double MetNoFimex::TimeUnit::fimexTime2unitTime (const FimexTime & *fiTime*) const throw (CDMException)

calculate the time in the current unit from the calendar form

<span id="page-145-5"></span>Referenced by fimexTime2unitTimeX().

#### 11.38.3.5 double MetNoFimex::TimeUnit::fimexTime2unitTimeX (FimexTime *fiTime*) const throw (CDMException) [inline]

same as [fimexTime2unitTime](#page-145-4) but copying fiTime instead of referencing, needed for i.e. bind1st(mem  $fun()$ 

References fimexTime2unitTime().

The documentation for this class was generated from the following file:

• include/fimex[/TimeUnit.h](#page-201-0)

# 11.39 MetNoFimex::UnitException Class Reference

#include <Units.h>

Inheritance diagram for MetNoFimex::UnitException::

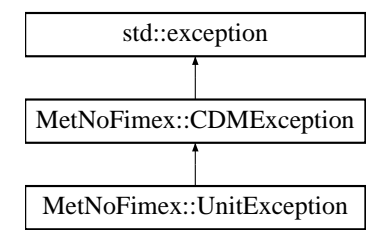

# Public Member Functions

- [UnitException](#page-146-0) ()
- [UnitException](#page-146-1) (std::string message)

### 11.39.1 Constructor & Destructor Documentation

#### <span id="page-146-0"></span>11.39.1.1 MetNoFimex::UnitException::UnitException () [inline]

#### <span id="page-146-1"></span>11.39.1.2 MetNoFimex::UnitException::UnitException (std::string *message*) [inline]

The documentation for this class was generated from the following file:

• include/fimex[/Units.h](#page-202-0)

# <span id="page-147-2"></span>11.40 MetNoFimex::Units Class Reference

#include <Units.h>

#### Public Member Functions

- [Units](#page-147-0) O
- [Units](#page-147-1) (const [Units](#page-147-2) &rhs)
- [Units](#page-147-2) & [operator=](#page-147-3) (const Units & rhs)
- virtual ∼[Units](#page-147-4) ()
- void [convert](#page-147-5) (const std::string &from, const std::string &to, double &slope, double &offset) throw (UnitException)
- bool [areConvertible](#page-147-6) (const std::string &unit1, const std::string &unit2) const throw (UnitException)

<span id="page-147-1"></span>*test if two units are convertible to each others*

• bool is Time (const std: string &timeUnit) const throw (UnitException)

#### 11.40.1 Constructor & Destructor Documentation

#### <span id="page-147-0"></span>11.40.1.1 MetNoFimex::Units::Units ()

initialization of unit handling, i.e. parsing of unit file etc if required

#### 11.40.1.2 MetNoFimex::Units::Units (const Units & *rhs*)

- <span id="page-147-4"></span>11.40.1.3 virtual MetNoFimex::Units::∼Units () [virtual]
- 11.40.2 Member Function Documentation
- <span id="page-147-3"></span>11.40.2.1 Units& MetNoFimex::Units::operator= (const Units & *rhs*)
- <span id="page-147-5"></span>11.40.2.2 void MetNoFimex::Units::convert (const std::string & *from*, const std::string & *to*, double & *slope*, double & *offset*) throw (UnitException)

calculate the linear unit conversion: newVal (in to unit) = oldVal (in from unit)  $*$  slope + offset

#### Parameters:

*from* unit *to* unit *slope* return value of the slope *offset* return value of the offset

#### <span id="page-147-6"></span>11.40.2.3 bool MetNoFimex::Units::areConvertible (const std::string & *unit1*, const std::string & *unit2*) const throw (UnitException)

test if two units are convertible to each others

### Parameters:

*unit1* first unit

*unit2* second unit

### <span id="page-148-0"></span>11.40.2.4 bool MetNoFimex::Units::isTime (const std::string & *timeUnit*) const throw (UnitException)

The documentation for this class was generated from the following file:

• include/fimex[/Units.h](#page-202-0)

# 11.41 MetNoFimex::XMLDoc Class Reference

#include <XMLDoc.h>

### Public Member Functions

- [XMLDoc](#page-149-0) (const std::string &filename) throw (CDMException)
- virtual ∼[XMLDoc](#page-149-1) ()
- [XPathObjPtr](#page-46-0) [getXPathObject](#page-149-2) (const std::string &xpath) const throw (CDMException)

#### 11.41.1 Detailed Description

a tiny wrapper around libxml dom and xpath reader with xml::include

#### 11.41.2 Constructor & Destructor Documentation

#### <span id="page-149-0"></span>11.41.2.1 MetNoFimex::XMLDoc::XMLDoc (const std::string & *filename*) throw (CDMException)

initialization of libxml and the xml config file

#### Parameters:

*filename* xml input-file

#### Exceptions:

*[CDMException](#page-71-0)* if problems with libxml or problems with input-file

#### <span id="page-149-1"></span>11.41.2.2 virtual MetNoFimex::XMLDoc::∼XMLDoc () [virtual]

#### 11.41.3 Member Function Documentation

#### <span id="page-149-2"></span>11.41.3.1 XPathObjPtr MetNoFimex::XMLDoc::getXPathObject (const std::string & *xpath*) const throw (CDMException)

get a ptr to the node defined by xpath

#### Parameters:

*xpath* xpath string for the node

#### Returns:

an xpathobj, which is  $!= 0$ , but might have 0 elements, i.e. nodesetval  $== 0$  or nodesetval->nodeNr  $==$ 0

#### Exceptions:

*[CDMException](#page-71-0)* if xpath is not parsable

The documentation for this class was generated from the following file:

• include/fimex[/XMLDoc.h](#page-204-0)

# Chapter 12

# File Documentation

12.1 doxydoc.txt File Reference

# 12.2 include/fimex/CachedInterpolation.h File Reference

```
#include <boost/shared_ptr.hpp>
#include <boost/shared_array.hpp>
#include "fimex/interpolation.h"
#include "fimex/Data.h"
```
### Namespaces

• namespace [MetNoFimex](#page-44-0)

### **Classes**

• class [MetNoFimex::CachedInterpolation](#page-52-0)

# 12.3 include/fimex/CachedVectorReprojection.h File Reference

```
#include <boost/shared_ptr.hpp>
#include "fimex/Data.h"
#include "fimex/interpolation.h"
```
### Namespaces

• namespace [MetNoFimex](#page-44-0)

### **Classes**

• class [MetNoFimex::CachedVectorReprojection](#page-54-0)

# 12.4 include/fimex/CDM.h File Reference

#include <map> #include <vector> #include <string> #include <ostream> #include <boost/regex.hpp> #include "fimex/CDMAttribute.h" #include "fimex/CDMVariable.h" #include "fimex/CDMDimension.h" #include "fimex/CDMException.h" #include "fimex/CDMconstants.h"

#### Namespaces

• namespace [MetNoFimex](#page-44-0)

### **Classes**

• class [MetNoFimex::CDM](#page-55-0) *[Data](#page-89-0) structure of the Common Data Model.*

# 12.5 include/fimex/CDMAttribute.h File Reference

```
#include <string>
#include <ostream>
#include <boost/shared_ptr.hpp>
#include "fimex/Data.h"
#include "fimex/CDMDataType.h"
#include "fimex/CDMNamedEntity.h"
```
#### Namespaces

• namespace [MetNoFimex](#page-44-0)

#### Classes

• class [MetNoFimex::CDMAttribute](#page-66-0)

### Functions

- std::vector< CDMAttribute > [MetNoFimex::projStringToAttributes](#page-49-0) (std::string projStr) *convert a proj4 string to a list of CDMAttributes usable for CF-1.0 projection variable*
- std::string [MetNoFimex::attributesToProjString](#page-46-1) (const std::vector< CDMAttribute > &attrs) *convert attributes of a projection-variable to a projString*

# 12.6 include/fimex/CDMconstants.h File Reference

# Defines

• #define [MIFI\\_EARTH\\_RADIUS\\_M](#page-157-0) 6371000

# 12.6.1 Define Documentation

<span id="page-157-0"></span>12.6.1.1 #define MIFI\_EARTH\_RADIUS\_M 6371000

# 12.7 include/fimex/CDMDataType.h File Reference

#include <string>

### Namespaces

• namespace [MetNoFimex](#page-44-0)

#### Enumerations

• enum [MetNoFimex::CDMDataType](#page-46-2) { [MetNoFimex::CDM\\_NAT](#page-46-3) = 0, [MetNoFimex::CDM\\_CHAR,](#page-46-4) [MetNoFimex::CDM\\_SHORT,](#page-46-5) [MetNoFimex::CDM\\_INT,](#page-46-6) [MetNoFimex::CDM\\_FLOAT,](#page-46-7) [MetNoFimex::CDM\\_DOUBLE,](#page-46-8) [MetNoFimex::CDM\\_STRING](#page-46-9) }

# Functions

- CDMDataType [MetNoFimex::string2datatype](#page-50-0) (const std::string &s) *translate float/string/... to the appropriate CDMDataType*
- std::string [MetNoFimex::datatype2string](#page-48-0) (CDMDataType type)

# 12.8 include/fimex/CDMDimension.h File Reference

#include <string>

#include <ostream>

#include "fimex/CDMNamedEntity.h"

# Namespaces

• namespace [MetNoFimex](#page-44-0)

### **Classes**

• class [MetNoFimex::CDMDimension](#page-69-0)

# 12.9 include/fimex/CDMException.h File Reference

#include <exception> #include <string>

# Namespaces

• namespace [MetNoFimex](#page-44-0)

#### Classes

• class [MetNoFimex::CDMException](#page-71-0)

# 12.10 include/fimex/CDMExtractor.h File Reference

#include <boost/array.hpp> #include <boost/shared\_ptr.hpp> #include "fimex/CDMReader.h"

# Namespaces

• namespace [MetNoFimex](#page-44-0)

### **Classes**

• class [MetNoFimex::CDMExtractor](#page-72-0)

# 12.11 include/fimex/CDMInterpolator.h File Reference

#include "fimex/CDMReader.h" #include "fimex/CachedInterpolation.h" #include "fimex/CachedVectorReprojection.h"

### Namespaces

• namespace [MetNoFimex](#page-44-0)

### **Classes**

• class [MetNoFimex::CDMInterpolator](#page-75-0)

# 12.12 include/fimex/CDMNamedEntity.h File Reference

#include <string>

### Namespaces

• namespace [MetNoFimex](#page-44-0)

# **Classes**

- class [MetNoFimex::CDMNamedEntity](#page-78-0)
- struct [MetNoFimex::CDMNameCompare](#page-77-0)
- class [MetNoFimex::CDMNameEqual](#page-79-0)

# 12.13 include/fimex/CDMReader.h File Reference

```
#include <boost/shared_ptr.hpp>
#include "fimex/CDM.h"
#include "fimex/Data.h"
#include "fimex/CDMVariable.h"
```
#### Namespaces

• namespace [MetNoFimex](#page-44-0)

#### Classes

• class [MetNoFimex::CDMReader](#page-80-0)

*Basic interface for [CDM](#page-55-0) reading and manipulation classes.*

# 12.14 include/fimex/CDMTimeInterpolator.h File Reference

#include "CDMReader.h" #include <map>

# Namespaces

• namespace [MetNoFimex](#page-44-0)

#### Classes

• class [MetNoFimex::CDMTimeInterpolator](#page-83-0)

# 12.15 include/fimex/CDMVariable.h File Reference

```
#include <string>
#include <vector>
#include <ostream>
#include "fimex/CDMAttribute.h"
#include "fimex/CDMDimension.h"
#include "fimex/CDMDataType.h"
#include "fimex/CDMNamedEntity.h"
```
#### Namespaces

• namespace [MetNoFimex](#page-44-0)

### **Classes**

• class [MetNoFimex::CDMVariable](#page-85-0)

# 12.16 include/fimex/CDMWriter.h File Reference

#include <string> #include <boost/shared\_ptr.hpp> #include "fimex/CDMReader.h"

# Namespaces

• namespace [MetNoFimex](#page-44-0)

### **Classes**

• class [MetNoFimex::CDMWriter](#page-88-0)

# 12.17 include/fimex/config.h File Reference

### Defines

- #define [HAVE\\_BOOST](#page-170-0)
- #define [HAVE\\_BOOST\\_PROGRAM\\_OPTIONS](#page-170-1)
- #define [HAVE\\_BOOST\\_REGEX](#page-170-2)
- #define [HAVE\\_BOOST\\_UNIT\\_TEST\\_FRAMEWORK](#page-170-3)
- #define [HAVE\\_CEIL](#page-170-4) 1
- #define [HAVE\\_DLFCN\\_H](#page-170-5) 1
- #define [HAVE\\_FMOD](#page-170-6) 1
- #define [HAVE\\_GRIBAPI\\_H](#page-170-7) 1
- #define [HAVE\\_INTTYPES\\_H](#page-170-8) 1
- #define [HAVE\\_LIBM](#page-170-9) 1
- #define [HAVE\\_LIBMIC](#page-170-10) 1
- #define [HAVE\\_LOG10](#page-170-11) 1
- #define [HAVE\\_MEMORY\\_H](#page-170-12) 1
- #define [HAVE\\_MEMSET](#page-170-13) 1
- #define [HAVE\\_MILIB\\_MILIB\\_H](#page-170-14) 1
- #define [HAVE\\_NAMESPACES](#page-170-15)
- #define [HAVE\\_NETCDF](#page-170-16) 1
- #define [HAVE\\_POW](#page-170-17) 1
- #define [HAVE\\_PROJ4](#page-170-18) 1
- #define [HAVE\\_SQRT](#page-170-19) 1
- #define [HAVE\\_STD](#page-170-20)
- #define [HAVE\\_STDBOOL\\_H](#page-170-21) 1
- #define [HAVE\\_STDINT\\_H](#page-170-22) 1
- #define [HAVE\\_STDLIB\\_H](#page-170-23) 1
- #define [HAVE\\_STL](#page-170-24)
- #define [HAVE\\_STRINGS\\_H](#page-170-25) 1
- #define [HAVE\\_STRING\\_H](#page-170-26) 1
- #define [HAVE\\_STRSTR](#page-170-27) 1
- #define [HAVE\\_SYS\\_STAT\\_H](#page-170-28) 1
- #define [HAVE\\_SYS\\_TYPES\\_H](#page-170-29) 1
- #define [HAVE\\_UDUNITS](#page-170-30) 1
- #define [HAVE\\_UNISTD\\_H](#page-170-31) 1
- #define [LSTAT\\_FOLLOWS\\_SLASHED\\_SYMLINK](#page-170-32) 1
- #define [NETCDF\\_CPP\\_INCLUDE](#page-170-33) "/usr/include/netcdfcpp.h"
- #define [NETCDF\\_C\\_INCLUDE](#page-170-34) "/usr/include/netcdf.h"
- #define [PACKAGE](#page-170-35) "fimex"
- #define [PACKAGE\\_BUGREPORT](#page-170-36) "heiko.klein@met.no"
- #define [PACKAGE\\_NAME](#page-170-37) "fimex"
- #define [PACKAGE\\_STRING](#page-170-38) "fimex 0.10"
- #define [PACKAGE\\_TARNAME](#page-170-39) "fimex"
- #define [PACKAGE\\_VERSION](#page-170-40) "0.10"
- #define [STDC\\_HEADERS](#page-170-41) 1
- #define [VERSION](#page-170-42) "0.10"
- 12.17.1 Define Documentation
- <span id="page-170-0"></span>12.17.1.1 #define HAVE\_BOOST
- <span id="page-170-1"></span>12.17.1.2 #define HAVE\_BOOST\_PROGRAM\_OPTIONS
- <span id="page-170-2"></span>12.17.1.3 #define HAVE\_BOOST\_REGEX
- <span id="page-170-3"></span>12.17.1.4 #define HAVE\_BOOST\_UNIT\_TEST\_FRAMEWORK
- <span id="page-170-4"></span>12.17.1.5 #define HAVE\_CEIL 1
- <span id="page-170-5"></span>12.17.1.6 #define HAVE\_DLFCN\_H 1
- <span id="page-170-6"></span>12.17.1.7 #define HAVE\_FMOD 1
- <span id="page-170-7"></span>12.17.1.8 #define HAVE\_GRIBAPI\_H 1
- <span id="page-170-8"></span>12.17.1.9 #define HAVE\_INTTYPES\_H 1
- <span id="page-170-9"></span>12.17.1.10 #define HAVE\_LIBM 1
- <span id="page-170-10"></span>12.17.1.11 #define HAVE\_LIBMIC 1
- <span id="page-170-11"></span>12.17.1.12 #define HAVE\_LOG10 1
- <span id="page-170-12"></span>12.17.1.13 #define HAVE\_MEMORY\_H 1
- <span id="page-170-13"></span>12.17.1.14 #define HAVE\_MEMSET 1
- <span id="page-170-14"></span>12.17.1.15 #define HAVE\_MILIB\_MILIB\_H 1
- <span id="page-170-15"></span>12.17.1.16 #define HAVE\_NAMESPACES
- <span id="page-170-16"></span>12.17.1.17 #define HAVE\_NETCDF 1
- <span id="page-170-17"></span>12.17.1.18 #define HAVE\_POW 1
- <span id="page-170-18"></span>12.17.1.19 #define HAVE\_PROJ4 1
- <span id="page-170-19"></span>12.17.1.20 #define HAVE\_SQRT 1
- <span id="page-170-20"></span>12.17.1.21 #define HAVE\_STD
- <span id="page-170-21"></span>12.17.1.22 #define HAVE\_STDBOOL\_H 1
- <span id="page-170-22"></span>12.17.1.23 #define HAVE\_STDINT\_H 1
- <span id="page-170-23"></span>12.17.1.24 #define HAVE\_STDLIB\_H 1
- <span id="page-170-24"></span>12.17.1.25 #define HAVE\_STL
- <span id="page-170-26"></span>12.17.1.26 #define HAVE\_STRING\_H 1

<span id="page-170-25"></span> $d$ 2nd7add 27  $_{\rm Tu}$ dydefing.HAV2bo9STRINGS&LH $_{\rm D}$ oxygen

- <span id="page-170-27"></span>12.17.1.28 #define HAVE\_STRSTR 1
- <span id="page-170-28"></span>12.17.1.29 #define HAVE\_SYS\_STAT\_H 1
- <span id="page-170-42"></span><span id="page-170-41"></span><span id="page-170-40"></span><span id="page-170-39"></span><span id="page-170-38"></span><span id="page-170-37"></span><span id="page-170-36"></span><span id="page-170-35"></span><span id="page-170-34"></span><span id="page-170-33"></span><span id="page-170-32"></span><span id="page-170-31"></span><span id="page-170-30"></span><span id="page-170-29"></span>12.17.1.30 #define HAVE\_SYS\_TYPES\_H 1

# 12.18 include/fimex/Data.h File Reference

```
#include <boost/shared_array.hpp>
#include <boost/shared_ptr.hpp>
#include <string>
#include <sstream>
#include <iostream>
#include "fimex/CDMDataType.h"
#include "fimex/CDMException.h"
#include "fimex/Utils.h"
```
#### Namespaces

• namespace [MetNoFimex](#page-44-0)

#### **Classes**

• class [MetNoFimex::Data](#page-89-0)

#### Functions

• boost::shared\_ptr< Data > [MetNoFimex::createData](#page-47-0) (CDMDataType datatype, size\_t length) throw (CDMException)

*create a Data-pointer of the datatype*

• boost::shared\_ptr< Data > [MetNoFimex::createDataSlice](#page-48-1) (CDMDataType datatype, const Data &data, size\_t dataStartPos, size\_t dataSize) throw (CDMException)

*create a dataslice from another [Data](#page-89-0) object*

# 12.19 include/fimex/DataImpl.h File Reference

```
#include <typeinfo>
#include <boost/shared_ptr.hpp>
#include <string>
#include <sstream>
#include <iostream>
#include <cmath>
#include "fimex/Data.h"
#include "fimex/CDMDataType.h"
#include "fimex/CDMException.h"
#include "fimex/Utils.h"
```
#### Namespaces

• namespace [MetNoFimex](#page-44-0)

#### Classes

• class [MetNoFimex::DataImpl](#page-94-0)< C >

#### Functions

• template<typename T1, typename T2> boost::shared\_array< T1 > [MetNoFimex::duplicateArrayType](#page-48-2) (const boost::shared\_array< T2 > &inData, long length)

*create a new shared array with a different type using static\_cast*

• template<typename T1, typename T2> const boost::shared\_array< T1 > [MetNoFimex::constConvertArrayType](#page-47-1) (const boost::shared\_-  $\arctan(2)$   $\&$  inData, long length)

*return a shared array of this data, possibly pointer to internal data*

• template<class InputIterator> boost::shared\_ptr< Data > [MetNoFimex::createData](#page-47-2) (CDMDataType datatype, size\_t length, InputIterator first, InputIterator last) throw (CDMException)

*create a Data-pointer of the datatype and fill with the data from the iterator*

```
• template<typename C>
  void MetNoFimex::recursiveCopyMultiDimData (C ∗∗orgData, C ∗∗newData, const std::vector<
  size_t > &orgDimSize, const std::vector < size_t > &orgSliceSize, const std::vector < size_t >
  &newStart, const std::vector < size t > &newSize, size t currentDim)
```

```
• template < typename T1, typename T2 >
 boost::shared_array< T1 > MetNoFimex::convertArrayType (const boost::shared_array< T2 >
  &inData, size_t length, double oldFill, double oldScale, double oldOffset, double newFill, double
  newScale, double newOffset)
```
# 12.20 include/fimex/DataTypeChanger.h File Reference

#include "fimex/CDMDataType.h" #include "boost/shared\_ptr.hpp" #include "fimex/CDMException.h"

# Namespaces

• namespace [MetNoFimex](#page-44-0)

### **Classes**

• class [MetNoFimex::DataTypeChanger](#page-102-0)

# 12.21 include/fimex/Felt\_Array.h File Reference

```
#include <string>
#include <set>
#include <vector>
#include <map>
#include <ctime>
#include <boost/array.hpp>
#include "fimex/Felt_File_Error.h"
```
#### Namespaces

• namespace [MetNoFelt](#page-42-0)

#### Classes

- struct [MetNoFelt::ShortPairLess](#page-140-0)
- class [MetNoFelt::Felt\\_Array](#page-104-0) *encapsulate parameters of a felt file*

# Typedefs

- typedef set< pair< short, short >, ShortPairLess > [MetNoFelt::ShortPairSet](#page-43-0)
- typedef map< pair< short, short >, short, ShortPairLess > [MetNoFelt::ShortPairMap](#page-43-1)

# Functions

- time\_t [MetNoFelt::index16toTime](#page-43-2) (const boost::array < short,  $16 > \&$ idx)
- pair < short, short > [MetNoFelt::index16toLevelPair](#page-43-3) (const boost::array < short,  $16 > \&$ idx)

# 12.22 include/fimex/Felt\_File.h File Reference

#include <ctime> #include <map> #include <vector> #include <string> #include <boost/shared\_ptr.hpp> #include <boost/shared\_array.hpp> #include "fimex/Data.h" #include "fimex/Felt\_Array.h" #include "fimex/Felt\_File\_Error.h" #include "fimex/FeltParameters.h" #include "fimex/Logger.h"

### Namespaces

• namespace [MetNoFelt](#page-42-0)

#### **Classes**

• class [MetNoFelt::Felt\\_File](#page-109-0) *Felt File access.*

# 12.23 include/fimex/Felt\_File\_Error.h File Reference

#include <exception> #include <string>

### Namespaces

• namespace [MetNoFelt](#page-42-0)

#### Classes

• class [MetNoFelt::Felt\\_File\\_Error](#page-113-0)

# 12.24 include/fimex/FeltCDMReader.h File Reference

```
#include <string>
#include <vector>
#include <map>
#include <boost/shared_ptr.hpp>
#include "fimex/Felt_File.h"
#include "fimex/CDMReader.h"
#include "fimex/CDMDimension.h"
#include "fimex/ReplaceStringObject.h"
```
#### Namespaces

• namespace [MetNoFimex](#page-44-0)

#### Classes

• class [MetNoFimex::FeltCDMReader](#page-114-0)

# 12.25 include/fimex/FeltParameters.h File Reference

```
#include <map>
#include <string>
#include <vector>
#include <boost/array.hpp>
#include "fimex/Felt_File_Error.h"
```
#### Namespaces

• namespace [MetNoFelt](#page-42-0)

#### **Classes**

• class [MetNoFelt::FeltParameters](#page-115-0)

#### Functions

- std::string [MetNoFelt::getProjString](#page-43-4) (int gridType, const boost::array< float,  $6 > \&$ gridParameters) throw (Felt\_File\_Error)
- const int [MetNoFelt::ANY\\_VALUE](#page-43-5) ()
- const std::string & [MetNoFelt::UNDEFINED](#page-43-6) ()
- const boost::array < short,  $16 > \&$  [MetNoFelt::ANY\\_ARRAY](#page-43-7) ()
- const boost::array< short, 20 > & [MetNoFelt::ANY\\_ARRAY20](#page-43-8) ()

# 12.26 include/fimex/GribApiCDMWriter.h File Reference

#include "fimex/CDMWriter.h"

### Namespaces

• namespace [MetNoFimex](#page-44-0)

# **Classes**

• class [MetNoFimex::GribApiCDMWriter](#page-120-0)
## <span id="page-180-0"></span>12.27 include/fimex/GribApiCDMWriter\_Impl1.h File Reference

#include "fimex/GribApiCDMWriter\_ImplAbstract.h"

## Namespaces

• namespace [MetNoFimex](#page-44-0)

## **Classes**

• class [MetNoFimex::GribApiCDMWriter\\_Impl1](#page-121-0)

## <span id="page-181-0"></span>12.28 include/fimex/GribApiCDMWriter\_Impl2.h File Reference

#include "fimex/GribApiCDMWriter\_ImplAbstract.h"

## Namespaces

• namespace [MetNoFimex](#page-44-0)

## **Classes**

• class [MetNoFimex::GribApiCDMWriter\\_Impl2](#page-123-0)

## <span id="page-182-0"></span>12.29 include/fimex/GribApiCDMWriter\_ImplAbstract.h File Reference

- #include <vector>
- #include <grib\_api.h>
- #include <fstream>
- #include <iostream>
- #include "fimex/Logger.h"
- #include "fimex/CDMWriter.h"
- #include "fimex/XMLDoc.h"
- #include "fimex/CDMException.h"
- #include "fimex/TimeUnit.h"

### Namespaces

• namespace [MetNoFimex](#page-44-0)

### **Classes**

• class [MetNoFimex::GribApiCDMWriter\\_ImplAbstract](#page-125-0)

## <span id="page-183-0"></span>12.30 include/fimex/interpolation.h File Reference

#include <proj\_api.h> #include <math.h>

## Defines

- #define [MIFI\\_NEAREST\\_NEIGHBOR](#page-185-0) 0 *interpolation method*
- #define [MIFI\\_BILINEAR](#page-185-1) 1 *interpolation method*
- #define [MIFI\\_BICUBIC](#page-184-0) 2 *interpolation method*
- #define [MIFI\\_VECTOR\\_KEEP\\_SIZE](#page-185-2) 0 *vector projection flag*
- #define [MIFI\\_VECTOR\\_RESIZE](#page-186-0) 1 *vector projection flag*
- #define [MIFI\\_UNDEFINED\\_F](#page-185-3) (nanf("")) *undefined value for floats*
- #define [MIFI\\_UNDEFINED\\_D](#page-185-4) (nan("")) *undefined value for doubles*
- #define [MIFI\\_ERROR](#page-185-5) -1 *return code, error*
- #define [MIFI\\_OK](#page-185-6) 1 *return code, ok*
- #define [MIFI\\_PROJ\\_AXIS](#page-185-7) 0 *projection axis in m-equivalent*
- #define [MIFI\\_LONGITUDE](#page-185-8) 1
	- *longitude projection axis in degrees*
- #define [MIFI\\_LATITUDE](#page-185-9) 2 *latitude projection axis in degrees*
- #define [MIFI\\_DEBUG](#page-185-10) 0

*debug flag*

#### <span id="page-184-1"></span>Functions

- int [mifi\\_interpolate\\_f](#page-188-0) (int method, const char ∗proj\_input, const float ∗infield, const double ∗in\_x\_axis, const double ∗in\_y\_axis, const int in\_x\_axis\_type, const int in\_y\_axis\_type, const int ix, const int iy, const int iz, const char ∗proj\_output, float ∗outfield, const double ∗out\_x\_axis, const double ∗out\_y\_axis, const int out\_x\_axis\_type, const int out\_y\_axis\_type, const int ox, const int oy)
- int [mifi\\_interpolate\\_d](#page-188-1) (int method, char ∗proj\_input, double ∗infield, double ∗in\_x\_axis, double ∗in\_y\_axis, int in\_x\_axis\_type, int in\_y\_axis\_type, int ix, int iy, int iz, char ∗proj\_output, double ∗outfield, double ∗out\_x\_axis, double ∗out\_y\_axis, int out\_x\_axis\_type, int out\_y\_axis\_type, int ox, int oy)

*not implemented yet*

• int [mifi\\_vector\\_reproject\\_values\\_f](#page-190-0) (int method, const char ∗proj\_input, const char ∗proj\_output, float ∗u\_out, float ∗v\_out, const double ∗out\_x\_axis, const double ∗out\_y\_axis, int out\_x\_axis\_type, int out\_y\_axis\_type, int ox, int oy, int oz)

*interpolate the vector values*

- int [mifi\\_vector\\_reproject\\_values\\_by\\_matrix\\_f](#page-190-1) (int method, const double ∗matrix, float ∗u\_out, float ∗v\_out, int ox, int oy, int oz)
- int [mifi\\_get\\_vector\\_reproject\\_matrix](#page-187-0) (const char ∗proj\_input, const char ∗proj\_output, const double ∗out\_x\_axis, const double ∗out\_y\_axis, int out\_x\_axis\_type, int out\_y\_axis\_type, int ox, int oy, double ∗matrix)
- int [mifi\\_get\\_values\\_f](#page-187-1) (const float ∗infield, float ∗outfield, const double x, const double y, const int ix, const int iy, const int iz)
- int [mifi\\_get\\_values\\_bilinear\\_f](#page-186-1) (const float ∗infield, float ∗outvalues, const double x, const double y, const int ix, const int iy, const int iz)
- int [mifi\\_get\\_values\\_bicubic\\_f](#page-186-2) (const float ∗infield, float ∗outvalues, const double x, const double y, const int ix, const int iy, const int iz)

*not implemented yet*

- void [mifi\\_get\\_values\\_linear\\_f](#page-187-2) (const float ∗infieldA, const float ∗infieldB, float ∗outfield, const size  $t$  n, const double a, const double b, const double x)
- int [mifi\\_points2position](#page-189-0) (double ∗points, const int n, const double ∗axis, const int num, const int axis\_type)

*find position in array of position in projection*

- int [mifi\\_3d\\_array\\_position](#page-186-3) (int x, int y, int z, int ix, int iy, int iz)
- int mifi project axes (const char ∗proj\_input, const char ∗proj\_output, const double ∗in x\_axis, const double ∗in\_y\_axis, const int ix, const int iy, double ∗out\_xproj\_axis, double ∗out\_yproj\_ axis)

*project axes so that the projetion*  $(x,y) = \frac{y}{y}$ *,*  $(y\_proj)$ *,*  $(x\_proj)$  *can be expressed as x\_proj(x,y), y\_proj(x,y)* 

- size t mifi bad2nanf (float ∗posPtr, float ∗endPtr, float badVal)
- size t [mifi\\_nanf2bad](#page-189-2) (float \*posPtr, float \*endPtr, float badVal)

### 12.30.1 Define Documentation

#### <span id="page-184-0"></span>12.30.1.1 #define MIFI\_BICUBIC 2

interpolation method

flag for bicubic interpolation

#### <span id="page-185-11"></span>Warning:

not implemented yet

#### <span id="page-185-1"></span>12.30.1.2 #define MIFI\_BILINEAR 1

interpolation method flag for bilinear interpolation

#### <span id="page-185-10"></span>12.30.1.3 #define MIFI\_DEBUG 0

<span id="page-185-5"></span>debug flag

#### 12.30.1.4 #define MIFI\_ERROR -1

<span id="page-185-9"></span>return code, error

#### 12.30.1.5 #define MIFI\_LATITUDE 2

<span id="page-185-8"></span>latitude projection axis in degrees

#### 12.30.1.6 #define MIFI\_LONGITUDE 1

<span id="page-185-0"></span>longitude projection axis in degrees

### 12.30.1.7 #define MIFI\_NEAREST\_NEIGHBOR 0

interpolation method flag for nearest neighbor interpolation

#### <span id="page-185-6"></span>12.30.1.8 #define MIFI\_OK 1

<span id="page-185-7"></span>return code, ok

#### 12.30.1.9 #define MIFI\_PROJ\_AXIS 0

<span id="page-185-4"></span>projection axis in m-equivalent

#### 12.30.1.10 #define MIFI\_UNDEFINED\_D (nan(""))

<span id="page-185-3"></span>undefined value for doubles

#### 12.30.1.11 #define MIFI\_UNDEFINED\_F (nanf(""))

<span id="page-185-2"></span>undefined value for floats

#### <span id="page-186-5"></span>12.30.1.12 #define MIFI\_VECTOR\_KEEP\_SIZE 0

<span id="page-186-0"></span>vector projection flag new size will be like old size

#### 12.30.1.13 #define MIFI\_VECTOR\_RESIZE 1

vector projection flag vector might change size with projection

#### 12.30.2 Function Documentation

#### <span id="page-186-3"></span>12.30.2.1 int mifi\_3d\_array\_position (int *x*, int *y*, int *z*, int *ix*, int *iy*, int *iz*)

gives the position of an fortran like array of size ix, iy, iz

#### Returns:

the position of x, y, z

#### <span id="page-186-4"></span>12.30.2.2 size\_t mifi\_bad2nanf (float ∗ *posPtr*, float ∗ *endPtr*, float *badVal*)

Convert bad-values to nan. The mifi\_ functions don't handle bad values generally, but forward this work to the floating-point IEEE NaN's. This function converts a general bad value to a nan in a float array.

#### Parameters:

*posPtr* start pointer of the float array

*endPtr* end-pointer of the float array (excluded from conversion)

*badVal* bad value to be converted to nan

#### Returns:

<span id="page-186-2"></span>number of conversions

#### 12.30.2.3 int mifi\_get\_values\_bicubic\_f (const float ∗ *infield*, float ∗ *outvalues*, const double *x*, const double *y*, const int *ix*, const int *iy*, const int *iz*)

not implemented yet

#### See also:

<span id="page-186-1"></span>http://java.sun.com/products/java-media/jai/forDevelopers/jai-apidocs/javax/media,

#### <span id="page-187-3"></span>12.30.2.4 int mifi\_get\_values\_bilinear\_f (const float ∗ *infield*, float ∗ *outvalues*, const double *x*, const double *y*, const int *ix*, const int *iy*, const int *iz*)

Bilinear interpolation requires a neighborhood extending one pixel to the right and below the central sample. If the fractional subsample position is given by (xfrac, yfrac), the resampled pixel value will be:

 $(1 - yfrac) * [(1 - xfrac) * s00 + xfrac * s01] +$  $yfrac \times [(1 - xfrac) * s10 + xfrac * s11]$ 

This is documented by the following diagram:

s00 s01 . < yfrac s10 s11  $\hat{ }$ xfrac

#### See also:

http://java.sun.com/products/java-media/jai/forDevelopers/jai-apidocs/javax/media,

#### Warning:

if any of the 4 used values of infield is undefined or outside of infield, the return value will be undefined

#### <span id="page-187-1"></span>12.30.2.5 int mifi\_get\_values\_f (const float ∗ *infield*, float ∗ *outfield*, const double *x*, const double *y*, const int *ix*, const int *iy*, const int *iz*)

Get the nearest neighbor of a value. Values are rounded to array-position.

#### Parameters:

*infield* 3d fortran array of size ix,iy,iz *outfield* 1d array of size iz containing the values

#### <span id="page-187-2"></span>12.30.2.6 void mifi\_get\_values\_linear\_f (const float ∗ *infieldA*, const float ∗ *infieldB*, float ∗ *outfield*, const size\_t *n*, const double *a*, const double *b*, const double *x*)

Linear interpolation/extrapolation of values in the arrays infieldA and infieldB at position a and b to a field at outfield at position x with  $o(x) = in(a) + x * (in(a) - in(b)) / (a - b)$ 

This interpolation can be used for linear time-interpolation.

#### Parameters:

*infieldA* array of size n with values of input at position a

*infieldB* array of size n with values of input at position b

*outfield* array of size n with values of input at position x, output

*n* size of arrays

- *a* position of infieldA
- *b* position of infieldB
- <span id="page-187-0"></span>*x* position of outfield

<span id="page-188-2"></span>12.30.2.7 int mifi\_get\_vector\_reproject\_matrix (const char ∗ *proj\_input*, const char ∗ *proj\_output*, const double ∗ *out\_x\_axis*, const double ∗ *out\_y\_axis*, int *out\_x\_axis\_type*, int *out\_y\_axis\_type*, int *ox*, int *oy*, double ∗ *matrix*)

calculate the vector reprojection matrix used in [mifi\\_vector\\_reproject\\_values\\_f](#page-190-0)

#### Parameters:

*method* (one of MIFI\_VECTOR\_KEEP\_SIZE, MIFI\_VECTOR\_RESIZE) *proj\_input* proj4-string of projection of infield *proj\_output* proj4-string of projection of outfield *out\_x\_axis* field of size ox. Axis needs to be strong monotonous and if longitude/latitude in degree *out\_y\_axis* field of size oy. Axis needs to be strong monotonous and if longitude/latitude in degree *out\_x\_axis\_type* one of MIFI\_LATITUDE, MIFI\_LONGITUDE, MIFI\_PROJ\_AXIS *out\_y\_axis\_type* one of MIFI\_LATITUDE, MIFI\_LONGITUDE, MIFI\_PROJ\_AXIS *ox* x-dimension of outfield *oy* y-dimension of outfield *matrix* matrix of size (4∗ox∗oy)

#### Returns:

MIFI\_OK or error value

<span id="page-188-1"></span>12.30.2.8 int mifi\_interpolate\_d (int *method*, char ∗ *proj\_input*, double ∗ *infield*, double ∗ *in\_x\_axis*, double ∗ *in\_y\_axis*, int *in\_x\_axis\_type*, int *in\_y\_axis\_type*, int *ix*, int *iy*, int *iz*, char ∗ *proj\_output*, double ∗ *outfield*, double ∗ *out\_x\_axis*, double ∗ *out\_y\_axis*, int *out\_x\_axis\_type*, int *out\_y\_axis\_type*, int *ox*, int *oy*)

not implemented yet

double version of mifi\_interpolate\_f

#### See also:

[mifi\\_interpolate\\_f](#page-188-0)

<span id="page-188-0"></span>12.30.2.9 int mifi\_interpolate\_f (int *method*, const char ∗ *proj\_input*, const float ∗ *infield*, const double ∗ *in\_x\_axis*, const double ∗ *in\_y\_axis*, const int *in\_x\_axis\_type*, const int *in\_y\_axis\_type*, const int *ix*, const int *iy*, const int *iz*, const char ∗ *proj\_output*, float ∗ *outfield*, const double ∗ *out\_x\_axis*, const double ∗ *out\_y\_axis*, const int *out\_x\_axis\_type*, const int *out\_y\_axis\_type*, const int *ox*, const int *oy*)

Interpolation between two projections. Missing values are set to MIFI\_UNDEFINED\_F which is implemented as C99 nanf. The coordinates of a cell give the midpoint of a cell, i.e. cell (10,20) spans  $([9.5..10.5],[19.5-20.5])$ 

#### Parameters:

*method* one of MIFI\_NEAREST\_NEIGHBOR MIFI\_BILINEAR MIFI\_BICUBIC *proj\_input* proj4-string of projection of infield

<span id="page-189-3"></span>*infield* real rectangular array of dimension infield [iz,iy,ix]

*in\_x\_axis* field of size ix. Axis needs to be strong monotonous and if longitude/latitude in degree

*in* y axis field of size iy. Axis needs to be strong monotonous and if longitude/latitude in degree

- *in\_x\_axis\_type* one of MIFI\_LATITUDE, MIFI\_LONGITUDE, MIFI\_PROJ\_AXIS
- *in\_y\_axis\_type* one of MIFI\_LATITUDE, MIFI\_LONGITUDE, MIFI\_PROJ\_AXIS
- *ix* x-dimension of infield
- *iy* y-dimension of infield
- *iz* z-dimension of infield and outfield. The z-dim allows you to convert several fields at once without calculating the projection again and again.

*proj\_output* proj4-string of projection of outfield

*outfield* real rectangular array of dimension outfield[iz,oy,ox]

*out\_x\_axis* field of size ox. Axis needs to be strong monotonous and if longitude/latitude in degree

*out* y axis field of size oy. Axis needs to be strong monotonous and if longitude/latitude in degree

*out\_x\_axis\_type* one of MIFI\_LATITUDE, MIFI\_LONGITUDE, MIFI\_PROJ\_AXIS

*out\_y\_axis\_type* one of MIFI\_LATITUDE, MIFI\_LONGITUDE, MIFI\_PROJ\_AXIS

- *ox* x-dimension of outfield
- *oy* y-dimension of outfield

#### <span id="page-189-2"></span>12.30.2.10 size\_t mifi\_nanf2bad (float ∗ *posPtr*, float ∗ *endPtr*, float *badVal*)

Convert nan back to bad-values. See [mifi\\_bad2nanf](#page-186-4)

#### Parameters:

*posPtr* start pointer of the float array *endPtr* end-pointer of the float array (excluded from conversion) *badVal* value NaNs will be converted to

#### Returns:

<span id="page-189-0"></span>number of conversions

#### 12.30.2.11 int mifi\_points2position (double ∗ *points*, const int *n*, const double ∗ *axis*, const int *num*, const int *axis\_type*)

find position in array of position in projection points2position uses linear splines to find the array-position of points in the given axis

#### Parameters:

*points* the values will get changed from points in axis coordinates to array coordinates

*n* number of values in points

*axis* coordinate axis

*num* number of elements in coordinate axis

<span id="page-189-1"></span>*axis* type type of axis, one of MIFI\_LONGITUDE, MIFI\_LATITUDE, MIFI\_PROJ\_AXIS

<span id="page-190-2"></span>12.30.2.12 int mifi\_project\_axes (const char ∗ *proj\_input*, const char ∗ *proj\_output*, const double ∗ *in\_x\_axis*, const double ∗ *in\_y\_axis*, const int *ix*, const int *iy*, double ∗ *out\_xproj\_axis*, double ∗ *out\_yproj\_axis*)

project axes so that the projetion  $(x,y)$  =>  $(x\_proj)$ ,  $(y\_proj)$  can be expressed as  $x\_proj(x,y)$ ,  $y\_proj(x,y)$ all axes must be given or will be returned in radians when converted from/to latlon

#### Parameters:

*proj\_input* input projection proj string

*proj\_output* output projection proj string

*in x axis* x-axis in input-projection

*in\_y\_axis* y-axis in input-projection

*ix* size of x-axis

*iy* size of y-axis

*out\_xproj\_axis* output-values of x\_proj(x,y), field needs to be allocated in at least ix\*iy size *out\_yproj\_axis* output-values of y\_proj(x,y), field needs to be allocated in at least ix∗iy size

#### Returns:

error-code

#### <span id="page-190-1"></span>12.30.2.13 int mifi\_vector\_reproject\_values\_by\_matrix\_f (int *method*, const double ∗ *matrix*, float ∗ *u\_out*, float ∗ *v\_out*, int *ox*, int *oy*, int *oz*)

calculate the reprojected vectors with a known matrix for [mifi\\_vector\\_reproject\\_values\\_f](#page-190-0)

#### Parameters:

*method* (one of MIFI\_VECTOR\_KEEP\_SIZE, MIFI\_VECTOR\_RESIZE)

*matrix* reprojection matrix of size (4,ox,oy)

- *u\_out* values of u, with position in the output-projection (i.e. by prevously applying mifi\_interpolate\_ f). The values here will be changed!
- *v\_out* values of v, with position in the output-projection (i.e. by prevously applying mifi\_interpolate\_ f). The values here will be changed!
- *ox* x-dimension of outfield
- *oy* y-dimension of outfield
- *oz* z-dimension of the outfield

#### Returns:

MIFI\_OK or error value

<span id="page-190-0"></span>12.30.2.14 int mifi\_vector\_reproject\_values\_f (int *method*, const char ∗ *proj\_input*, const char ∗ *proj\_output*, float ∗ *u\_out*, float ∗ *v\_out*, const double ∗ *out\_x\_axis*, const double ∗ *out* y axis, int *out* x axis type, int *out* y axis type, int *ox*, int  $o\chi$ , int  $o\chi$ )

interpolate the vector values

Generated on Tue Jan 13 12:32:08 2009 for MI - Fimex by Doxygen

When reprojecting a vector (i.e. wind  $(u, v)$ ) from one projection to another, not only the base-position of the vector will change, but also the angle of the vector might change due to rotation and streching within the projection. Thus, the values of (u,v) have to be changed accordingly to projection.

This function allows to only rotate the vector values (MIFI\_VECTOR\_KEEP\_SIZE) which is useful to keep the windspeed constant, even if the projected plane has a different scale, or to completely reproject the vector (MIFI\_VECTOR\_RESIZE).

This function is implemented by using a first order tailor expansion of the projection:  $(u', v') = A(u,v)$ with A a matrix defined at each point  $(x,y)$  through

```
proj(x, y) x' = all*x+a21*y
proj(x, y) = a12*x+a22*y
```
and the same formulars for  $(x+delta, y)$  and  $(x, y+delta)$  (with delta a small value against the x or y)

#### Parameters:

*method* (one of MIFI\_VECTOR\_KEEP\_SIZE, MIFI\_VECTOR\_RESIZE)

*proj\_input* proj4-string of projection of infield

*proj\_output* proj4-string of projection of outfield

- *u\_out* values of u, with position in the output-projection (i.e. by prevously applying mifi\_interpolate\_ f). The values here will be changed!
- *v\_out* values of v, with position in the output-projection (i.e. by prevously applying mifi\_interpolate\_ f). The values here will be changed!

*out x axis* field of size ox. Axis needs to be strong monotonous and if longitude/latitude in degree

*out\_y\_axis* field of size oy. Axis needs to be strong monotonous and if longitude/latitude in degree

*out\_x\_axis\_type* one of MIFI\_LATITUDE, MIFI\_LONGITUDE, MIFI\_PROJ\_AXIS

*out\_y\_axis\_type* one of MIFI\_LATITUDE, MIFI\_LONGITUDE, MIFI\_PROJ\_AXIS

*ox* x-dimension of outfield

*oy* y-dimension of outfield

*oz* z-dimension of the outfield

#### Returns:

MIFI\_OK or error value

## <span id="page-192-1"></span>12.31 include/fimex/Logger.h File Reference

```
#include <boost/shared_ptr.hpp>
#include <string>
#include <sstream>
```
#### Namespaces

• namespace [MetNoFimex](#page-44-0)

#### **Classes**

• class [MetNoFimex::Logger](#page-129-0)

## Defines

• #define [LOG4FIMEX\(](#page-192-0)logger, level, message)

## Typedefs

• typedef boost::shared\_ptr< Logger > [MetNoFimex::LoggerPtr](#page-46-0)

## Functions

- Logger::LogLevel [MetNoFimex::defaultLogLevel](#page-48-0) ()
- void [MetNoFimex::defaultLogLevel](#page-48-1) (Logger::LogLevel)
- LoggerPtr [MetNoFimex::getLogger](#page-48-2) (const std::string &className)

### 12.31.1 Define Documentation

#### <span id="page-192-0"></span>12.31.1.1 #define LOG4FIMEX(logger, level, message)

#### Value:

```
\left\{ \begin{array}{c} \lambda \end{array} \right\}if (logger->isEnabledFor(level)) {\
          std::ostringstream buffer; \
          buffer << message; \
          logger->forcedLog(level, buffer.str(), __FILE__, __LINE__); } }
```
use this pragma to log a message of a level

#### Parameters:

*logger* a logger as retrieved with getLogger("com.bar") *level* a fimex LogLevel, i.e. OFF, FATAL, ERROR, WARN, INFO, DEBUG *message* the message to log

## <span id="page-193-0"></span>12.32 include/fimex/NetCDF\_CDMWriter.h File Reference

```
#include "fimex/CDMWriter.h"
#include "fimex/config.h"
#include <map>
#include <string>
```
## Namespaces

• namespace [MetNoFimex](#page-44-0)

## Classes

• class [MetNoFimex::NetCDF\\_CDMWriter](#page-131-0)

## <span id="page-194-0"></span>12.33 include/fimex/NetCDF\_CF10\_CDMReader.h File Reference

```
#include "fimex/config.h"
#include "fimex/CDMReader.h"
```
## Namespaces

• namespace [MetNoFimex](#page-44-0)

#### Classes

• class [MetNoFimex::NetCDF\\_CF10\\_CDMReader](#page-133-0)

## <span id="page-195-0"></span>12.34 include/fimex/NetCDF\_Utils.h File Reference

```
#include <boost/shared_ptr.hpp>
#include "fimex/config.h"
#include "fimex/CDMDataType.h"
#include "fimex/Data.h"
```
### Namespaces

• namespace [MetNoFimex](#page-44-0)

## Functions

- NcType [MetNoFimex::cdmDataType2ncType](#page-46-1) (CDMDataType dt)
- CDMDataType [MetNoFimex::ncType2cdmDataType](#page-49-0) (NcType dt)
- boost::shared\_ptr< Data > [MetNoFimex::ncValues2Data](#page-49-1) (NcValues ∗values, NcType dt, size\_ t length)

## <span id="page-196-0"></span>12.35 include/fimex/Null\_CDMWriter.h File Reference

#include "fimex/CDMWriter.h"

## Namespaces

• namespace [MetNoFimex](#page-44-0)

## **Classes**

• class [MetNoFimex::Null\\_CDMWriter](#page-135-0)

## <span id="page-197-0"></span>12.36 include/fimex/ReplaceStringObject.h File Reference

#include <iostream> #include <string> #include <vector>

## Namespaces

• namespace [MetNoFimex](#page-44-0)

## **Classes**

• class [MetNoFimex::ReplaceStringObject](#page-136-0)

## <span id="page-198-0"></span>12.37 include/fimex/ReplaceStringTimeObject.h File Reference

#include "fimex/ReplaceStringObject.h" #include <ctime>

## Namespaces

• namespace [MetNoFimex](#page-44-0)

#### **Classes**

• class [MetNoFimex::ReplaceStringTimeObject](#page-138-0)

## <span id="page-199-0"></span>12.38 include/fimex/TimeLevelDataSliceFetcher.h File Reference

```
#include <boost/shared_ptr.hpp>
#include "fimex/CDMReader.h"
#include "fimex/Data.h"
#include "fimex/Logger.h"
```
### Namespaces

• namespace [MetNoFimex](#page-44-0)

## Classes

• class [MetNoFimex::TimeLevelDataSliceFetcher](#page-141-0) *read a slice of a given time/level combination from a cdmReader*

## <span id="page-200-0"></span>12.39 include/fimex/TimeSpec.h File Reference

```
#include "fimex/TimeUnit.h"
#include "fimex/CDMException.h"
#include <vector>
#include <string>
```
### Namespaces

• namespace [MetNoFimex](#page-44-0)

## Classes

• class [MetNoFimex::TimeSpec](#page-142-0)

## <span id="page-201-0"></span>12.40 include/fimex/TimeUnit.h File Reference

```
#include "boost/shared_ptr.hpp"
#include "fimex/Units.h"
#include "fimex/CDMException.h"
#include <iostream>
```
### Namespaces

• namespace [MetNoFimex](#page-44-0)

#### Classes

- class [MetNoFimex::FimexTime](#page-117-0)
- class [MetNoFimex::TimeUnit](#page-144-0)

## Functions

- std::ostream & [MetNoFimex::operator](#page-49-2)<< (std::ostream &out, const FimexTime &fTime)
- FimexTime [MetNoFimex::string2FimexTime](#page-50-0) (const std::string &str) throw (CDMException)

## <span id="page-202-0"></span>12.41 include/fimex/Units.h File Reference

#include <string> #include "fimex/CDMException.h"

## Namespaces

• namespace [MetNoFimex](#page-44-0)

## Classes

- class [MetNoFimex::UnitException](#page-146-0)
- class [MetNoFimex::Units](#page-147-0)

## Functions

• void [MetNoFimex::handleUdUnitError](#page-49-3) (int unitErrCode, const std::string &message="") throw (UnitException)

## <span id="page-203-0"></span>12.42 include/fimex/Utils.h File Reference

#include <vector> #include <sstream>

### Namespaces

• namespace [MetNoFimex](#page-44-0)

## Functions

- int [MetNoFimex::round](#page-50-1) (double num)
- std::vector< std::string > [MetNoFimex::tokenize](#page-50-2) (const std::string &str, const std::string &delimiters=" ")
- std::string [MetNoFimex::string2lowerCase](#page-50-3) (const std::string &str)
- template<typename T> std::string [MetNoFimex::type2string](#page-50-4) (T in)
- template $lt$ typename T $>$ T [MetNoFimex::string2type](#page-50-5) (std::string s)

## <span id="page-204-0"></span>12.43 include/fimex/XMLDoc.h File Reference

```
#include <boost/utility.hpp>
#include <boost/shared_ptr.hpp>
#include <string>
#include <libxml/tree.h>
#include <libxml/xpath.h>
#include "fimex/CDMException.h"
#include "fimex/XMLDoc.h"
```
### Namespaces

• namespace [MetNoFimex](#page-44-0)

#### Classes

• class [MetNoFimex::XMLDoc](#page-149-0)

## Typedefs

• typedef boost::shared\_ptr< xmlXPathObject > [MetNoFimex::XPathObjPtr](#page-46-2)

## Functions

- std::string [MetNoFimex::getXmlProp](#page-48-3) (const xmlNodePtr node, const std::string &attrName)
- std::string [MetNoFimex::getXmlName](#page-48-4) (const xmlNodePtr node)

# Index

∼CDM MetNoFimex::CDM, [53](#page-58-0) ∼CDMAttribute MetNoFimex::CDMAttribute, [63](#page-68-0) ∼CDMDimension MetNoFimex::CDMDimension, [64](#page-69-0) ∼CDMException MetNoFimex::CDMException, [66](#page-71-0) ∼CDMExtractor MetNoFimex::CDMExtractor, [67](#page-72-0) ∼CDMInterpolator MetNoFimex::CDMInterpolator, [70](#page-75-0) ∼CDMNameEqual MetNoFimex::CDMNameEqual, [74](#page-79-0) ∼CDMNamedEntity MetNoFimex::CDMNamedEntity, [73](#page-78-0) ∼CDMReader MetNoFimex::CDMReader, [76](#page-81-0) ∼CDMTimeInterpolator MetNoFimex::CDMTimeInterpolator, [78](#page-83-0) ∼CDMVariable MetNoFimex::CDMVariable, [81](#page-86-0) ∼CDMWriter MetNoFimex::CDMWriter, [83](#page-88-0) ∼CachedInterpolation MetNoFimex::CachedInterpolation, [48](#page-53-0) ∼CachedVectorReprojection MetNoFimex::CachedVectorReprojection, [49](#page-54-0) ∼Data MetNoFimex::Data, [85](#page-90-0) ∼DataImpl MetNoFimex::DataImpl, [91](#page-96-0) ∼DataTypeChanger MetNoFimex::DataTypeChanger, [97](#page-102-0) ∼FeltCDMReader MetNoFimex::FeltCDMReader, [109](#page-114-0) ∼FeltParameters MetNoFelt::FeltParameters, [110](#page-115-0) ∼Felt\_Array MetNoFelt::Felt\_Array, [100](#page-105-0) ∼Felt\_File MetNoFelt::Felt\_File, [105](#page-110-0) ∼Felt\_File\_Error MetNoFelt::Felt\_File\_Error, [108](#page-113-0) ∼GribApiCDMWriter

MetNoFimex::GribApiCDMWriter, [115](#page-120-0) ∼GribApiCDMWriter\_Impl1 MetNoFimex::GribApiCDMWriter\_Impl1, [116](#page-121-1) ∼GribApiCDMWriter\_Impl2 MetNoFimex::GribApiCDMWriter\_Impl2, [118](#page-123-1) ∼GribApiCDMWriter\_ImplAbstract MetNoFimex::GribApiCDMWriter\_- ImplAbstract, [121](#page-126-0) ∼Logger MetNoFimex::Logger, [124](#page-129-1) ∼NetCDF\_CDMWriter MetNoFimex::NetCDF\_CDMWriter, [126](#page-131-1) ∼NetCDF\_CF10\_CDMReader MetNoFimex::NetCDF\_CF10\_CDMReader, [128](#page-133-1) ∼Null\_CDMWriter MetNoFimex::Null\_CDMWriter, [130](#page-135-1) ∼ReplaceStringObject MetNoFimex::ReplaceStringObject, [131](#page-136-1) ∼ReplaceStringTimeObject MetNoFimex::ReplaceStringTimeObject, [133](#page-138-1) ∼TimeLevelDataSliceFetcher MetNoFimex::TimeLevelDataSliceFetcher, [136](#page-141-1) ∼TimeSpec MetNoFimex::TimeSpec, [138](#page-143-0) ∼TimeUnit MetNoFimex::TimeUnit, [140](#page-145-0) ∼Units MetNoFimex::Units, [142](#page-147-1) ∼XMLDoc MetNoFimex::XMLDoc, [144](#page-149-1) addAttribute MetNoFimex::CDM, [56](#page-61-0) addDimension MetNoFimex::CDM, [55](#page-60-0) addIdent19 MetNoFelt::Felt\_Array, [102](#page-107-0) addInformationByIndex MetNoFelt::Felt\_Array, [100](#page-105-0) addOrReplaceAttribute MetNoFimex::CDM, [56](#page-61-0)

addVariable MetNoFimex::CDM, [53](#page-58-0) ANY\_ARRAY MetNoFelt, [38](#page-43-0) ANY\_ARRAY20 MetNoFelt, [38](#page-43-0) ANY\_VALUE MetNoFelt, [38](#page-43-0) areConvertible MetNoFimex::Units, [142](#page-147-1) as MetNoFimex::DataImpl, [91,](#page-96-0) [92](#page-97-0) asBase MetNoFimex::DataImpl, [91](#page-96-0) asChar MetNoFimex::Data, [86](#page-91-0) MetNoFimex::DataImpl, [92](#page-97-0) asConstChar MetNoFimex::Data, [86](#page-91-0) MetNoFimex::DataImpl, [92](#page-97-0) asConstDouble MetNoFimex::Data, [87](#page-92-0) MetNoFimex::DataImpl, [93](#page-98-0) asConstFloat MetNoFimex::Data, [86](#page-91-0) MetNoFimex::DataImpl, [92](#page-97-0) asConstInt MetNoFimex::Data, [86](#page-91-0) MetNoFimex::DataImpl, [92](#page-97-0) asConstShort MetNoFimex::Data, [86](#page-91-0) MetNoFimex::DataImpl, [92](#page-97-0) asDouble MetNoFimex::Data, [87](#page-92-0) MetNoFimex::DataImpl, [93](#page-98-0) asFloat MetNoFimex::Data, [87](#page-92-0) MetNoFimex::DataImpl, [93](#page-98-0) asInt MetNoFimex::Data, [86](#page-91-0) MetNoFimex::DataImpl, [92](#page-97-0) asShort MetNoFimex::Data, [86](#page-91-0) MetNoFimex::DataImpl, [92](#page-97-0) asString MetNoFimex::Data, [87](#page-92-0) MetNoFimex::DataImpl, [93](#page-98-0) attributesToProjString MetNoFimex, [41](#page-46-3) AttrVec MetNoFimex::CDM, [53](#page-58-0) bytes for one MetNoFimex::Data, [85](#page-90-0)

MetNoFimex::DataImpl, [91](#page-96-0) CachedInterpolation MetNoFimex::CachedInterpolation, [47](#page-52-0) CachedVectorReprojection MetNoFimex::CachedVectorReprojection, [49](#page-54-0) CDM MetNoFimex::CDM, [53](#page-58-0) cdm MetNoFimex::CDMReader, [77](#page-82-0) CDM\_CHAR MetNoFimex, [41](#page-46-3) CDM\_DOUBLE MetNoFimex, [41](#page-46-3) CDM\_FLOAT MetNoFimex, [41](#page-46-3) CDM\_INT MetNoFimex, [41](#page-46-3) CDM\_NAT MetNoFimex, [41](#page-46-3) CDM\_SHORT MetNoFimex, [41](#page-46-3) CDM\_STRING MetNoFimex, [41](#page-46-3) CDMAttribute MetNoFimex::CDMAttribute, [62](#page-67-0) CDMconstants.h MIFI\_EARTH\_RADIUS\_M, [152](#page-157-0) CDMDataType MetNoFimex, [41](#page-46-3) cdmDataType2ncType MetNoFimex, [41](#page-46-3) CDMDimension MetNoFimex::CDMDimension, [64](#page-69-0) CDMException MetNoFimex::CDMException, [66](#page-71-0) CDMExtractor MetNoFimex::CDMExtractor, [67](#page-72-0) CDMInterpolator MetNoFimex::CDMInterpolator, [70](#page-75-0) CDMNameEqual MetNoFimex::CDMNameEqual, [74](#page-79-0) CDMReader MetNoFimex::CDMReader, [76](#page-81-0) cdmReader MetNoFimex::CDMWriter, [83](#page-88-0) MetNoFimex::GribApiCDMWriter\_- ImplAbstract, [123](#page-128-0) CDMTimeInterpolator MetNoFimex::CDMTimeInterpolator, [78](#page-83-0) CDMVariable MetNoFimex::CDMVariable, [81](#page-86-0) **CDMWriter** MetNoFimex::CDMWriter, [83](#page-88-0)

changeDataType MetNoFimex::CDMExtractor, [69](#page-74-0) changeProjection MetNoFimex::CDMInterpolator, [70](#page-75-0) changeTimeAxis MetNoFimex::CDMTimeInterpolator, [78](#page-83-0) checkDimension MetNoFimex::CDMVariable, [81](#page-86-0) checkVariableAttribute MetNoFimex::CDM, [54](#page-59-0) config.h HAVE\_BOOST, [165](#page-170-0) HAVE\_BOOST\_PROGRAM\_OPTIONS, [165](#page-170-0) HAVE\_BOOST\_REGEX, [165](#page-170-0) HAVE\_BOOST\_UNIT\_TEST\_- FRAMEWORK, [165](#page-170-0) HAVE CEIL, [165](#page-170-0) HAVE DLFCN H, [165](#page-170-0) HAVE\_FMOD, [165](#page-170-0) HAVE GRIBAPI H, [165](#page-170-0) HAVE\_INTTYPES\_H, [165](#page-170-0) HAVE\_LIBM, [165](#page-170-0) HAVE\_LIBMIC, [165](#page-170-0) HAVE\_LOG10, [165](#page-170-0) HAVE MEMORY H, [165](#page-170-0) HAVE\_MEMSET, [165](#page-170-0) HAVE\_MILIB\_MILIB\_H, [165](#page-170-0) HAVE\_NAMESPACES, [165](#page-170-0) HAVE\_NETCDF, [165](#page-170-0) HAVE\_POW, [165](#page-170-0) HAVE PROJ4, [165](#page-170-0) HAVE\_SQRT, [165](#page-170-0) HAVE STD, [165](#page-170-0) HAVE\_STDBOOL\_H, [165](#page-170-0) HAVE STDINT H, [165](#page-170-0) HAVE\_STDLIB\_H, [165](#page-170-0) HAVE STL, [165](#page-170-0) HAVE\_STRING\_H, [165](#page-170-0) HAVE STRINGS H, [165](#page-170-0) HAVE\_STRSTR, [165](#page-170-0) HAVE SYS STAT H, [165](#page-170-0) HAVE\_SYS\_TYPES\_H, [165](#page-170-0) HAVE\_UDUNITS, [165](#page-170-0) HAVE\_UNISTD\_H, [165](#page-170-0) LSTAT\_FOLLOWS\_SLASHED\_SYMLINK, [165](#page-170-0) NETCDF\_C\_INCLUDE, [165](#page-170-0) NETCDF\_CPP\_INCLUDE, [165](#page-170-0) PACKAGE, [165](#page-170-0) PACKAGE\_BUGREPORT, [165](#page-170-0) PACKAGE\_NAME, [165](#page-170-0) PACKAGE\_STRING, [165](#page-170-0) PACKAGE\_TARNAME, [165](#page-170-0) PACKAGE\_VERSION, [165](#page-170-0)

STDC\_HEADERS, [165](#page-170-0) VERSION, [165](#page-170-0) configFile MetNoFimex::GribApiCDMWriter\_- ImplAbstract, [123](#page-128-0) constConvertArrayType MetNoFimex, [42](#page-47-0) convert MetNoFimex::Units, [142](#page-147-1) convertArrayType MetNoFimex, [42](#page-47-0) convertData MetNoFimex::DataTypeChanger, [98](#page-103-0) convertDataType MetNoFimex::Data, [88](#page-93-0) MetNoFimex::DataImpl, [94](#page-99-0) createData MetNoFimex, [42](#page-47-0) createDataSlice MetNoFimex, [43](#page-48-5) DataImpl MetNoFimex::DataImpl, [91](#page-96-0) datatype2string MetNoFimex, [43](#page-48-5) DataTypeChanger MetNoFimex::DataTypeChanger, [97](#page-102-0) DEBUG MetNoFimex::Logger, [124](#page-129-1) DEFAULT\_CONFIG MetNoFelt::FeltParameters, [111](#page-116-0) defaultLogLevel MetNoFimex, [43](#page-48-5) DimVec MetNoFimex::CDM, [53](#page-58-0) doxydoc.txt, [147](#page-152-0) duplicateArrayType MetNoFimex, [43](#page-48-5) epochSeconds2unitTime MetNoFimex::TimeUnit, [140](#page-145-0) ERROR MetNoFimex::Logger, [124](#page-129-1) FATAL MetNoFimex::Logger, [124](#page-129-1) Felt\_Array MetNoFelt::Felt\_Array, [100](#page-105-0) Felt\_File MetNoFelt::Felt\_File, [105](#page-110-0) Felt File Error MetNoFelt::Felt\_File\_Error, [108](#page-113-0) FeltCDMReader MetNoFimex::FeltCDMReader, [109](#page-114-0)

FeltParameters MetNoFelt::FeltParameters, [110](#page-115-0) fimexTime2unitTime MetNoFimex::TimeUnit, [140](#page-145-0) fimexTime2unitTimeX MetNoFimex::TimeUnit, [140](#page-145-0) findVariables MetNoFimex::CDM, [54](#page-59-0) forcedLog MetNoFimex::Logger, [124](#page-129-1) generateProjectionCoordinates MetNoFimex::CDM, [58](#page-63-0) getAttribute MetNoFimex::CDM, [57,](#page-62-0) [58](#page-63-0) MetNoFimex::NetCDF\_CDMWriter, [127](#page-132-0) getAttributeName MetNoFimex::NetCDF\_CDMWriter, [127](#page-132-0) getAttributes MetNoFimex::CDM, [57](#page-62-0) getCDM MetNoFimex::CDMReader, [76](#page-81-0) MetNoFimex::FeltCDMReader, [109](#page-114-0) getData MetNoFimex::CDMAttribute, [63](#page-68-0) MetNoFimex::CDMReader, [76](#page-81-0) MetNoFimex::CDMVariable, [82](#page-87-0) getDataHeader MetNoFelt::Felt\_Array, [101](#page-106-0) getDataPtr MetNoFimex::Data, [85](#page-90-0) MetNoFimex::DataImpl, [91](#page-96-0) getDataSlice MetNoFelt::Felt\_File, [105](#page-110-0) MetNoFimex::CDMExtractor, [67](#page-72-0) MetNoFimex::CDMInterpolator, [70](#page-75-0) MetNoFimex::CDMReader, [76](#page-81-0) MetNoFimex::CDMTimeInterpolator, [78](#page-83-0) MetNoFimex::FeltCDMReader, [109](#page-114-0) MetNoFimex::NetCDF\_CF10\_CDMReader, [128](#page-133-1) getDataSliceFromMemory MetNoFimex::CDMReader, [76](#page-81-0) getDataType MetNoFimex::CDMAttribute, [63](#page-68-0) MetNoFimex::CDMVariable, [81](#page-86-0) MetNoFimex::Data, [88](#page-93-0) MetNoFimex::DataImpl, [94](#page-99-0) MetNoFimex::DataTypeChanger, [98](#page-103-0) getDatatype MetNoFelt::Felt\_Array, [101](#page-106-0) getDimension MetNoFimex::CDM, [55](#page-60-0) getDimensionName

MetNoFimex::NetCDF\_CDMWriter, [126](#page-131-1) getDimensions MetNoFimex::CDM, [57](#page-62-0) getFeltArray MetNoFelt::Felt\_File, [105](#page-110-0) getFeltLevelPairs MetNoFelt::Felt\_File, [106](#page-111-0) getFeltLevels MetNoFelt::Felt\_File, [106](#page-111-0) getFeltTimes MetNoFelt::Felt\_File, [106](#page-111-0) getFieldSize MetNoFelt::Felt\_Array, [103](#page-108-0) getFillValue MetNoFelt::Felt\_Array, [101](#page-106-0) MetNoFimex::CDM, [58](#page-63-0) getGridParameters MetNoFelt::Felt\_Array, [101](#page-106-0) MetNoFelt::Felt\_File, [107](#page-112-0) getGridType MetNoFelt::Felt\_Array, [101](#page-106-0) MetNoFelt::Felt\_File, [107](#page-112-0) getHorizontalXAxis MetNoFimex::CDM, [59](#page-64-0) getHorizontalYAxis MetNoFimex::CDM, [59](#page-64-0) getHybridLevels MetNoFelt::Felt\_File, [106](#page-111-0) getIdent19 MetNoFelt::Felt\_Array, [102](#page-107-0) getIndex MetNoFelt::Felt\_Array, [103](#page-108-0) getIndexHeader MetNoFelt::Felt\_Array, [100](#page-105-0) getLatitudeLongitude MetNoFimex::CDM, [60](#page-65-0) getLatitudeName MetNoFimex::CDMInterpolator, [71](#page-76-0) getLength MetNoFimex::CDMDimension, [64](#page-69-0) getLevelPairs MetNoFelt::Felt\_Array, [102](#page-107-0) getLevels MetNoFelt::Felt\_Array, [102](#page-107-0) MetNoFimex::GribApiCDMWriter\_- ImplAbstract, [122](#page-127-0) getLevelType MetNoFelt::Felt\_Array, [101](#page-106-0) getLogger MetNoFimex, [43](#page-48-5) getLongitudeName MetNoFimex::CDMInterpolator, [71](#page-76-0) getName MetNoFelt::Felt\_Array, [101](#page-106-0)

Generated on Tue Jan 13 12:32:08 2009 for MI - Fimex by Doxygen

MetNoFimex::CDMAttribute, [63](#page-68-0) MetNoFimex::CDMDimension, [64](#page-69-0) MetNoFimex::CDMNamedEntity, [73](#page-78-0) MetNoFimex::CDMVariable, [81](#page-86-0) getNodePtr MetNoFimex::GribApiCDMWriter\_- ImplAbstract, [122](#page-127-0) getNX MetNoFelt::Felt\_File, [106](#page-111-0) getNY MetNoFelt::Felt\_File, [107](#page-112-0) getParameterDatatype MetNoFelt::FeltParameters, [111](#page-116-0) getParameterFillValue MetNoFelt::FeltParameters, [111](#page-116-0) getParameterName MetNoFelt::FeltParameters, [111](#page-116-0) getParameters MetNoFelt::FeltParameters, [111](#page-116-0) getProjection MetNoFimex::CDM, [59](#page-64-0) getProjectionAndAxesUnits MetNoFimex::CDM, [59](#page-64-0) getProjString MetNoFelt, [38](#page-43-0) getScaledDataSlice MetNoFelt::Felt\_File, [106](#page-111-0) getScalingFactor MetNoFelt::Felt\_Array, [103](#page-108-0) getShape MetNoFimex::CDMVariable, [81](#page-86-0) getSpatialVectorCounterpart MetNoFimex::CDMVariable, [81](#page-86-0) getSpatialVectorDirection MetNoFimex::CDMVariable, [81](#page-86-0) getStringValue MetNoFimex::CDMAttribute, [63](#page-68-0) getTimeAxis MetNoFimex::CDM, [60](#page-65-0) getTimeLevelSlice MetNoFimex::TimeLevelDataSliceFetcher, [136](#page-141-1) getTimes MetNoFelt::Felt\_Array, [102](#page-107-0) MetNoFimex::GribApiCDMWriter\_- ImplAbstract, [122](#page-127-0) getTimeSteps MetNoFimex::TimeSpec, [138](#page-143-0) getUnitString MetNoFimex::TimeSpec, [138](#page-143-0) getUnlimitedDim MetNoFimex::CDM, [55](#page-60-0) getVariable MetNoFimex::CDM, [53](#page-58-0)

getVariableName MetNoFimex::NetCDF\_CDMWriter, [126](#page-131-1) getVariables MetNoFimex::CDM, [57](#page-62-0) getVerticalAxis MetNoFimex::CDM, [60](#page-65-0) getVerticalFeltType MetNoFelt::Felt\_Array, [103](#page-108-0) getX MetNoFelt::Felt\_Array, [103](#page-108-0) getXData MetNoFelt::Felt\_File, [107](#page-112-0) getXmlName MetNoFimex, [43](#page-48-5) getXmlProp MetNoFimex, [43](#page-48-5) getXPathObject MetNoFimex::XMLDoc, [144](#page-149-1) getXSize MetNoFimex::CachedVectorReprojection, [49](#page-54-0) getY MetNoFelt::Felt\_Array, [103](#page-108-0) getYData MetNoFelt::Felt\_File, [107](#page-112-0) getYSize MetNoFimex::CachedVectorReprojection, [49](#page-54-0) globalAttributeNS MetNoFimex::CDM, [56](#page-61-0) GribApiCDMWriter MetNoFimex::GribApiCDMWriter, [115](#page-120-0) GribApiCDMWriter\_Impl1 MetNoFimex::GribApiCDMWriter\_Impl1, [116](#page-121-1) GribApiCDMWriter\_Impl2 MetNoFimex::GribApiCDMWriter\_Impl2, [118](#page-123-1) GribApiCDMWriter\_ImplAbstract MetNoFimex::GribApiCDMWriter\_- ImplAbstract, [121](#page-126-0) gribHandle MetNoFimex::GribApiCDMWriter\_- ImplAbstract, [123](#page-128-0) gribVersion MetNoFimex::GribApiCDMWriter\_- ImplAbstract, [123](#page-128-0) handleTypeScaleAndMissingData MetNoFimex::GribApiCDMWriter\_Impl1, [117](#page-122-0) MetNoFimex::GribApiCDMWriter\_Impl2, [119](#page-124-0) MetNoFimex::GribApiCDMWriter\_- ImplAbstract, [122](#page-127-0) handleUdUnitError

MetNoFimex, [44](#page-49-4) hasData MetNoFimex::CDMVariable, [82](#page-87-0) hasDimension MetNoFimex::CDM, [55](#page-60-0) hasUnlimitedDim MetNoFimex::CDM, [55](#page-60-0) hasVariable MetNoFimex::CDM, [54](#page-59-0) HAVE\_BOOST config.h, [165](#page-170-0) HAVE\_BOOST\_PROGRAM\_OPTIONS config.h, [165](#page-170-0) HAVE\_BOOST\_REGEX config.h, [165](#page-170-0) HAVE\_BOOST\_UNIT\_TEST\_FRAMEWORK config.h, [165](#page-170-0) HAVE\_CEIL config.h, [165](#page-170-0) HAVE\_DLFCN\_H config.h, [165](#page-170-0) HAVE\_FMOD config.h, [165](#page-170-0) HAVE\_GRIBAPI\_H config.h, [165](#page-170-0) HAVE\_INTTYPES\_H config.h, [165](#page-170-0) HAVE\_LIBM config.h, [165](#page-170-0) HAVE\_LIBMIC config.h, [165](#page-170-0) HAVE\_LOG10 config.h, [165](#page-170-0) HAVE\_MEMORY\_H config.h, [165](#page-170-0) HAVE\_MEMSET config.h, [165](#page-170-0) HAVE\_MILIB\_MILIB\_H config.h, [165](#page-170-0) HAVE\_NAMESPACES config.h, [165](#page-170-0) HAVE\_NETCDF config.h, [165](#page-170-0) HAVE\_POW config.h, [165](#page-170-0) HAVE\_PROJ4 config.h, [165](#page-170-0) HAVE\_SQRT config.h, [165](#page-170-0) HAVE\_STD config.h, [165](#page-170-0) HAVE\_STDBOOL\_H config.h, [165](#page-170-0) HAVE\_STDINT\_H

config.h, [165](#page-170-0) HAVE\_STDLIB\_H config.h, [165](#page-170-0) HAVE\_STL config.h, [165](#page-170-0) HAVE\_STRING\_H config.h, [165](#page-170-0) HAVE\_STRINGS\_H config.h, [165](#page-170-0) HAVE\_STRSTR config.h, [165](#page-170-0) HAVE\_SYS\_STAT\_H config.h, [165](#page-170-0) HAVE\_SYS\_TYPES\_H config.h, [165](#page-170-0) HAVE\_UDUNITS config.h, [165](#page-170-0) HAVE\_UNISTD\_H config.h, [165](#page-170-0) hour MetNoFimex::FimexTime, [114](#page-119-0) include/fimex/CachedInterpolation.h, [148](#page-153-0) include/fimex/CachedVectorReprojection.h, [149](#page-154-0) include/fimex/CDM.h, [150](#page-155-0) include/fimex/CDMAttribute.h, [151](#page-156-0) include/fimex/CDMconstants.h, [152](#page-157-0) include/fimex/CDMDataType.h, [153](#page-158-0) include/fimex/CDMDimension.h, [154](#page-159-0) include/fimex/CDMException.h, [155](#page-160-0) include/fimex/CDMExtractor.h, [156](#page-161-0) include/fimex/CDMInterpolator.h, [157](#page-162-0) include/fimex/CDMNamedEntity.h, [158](#page-163-0) include/fimex/CDMReader.h, [159](#page-164-0) include/fimex/CDMTimeInterpolator.h, [160](#page-165-0) include/fimex/CDMVariable.h, [161](#page-166-0) include/fimex/CDMWriter.h, [162](#page-167-0) include/fimex/config.h, [163](#page-168-0) include/fimex/Data.h, [166](#page-171-0) include/fimex/DataImpl.h, [167](#page-172-0) include/fimex/DataTypeChanger.h, [168](#page-173-0) include/fimex/Felt\_Array.h, [169](#page-174-0) include/fimex/Felt\_File.h, [170](#page-175-0) include/fimex/Felt\_File\_Error.h, [171](#page-176-0) include/fimex/FeltCDMReader.h, [172](#page-177-0) include/fimex/FeltParameters.h, [173](#page-178-0) include/fimex/GribApiCDMWriter.h, [174](#page-179-0) include/fimex/GribApiCDMWriter\_Impl1.h, [175](#page-180-0) include/fimex/GribApiCDMWriter\_Impl2.h, [176](#page-181-0) include/fimex/GribApiCDMWriter\_- ImplAbstract.h, [177](#page-182-0) include/fimex/interpolation.h, [178](#page-183-0) include/fimex/Logger.h, [187](#page-192-1) include/fimex/NetCDF\_CDMWriter.h, [188](#page-193-0)

include/fimex/NetCDF\_CF10\_CDMReader.h, [189](#page-194-0) include/fimex/NetCDF\_Utils.h, [190](#page-195-0) include/fimex/Null\_CDMWriter.h, [191](#page-196-0) include/fimex/ReplaceStringObject.h, [192](#page-197-0) include/fimex/ReplaceStringTimeObject.h, [193](#page-198-0) include/fimex/TimeLevelDataSliceFetcher.h, [194](#page-199-0) include/fimex/TimeSpec.h, [195](#page-200-0) include/fimex/TimeUnit.h, [196](#page-201-0) include/fimex/Units.h, [197](#page-202-0) include/fimex/Utils.h, [198](#page-203-0) include/fimex/XMLDoc.h, [199](#page-204-0) index16toLevelPair MetNoFelt, [38](#page-43-0) index16toTime MetNoFelt, [38](#page-43-0) INFO MetNoFimex::Logger, [124](#page-129-1) interpolateValues MetNoFimex::CachedInterpolation, [48](#page-53-0) interpolation.h mifi\_3d\_array\_position, [181](#page-186-5) mifi bad2nanf, [181](#page-186-5) MIFI\_BICUBIC, [179](#page-184-1) MIFI\_BILINEAR, [180](#page-185-11) MIFI\_DEBUG, [180](#page-185-11) MIFI\_ERROR, [180](#page-185-11) mifi\_get\_values\_bicubic\_f, [181](#page-186-5) mifi\_get\_values\_bilinear\_f, [181](#page-186-5) mifi get values f, [182](#page-187-3) mifi\_get\_values\_linear\_f, [182](#page-187-3) mifi\_get\_vector\_reproject\_matrix, [182](#page-187-3) mifi\_interpolate\_d, [183](#page-188-2) mifi\_interpolate\_f, [183](#page-188-2) MIFI\_LATITUDE, [180](#page-185-11) MIFI\_LONGITUDE, [180](#page-185-11) mifi\_nanf2bad, [184](#page-189-3) MIFI\_NEAREST\_NEIGHBOR, [180](#page-185-11) MIFI\_OK, [180](#page-185-11) mifi\_points2position, [184](#page-189-3) MIFI\_PROJ\_AXIS, [180](#page-185-11) mifi project axes, [184](#page-189-3) MIFI\_UNDEFINED\_D, [180](#page-185-11) MIFI\_UNDEFINED\_F, [180](#page-185-11) MIFI\_VECTOR\_KEEP\_SIZE, [180](#page-185-11) mifi\_vector\_reproject\_values\_by\_matrix\_f, [185](#page-190-2) mifi\_vector\_reproject\_values\_f, [185](#page-190-2) MIFI\_VECTOR\_RESIZE, [181](#page-186-5) isEnabledFor MetNoFimex::Logger, [124](#page-129-1) isSpatialVector MetNoFimex::CDMVariable, [81](#page-86-0) isTime MetNoFimex::Units, [143](#page-148-0)

isUnlimited MetNoFimex::CDMDimension, [65](#page-70-0) listFeltArrays MetNoFelt::Felt\_File, [106](#page-111-0) LOG4FIMEX Logger.h, [187](#page-192-1) Logger MetNoFimex::Logger, [124](#page-129-1) logger MetNoFimex::GribApiCDMWriter\_- ImplAbstract, [123](#page-128-0) Logger.h LOG4FIMEX, [187](#page-192-1) LoggerPtr MetNoFimex, [41](#page-46-3) LogLevel MetNoFimex::Logger, [124](#page-129-1) LSTAT\_FOLLOWS\_SLASHED\_SYMLINK config.h, [165](#page-170-0) mday MetNoFimex::FimexTime, [114](#page-119-0) MetNoFelt, [37](#page-42-0) ANY\_ARRAY, [38](#page-43-0) ANY\_ARRAY20, [38](#page-43-0) ANY\_VALUE, [38](#page-43-0) getProjString, [38](#page-43-0) index16toLevelPair, [38](#page-43-0) index16toTime, [38](#page-43-0) ShortPairMap, [38](#page-43-0) ShortPairSet, [38](#page-43-0) UNDEFINED, [38](#page-43-0) MetNoFelt::Felt\_Array, [99](#page-104-0) ∼Felt\_Array, [100](#page-105-0) addIdent19, [102](#page-107-0) addInformationByIndex, [100](#page-105-0) Felt Array, [100](#page-105-0) getDataHeader, [101](#page-106-0) getDatatype, [101](#page-106-0) getFieldSize, [103](#page-108-0) getFillValue, [101](#page-106-0) getGridParameters, [101](#page-106-0) getGridType, [101](#page-106-0) getIdent19, [102](#page-107-0) getIndex, [103](#page-108-0) getIndexHeader, [100](#page-105-0) getLevelPairs, [102](#page-107-0) getLevels, [102](#page-107-0) getLevelType, [101](#page-106-0) getName, [101](#page-106-0) getScalingFactor, [103](#page-108-0) getTimes, [102](#page-107-0)

getVerticalFeltType, [103](#page-108-0)

getX, [103](#page-108-0) getY, [103](#page-108-0) setDataHeader, [100](#page-105-0) setFillValue, [101](#page-106-0) setGridParameters, [101](#page-106-0) setGridType, [101](#page-106-0) MetNoFelt::Felt\_File, [104](#page-109-0) ∼Felt\_File, [105](#page-110-0) Felt File, [105](#page-110-0) getDataSlice, [105](#page-110-0) getFeltArray, [105](#page-110-0) getFeltLevelPairs, [106](#page-111-0) getFeltLevels, [106](#page-111-0) getFeltTimes, [106](#page-111-0) getGridParameters, [107](#page-112-0) getGridType, [107](#page-112-0) getHybridLevels, [106](#page-111-0) getNX, [106](#page-111-0) getNY, [107](#page-112-0) getScaledDataSlice, [106](#page-111-0) getXData, [107](#page-112-0) getYData, [107](#page-112-0) listFeltArrays, [106](#page-111-0) MetNoFelt::Felt\_File\_Error, [108](#page-113-0) ∼Felt\_File\_Error, [108](#page-113-0) Felt\_File\_Error, [108](#page-113-0) what, [108](#page-113-0) MetNoFelt::FeltParameters, [110](#page-115-0) ∼FeltParameters, [110](#page-115-0) DEFAULT\_CONFIG, [111](#page-116-0) FeltParameters, [110](#page-115-0) getParameterDatatype, [111](#page-116-0) getParameterFillValue, [111](#page-116-0) getParameterName, [111](#page-116-0) getParameters, [111](#page-116-0) MetNoFelt::ShortPairLess, [135](#page-140-0) operator(), [135](#page-140-0) MetNoFimex, [39](#page-44-1) attributesToProjString, [41](#page-46-3) CDM\_CHAR, [41](#page-46-3) CDM\_DOUBLE, [41](#page-46-3) CDM\_FLOAT, [41](#page-46-3) CDM\_INT, [41](#page-46-3) CDM\_NAT, [41](#page-46-3) CDM\_SHORT, [41](#page-46-3) CDM\_STRING, [41](#page-46-3) CDMDataType, [41](#page-46-3) cdmDataType2ncType, [41](#page-46-3) constConvertArrayType, [42](#page-47-0) convertArrayType, [42](#page-47-0) createData, [42](#page-47-0) createDataSlice, [43](#page-48-5) datatype2string, [43](#page-48-5) defaultLogLevel, [43](#page-48-5)

duplicateArrayType, [43](#page-48-5) getLogger, [43](#page-48-5) getXmlName, [43](#page-48-5) getXmlProp, [43](#page-48-5) handleUdUnitError, [44](#page-49-4) LoggerPtr, [41](#page-46-3) ncType2cdmDataType, [44](#page-49-4) ncValues2Data, [44](#page-49-4) operator $<<$ , [44](#page-49-4) projStringToAttributes, [44](#page-49-4) recursiveCopyMultiDimData, [44](#page-49-4) round, [45](#page-50-6) string2datatype, [45](#page-50-6) string2FimexTime, [45](#page-50-6) string2lowerCase, [45](#page-50-6) string2type, [45](#page-50-6) tokenize, [45](#page-50-6) type2string, [45](#page-50-6) XPathObjPtr, [41](#page-46-3) MetNoFimex::CachedInterpolation, [47](#page-52-0) ∼CachedInterpolation, [48](#page-53-0) CachedInterpolation, [47](#page-52-0) interpolateValues, [48](#page-53-0) MetNoFimex::CachedVectorReprojection, [49](#page-54-0) ∼CachedVectorReprojection, [49](#page-54-0) CachedVectorReprojection, [49](#page-54-0) getXSize, [49](#page-54-0) getYSize, [49](#page-54-0) reprojectValues, [49](#page-54-0) MetNoFimex::CDM, [50](#page-55-0)  $\sim$ CDM, [53](#page-58-0) addAttribute, [56](#page-61-0) addDimension, [55](#page-60-0) addOrReplaceAttribute, [56](#page-61-0) addVariable, [53](#page-58-0) AttrVec, [53](#page-58-0) CDM, [53](#page-58-0) checkVariableAttribute, [54](#page-59-0) DimVec, [53](#page-58-0) findVariables, [54](#page-59-0) generateProjectionCoordinates, [58](#page-63-0) getAttribute, [57,](#page-62-0) [58](#page-63-0) getAttributes, [57](#page-62-0) getDimension, [55](#page-60-0) getDimensions, [57](#page-62-0) getFillValue, [58](#page-63-0) getHorizontalXAxis, [59](#page-64-0) getHorizontalYAxis, [59](#page-64-0) getLatitudeLongitude, [60](#page-65-0) getProjection, [59](#page-64-0) getProjectionAndAxesUnits, [59](#page-64-0) getTimeAxis, [60](#page-65-0) getUnlimitedDim, [55](#page-60-0) getVariable, [53](#page-58-0)

getVariables, [57](#page-62-0) getVerticalAxis, [60](#page-65-0) globalAttributeNS, [56](#page-61-0) hasDimension, [55](#page-60-0) hasUnlimitedDim, [55](#page-60-0) hasVariable, [54](#page-59-0) removeAttribute, [56](#page-61-0) removeVariable, [54](#page-59-0) StrAttrVecMap, [53](#page-58-0) toXMLStream, [56](#page-61-0) VarVec, [53](#page-58-0) MetNoFimex::CDMAttribute, [61](#page-66-0) ∼CDMAttribute, [63](#page-68-0) CDMAttribute, [62](#page-67-0) getData, [63](#page-68-0) getDataType, [63](#page-68-0) getName, [63](#page-68-0) getStringValue, [63](#page-68-0) setData, [63](#page-68-0) toXMLStream, [63](#page-68-0) MetNoFimex::CDMDimension, [64](#page-69-0) ∼CDMDimension, [64](#page-69-0) CDMDimension, [64](#page-69-0) getLength, [64](#page-69-0) getName, [64](#page-69-0) isUnlimited, [65](#page-70-0) setLength, [65](#page-70-0) setUnlimited, [65](#page-70-0) toXMLStream, [65](#page-70-0) MetNoFimex::CDMException, [66](#page-71-0) ∼CDMException, [66](#page-71-0) CDMException, [66](#page-71-0) operator=, [66](#page-71-0) what, [66](#page-71-0) MetNoFimex::CDMExtractor, [67](#page-72-0) ∼CDMExtractor, [67](#page-72-0) CDMExtractor, [67](#page-72-0) changeDataType, [69](#page-74-0) getDataSlice, [67](#page-72-0) reduceDimension, [68](#page-73-0) reduceDimensionStartEnd, [68](#page-73-0) removeVariable, [68](#page-73-0) MetNoFimex::CDMInterpolator, [70](#page-75-0) ∼CDMInterpolator, [70](#page-75-0) CDMInterpolator, [70](#page-75-0) changeProjection, [70](#page-75-0) getDataSlice, [70](#page-75-0) getLatitudeName, [71](#page-76-0) getLongitudeName, [71](#page-76-0) setLatitudeName, [71](#page-76-0) setLongitudeName, [71](#page-76-0) MetNoFimex::CDMNameCompare, [72](#page-77-0) operator(), [72](#page-77-0) MetNoFimex::CDMNamedEntity, [73](#page-78-0)

∼CDMNamedEntity, [73](#page-78-0) getName, [73](#page-78-0) MetNoFimex::CDMNameEqual, [74](#page-79-0) ∼CDMNameEqual, [74](#page-79-0) CDMNameEqual, [74](#page-79-0) operator(), [74](#page-79-0) MetNoFimex::CDMReader, [75](#page-80-0) ∼CDMReader, [76](#page-81-0) cdm, [77](#page-82-0) CDMReader, [76](#page-81-0) getCDM, [76](#page-81-0) getData, [76](#page-81-0) getDataSlice, [76](#page-81-0) getDataSliceFromMemory, [76](#page-81-0) MetNoFimex::CDMTimeInterpolator, [78](#page-83-0) ∼CDMTimeInterpolator, [78](#page-83-0) CDMTimeInterpolator, [78](#page-83-0) changeTimeAxis, [78](#page-83-0) getDataSlice, [78](#page-83-0) MetNoFimex::CDMVariable, [80](#page-85-0) ∼CDMVariable, [81](#page-86-0) CDMVariable, [81](#page-86-0) checkDimension, [81](#page-86-0) getData, [82](#page-87-0) getDataType, [81](#page-86-0) getName, [81](#page-86-0) getShape, [81](#page-86-0) getSpatialVectorCounterpart, [81](#page-86-0) getSpatialVectorDirection, [81](#page-86-0) hasData, [82](#page-87-0) isSpatialVector, [81](#page-86-0) setAsSpatialVector, [81](#page-86-0) setData, [82](#page-87-0) toXMLStream, [82](#page-87-0) MetNoFimex::CDMWriter, [83](#page-88-0) ∼CDMWriter, [83](#page-88-0) cdmReader, [83](#page-88-0) CDMWriter, [83](#page-88-0) outputFile, [83](#page-88-0) MetNoFimex::Data, [84](#page-89-0) ∼Data, [85](#page-90-0) asChar, [86](#page-91-0) asConstChar, [86](#page-91-0) asConstDouble, [87](#page-92-0) asConstFloat, [86](#page-91-0) asConstInt, [86](#page-91-0) asConstShort, [86](#page-91-0) asDouble, [87](#page-92-0) asFloat, [87](#page-92-0) asInt, [86](#page-91-0) asShort, [86](#page-91-0) asString, [87](#page-92-0) bytes\_for\_one, [85](#page-90-0) convertDataType, [88](#page-93-0)

getDataPtr, [85](#page-90-0) getDataType, [88](#page-93-0) setValue, [87](#page-92-0) setValues, [87](#page-92-0) size, [85](#page-90-0) slice, [87](#page-92-0) toStream, [85](#page-90-0) MetNoFimex::DataImpl, [89](#page-94-0) ∼DataImpl, [91](#page-96-0) as, [91,](#page-96-0) [92](#page-97-0) asBase, [91](#page-96-0) asChar, [92](#page-97-0) asConstChar, [92](#page-97-0) asConstDouble, [93](#page-98-0) asConstFloat, [92](#page-97-0) asConstInt, [92](#page-97-0) asConstShort, [92](#page-97-0) asDouble, [93](#page-98-0) asFloat, [93](#page-98-0) asInt, [92](#page-97-0) asShort, [92](#page-97-0) asString, [93](#page-98-0) bytes\_for\_one, [91](#page-96-0) convertDataType, [94](#page-99-0) DataImpl, [91](#page-96-0) getDataPtr, [91](#page-96-0) getDataType, [94](#page-99-0) setValue, [93](#page-98-0) setValues, [93](#page-98-0)[–96](#page-101-0) size, [91](#page-96-0) slice, [94](#page-99-0) toStream, [91](#page-96-0) MetNoFimex::DataTypeChanger, [97](#page-102-0) ∼DataTypeChanger, [97](#page-102-0) convertData, [98](#page-103-0) DataTypeChanger, [97](#page-102-0) getDataType, [98](#page-103-0) MetNoFimex::FeltCDMReader, [109](#page-114-0) ∼FeltCDMReader, [109](#page-114-0) FeltCDMReader, [109](#page-114-0) getCDM, [109](#page-114-0) getDataSlice, [109](#page-114-0) MetNoFimex::FimexTime, [112](#page-117-1) hour, [114](#page-119-0) mday, [114](#page-119-0) minute, [113](#page-118-0) month, [114](#page-119-0) msecond, [113](#page-118-0) operator!=, [113](#page-118-0) operator<, [113](#page-118-0) operator $\leq$ =, [113](#page-118-0) operator>, [113](#page-118-0) operator $>=$ , [113](#page-118-0) operator==, [113](#page-118-0)

second, [113](#page-118-0) year, [114](#page-119-0) MetNoFimex::GribApiCDMWriter, [115](#page-120-0) ∼GribApiCDMWriter, [115](#page-120-0) GribApiCDMWriter, [115](#page-120-0) MetNoFimex::GribApiCDMWriter\_Impl1, [116](#page-121-1) ∼GribApiCDMWriter\_Impl1, [116](#page-121-1) GribApiCDMWriter\_Impl1, [116](#page-121-1) handleTypeScaleAndMissingData, [117](#page-122-0) setLevel, [117](#page-122-0) setParameter, [116](#page-121-1) setProjection, [116](#page-121-1) MetNoFimex::GribApiCDMWriter\_Impl2, [118](#page-123-1) ∼GribApiCDMWriter\_Impl2, [118](#page-123-1) GribApiCDMWriter\_Impl2, [118](#page-123-1) handleTypeScaleAndMissingData, [119](#page-124-0) setLevel, [119](#page-124-0) setParameter, [118](#page-123-1) setProjection, [118](#page-123-1) MetNoFimex::GribApiCDMWriter\_ImplAbstract, [120](#page-125-1) ∼GribApiCDMWriter\_ImplAbstract, [121](#page-126-0) cdmReader, [123](#page-128-0) configFile, [123](#page-128-0) getLevels, [122](#page-127-0) getNodePtr, [122](#page-127-0) getTimes, [122](#page-127-0) GribApiCDMWriter\_ImplAbstract, [121](#page-126-0) gribHandle, [123](#page-128-0) gribVersion, [123](#page-128-0) handleTypeScaleAndMissingData, [122](#page-127-0) logger, [123](#page-128-0) outputFile, [123](#page-128-0) run, [121](#page-126-0) setData, [121](#page-126-0) setGlobalAttributes, [121](#page-126-0) setLevel, [122](#page-127-0) setParameter, [121](#page-126-0) setProjection, [121](#page-126-0) setTime, [121](#page-126-0) writeGribHandleToFile, [122](#page-127-0) xmlConfig, [123](#page-128-0) MetNoFimex::Logger, [124](#page-129-1) ∼Logger, [124](#page-129-1) DEBUG, [124](#page-129-1) ERROR, [124](#page-129-1) FATAL, [124](#page-129-1) forcedLog, [124](#page-129-1) INFO, [124](#page-129-1) isEnabledFor, [124](#page-129-1) Logger, [124](#page-129-1) LogLevel, [124](#page-129-1) OFF, [124](#page-129-1) WARN, [124](#page-129-1)

MetNoFimex::NetCDF\_CDMWriter, [126](#page-131-1) ∼NetCDF\_CDMWriter, [126](#page-131-1) getAttribute, [127](#page-132-0) getAttributeName, [127](#page-132-0) getDimensionName, [126](#page-131-1) getVariableName, [126](#page-131-1) NetCDF\_CDMWriter, [126](#page-131-1) MetNoFimex::NetCDF\_CF10\_CDMReader, [128](#page-133-1) ∼NetCDF\_CF10\_CDMReader, [128](#page-133-1) getDataSlice, [128](#page-133-1) NetCDF\_CF10\_CDMReader, [128](#page-133-1) MetNoFimex::Null\_CDMWriter, [130](#page-135-1) ∼Null\_CDMWriter, [130](#page-135-1) Null\_CDMWriter, [130](#page-135-1) MetNoFimex::ReplaceStringObject, [131](#page-136-1) ∼ReplaceStringObject, [131](#page-136-1) put, [131](#page-136-1) setFormatString, [131](#page-136-1) setFormatStringAndOptions, [131](#page-136-1) MetNoFimex::ReplaceStringTimeObject, [133](#page-138-1) ∼ReplaceStringTimeObject, [133](#page-138-1) operator $<<$ , [134](#page-139-0) put, [133](#page-138-1) ReplaceStringTimeObject, [133](#page-138-1) setFormatString, [133](#page-138-1) setFormatStringAndOptions, [134](#page-139-0) MetNoFimex::TimeLevelDataSliceFetcher, [136](#page-141-1) ∼TimeLevelDataSliceFetcher, [136](#page-141-1) getTimeLevelSlice, [136](#page-141-1) TimeLevelDataSliceFetcher, [136](#page-141-1) MetNoFimex::TimeSpec, [137](#page-142-1) ∼TimeSpec, [138](#page-143-0) getTimeSteps, [138](#page-143-0) getUnitString, [138](#page-143-0) TimeSpec, [137](#page-142-1) MetNoFimex::TimeUnit, [139](#page-144-1) ∼TimeUnit, [140](#page-145-0) epochSeconds2unitTime, [140](#page-145-0) fimexTime2unitTime, [140](#page-145-0) fimexTime2unitTimeX, [140](#page-145-0) TimeUnit, [139](#page-144-1) unitTime2epochSeconds, [140](#page-145-0) unitTime2fimexTime, [140](#page-145-0) MetNoFimex::UnitException, [141](#page-146-1) UnitException, [141](#page-146-1) MetNoFimex::Units, [142](#page-147-1) ∼Units, [142](#page-147-1) areConvertible, [142](#page-147-1) convert, [142](#page-147-1) isTime, [143](#page-148-0) operator=, [142](#page-147-1) Units, [142](#page-147-1) MetNoFimex::XMLDoc, [144](#page-149-1) ∼XMLDoc, [144](#page-149-1)

getXPathObject, [144](#page-149-1) XMLDoc, [144](#page-149-1) mifi\_3d\_array\_position interpolation.h, [181](#page-186-5) mifi bad2nanf interpolation.h, [181](#page-186-5) MIFI\_BICUBIC interpolation.h, [179](#page-184-1) MIFI\_BILINEAR interpolation.h, [180](#page-185-11) MIFI\_DEBUG interpolation.h, [180](#page-185-11) MIFI\_EARTH\_RADIUS\_M CDMconstants.h, [152](#page-157-0) MIFI\_ERROR interpolation.h, [180](#page-185-11) mifi\_get\_values\_bicubic\_f interpolation.h, [181](#page-186-5) mifi\_get\_values\_bilinear\_f interpolation.h, [181](#page-186-5) mifi\_get\_values\_f interpolation.h, [182](#page-187-3) mifi\_get\_values\_linear\_f interpolation.h, [182](#page-187-3) mifi\_get\_vector\_reproject\_matrix interpolation.h, [182](#page-187-3) mifi\_interpolate\_d interpolation.h, [183](#page-188-2) mifi\_interpolate\_f interpolation.h, [183](#page-188-2) MIFI LATITUDE interpolation.h, [180](#page-185-11) MIFI\_LONGITUDE interpolation.h, [180](#page-185-11) mifi\_nanf2bad interpolation.h, [184](#page-189-3) MIFI\_NEAREST\_NEIGHBOR interpolation.h, [180](#page-185-11) MIFI\_OK interpolation.h, [180](#page-185-11) mifi\_points2position interpolation.h, [184](#page-189-3) MIFI\_PROJ\_AXIS interpolation.h, [180](#page-185-11) mifi\_project\_axes interpolation.h, [184](#page-189-3) MIFI\_UNDEFINED\_D interpolation.h, [180](#page-185-11) MIFI\_UNDEFINED\_F interpolation.h, [180](#page-185-11) MIFI\_VECTOR\_KEEP\_SIZE interpolation.h, [180](#page-185-11) mifi\_vector\_reproject\_values\_by\_matrix\_f interpolation.h, [185](#page-190-2)
mifi\_vector\_reproject\_values\_f interpolation.h, [185](#page-190-0) MIFI\_VECTOR\_RESIZE interpolation.h, [181](#page-186-0) minute MetNoFimex::FimexTime, [113](#page-118-0) month MetNoFimex::FimexTime, [114](#page-119-0) msecond MetNoFimex::FimexTime, [113](#page-118-0) ncType2cdmDataType MetNoFimex, [44](#page-49-0) ncValues2Data MetNoFimex, [44](#page-49-0) NETCDF\_C\_INCLUDE config.h, [165](#page-170-0) NetCDF\_CDMWriter MetNoFimex::NetCDF\_CDMWriter, [126](#page-131-0) NetCDF\_CF10\_CDMReader MetNoFimex::NetCDF\_CF10\_CDMReader, [128](#page-133-0) NETCDF\_CPP\_INCLUDE config.h, [165](#page-170-0) Null\_CDMWriter MetNoFimex::Null\_CDMWriter, [130](#page-135-0) **OFF** MetNoFimex::Logger, [124](#page-129-0) operator!= MetNoFimex::FimexTime, [113](#page-118-0) operator< MetNoFimex::FimexTime, [113](#page-118-0) operator<< MetNoFimex, [44](#page-49-0) MetNoFimex::ReplaceStringTimeObject, [134](#page-139-0) operator<= MetNoFimex::FimexTime, [113](#page-118-0) operator> MetNoFimex::FimexTime, [113](#page-118-0) operator>= MetNoFimex::FimexTime, [113](#page-118-0) operator() MetNoFelt::ShortPairLess, [135](#page-140-0) MetNoFimex::CDMNameCompare, [72](#page-77-0) MetNoFimex::CDMNameEqual, [74](#page-79-0) operator= MetNoFimex::CDMException, [66](#page-71-0) MetNoFimex::Units, [142](#page-147-0) operator== MetNoFimex::FimexTime, [113](#page-118-0) outputFile

MetNoFimex::GribApiCDMWriter\_- ImplAbstract, [123](#page-128-0) PACKAGE config.h, [165](#page-170-0) PACKAGE\_BUGREPORT config.h, [165](#page-170-0) PACKAGE\_NAME config.h, [165](#page-170-0) PACKAGE\_STRING config.h, [165](#page-170-0) PACKAGE\_TARNAME config.h, [165](#page-170-0) PACKAGE\_VERSION config.h, [165](#page-170-0) projStringToAttributes MetNoFimex, [44](#page-49-0) put MetNoFimex::ReplaceStringObject, [131](#page-136-0) MetNoFimex::ReplaceStringTimeObject, [133](#page-138-0) recursiveCopyMultiDimData MetNoFimex, [44](#page-49-0) reduceDimension MetNoFimex::CDMExtractor, [68](#page-73-0) reduceDimensionStartEnd MetNoFimex::CDMExtractor, [68](#page-73-0) removeAttribute MetNoFimex::CDM, [56](#page-61-0) removeVariable MetNoFimex::CDM, [54](#page-59-0) MetNoFimex::CDMExtractor, [68](#page-73-0) ReplaceStringTimeObject MetNoFimex::ReplaceStringTimeObject, [133](#page-138-0) reprojectValues MetNoFimex::CachedVectorReprojection, [49](#page-54-0) round MetNoFimex, [45](#page-50-0) run MetNoFimex::GribApiCDMWriter\_- ImplAbstract, [121](#page-126-0) second MetNoFimex::FimexTime, [113](#page-118-0) setAsSpatialVector MetNoFimex::CDMVariable, [81](#page-86-0) setData MetNoFimex::CDMAttribute, [63](#page-68-0) MetNoFimex::CDMVariable, [82](#page-87-0) MetNoFimex::GribApiCDMWriter\_- ImplAbstract, [121](#page-126-0) setDataHeader MetNoFelt::Felt\_Array, [100](#page-105-0) setFillValue

MetNoFimex::CDMWriter, [83](#page-88-0)

MetNoFelt::Felt\_Array, [101](#page-106-0) setFormatString MetNoFimex::ReplaceStringObject, [131](#page-136-0) MetNoFimex::ReplaceStringTimeObject, [133](#page-138-0) setFormatStringAndOptions MetNoFimex::ReplaceStringObject, [131](#page-136-0) MetNoFimex::ReplaceStringTimeObject, [134](#page-139-0) setGlobalAttributes MetNoFimex::GribApiCDMWriter\_- ImplAbstract, [121](#page-126-0) setGridParameters MetNoFelt::Felt\_Array, [101](#page-106-0) setGridType MetNoFelt::Felt\_Array, [101](#page-106-0) setLatitudeName MetNoFimex::CDMInterpolator, [71](#page-76-0) setLength MetNoFimex::CDMDimension, [65](#page-70-0) setLevel MetNoFimex::GribApiCDMWriter\_Impl1, [117](#page-122-0) MetNoFimex::GribApiCDMWriter\_Impl2, [119](#page-124-0) MetNoFimex::GribApiCDMWriter\_- ImplAbstract, [122](#page-127-0) setLongitudeName MetNoFimex::CDMInterpolator, [71](#page-76-0) setParameter MetNoFimex::GribApiCDMWriter\_Impl1, [116](#page-121-0) MetNoFimex::GribApiCDMWriter\_Impl2, [118](#page-123-0) MetNoFimex::GribApiCDMWriter\_- ImplAbstract, [121](#page-126-0) setProjection MetNoFimex::GribApiCDMWriter\_Impl1, [116](#page-121-0) MetNoFimex::GribApiCDMWriter\_Impl2, [118](#page-123-0) MetNoFimex::GribApiCDMWriter\_- ImplAbstract, [121](#page-126-0) setTime MetNoFimex::GribApiCDMWriter\_- ImplAbstract, [121](#page-126-0) setUnlimited MetNoFimex::CDMDimension, [65](#page-70-0) setValue MetNoFimex::Data, [87](#page-92-0) MetNoFimex::DataImpl, [93](#page-98-0) setValues MetNoFimex::Data, [87](#page-92-0) MetNoFimex::DataImpl, [93–](#page-98-0)[96](#page-101-0) ShortPairMap MetNoFelt, [38](#page-43-0)

**ShortPairSet** MetNoFelt, [38](#page-43-0) size MetNoFimex::Data, [85](#page-90-0) MetNoFimex::DataImpl, [91](#page-96-0) slice MetNoFimex::Data, [87](#page-92-0) MetNoFimex::DataImpl, [94](#page-99-0) STDC\_HEADERS config.h, [165](#page-170-0) StrAttrVecMap MetNoFimex::CDM, [53](#page-58-0) string2datatype MetNoFimex, [45](#page-50-0) string2FimexTime MetNoFimex, [45](#page-50-0) string2lowerCase MetNoFimex, [45](#page-50-0) string2type MetNoFimex, [45](#page-50-0) TimeLevelDataSliceFetcher MetNoFimex::TimeLevelDataSliceFetcher, [136](#page-141-0) TimeSpec MetNoFimex::TimeSpec, [137](#page-142-0) TimeUnit MetNoFimex::TimeUnit, [139](#page-144-0) tokenize MetNoFimex, [45](#page-50-0) toStream MetNoFimex::Data, [85](#page-90-0) MetNoFimex::DataImpl, [91](#page-96-0) toXMLStream MetNoFimex::CDM, [56](#page-61-0) MetNoFimex::CDMAttribute, [63](#page-68-0) MetNoFimex::CDMDimension, [65](#page-70-0) MetNoFimex::CDMVariable, [82](#page-87-0) type2string MetNoFimex, [45](#page-50-0) UNDEFINED MetNoFelt, [38](#page-43-0) UnitException MetNoFimex::UnitException, [141](#page-146-0) **Units** MetNoFimex::Units, [142](#page-147-0) unitTime2epochSeconds MetNoFimex::TimeUnit, [140](#page-145-0) unitTime2fimexTime MetNoFimex::TimeUnit, [140](#page-145-0) VarVec MetNoFimex::CDM, [53](#page-58-0)

Generated on Tue Jan 13 12:32:08 2009 for MI - Fimex by Doxygen

VERSION config.h, [165](#page-170-0) WARN MetNoFimex::Logger, [124](#page-129-0) what MetNoFelt::Felt\_File\_Error, [108](#page-113-0) MetNoFimex::CDMException, [66](#page-71-0) writeGribHandleToFile MetNoFimex::GribApiCDMWriter\_- ImplAbstract, [122](#page-127-0) xmlConfig MetNoFimex::GribApiCDMWriter\_- ImplAbstract, [123](#page-128-0) XMLDoc MetNoFimex::XMLDoc, [144](#page-149-0) XPathObjPtr MetNoFimex, [41](#page-46-0)

year

MetNoFimex::FimexTime, [114](#page-119-0)